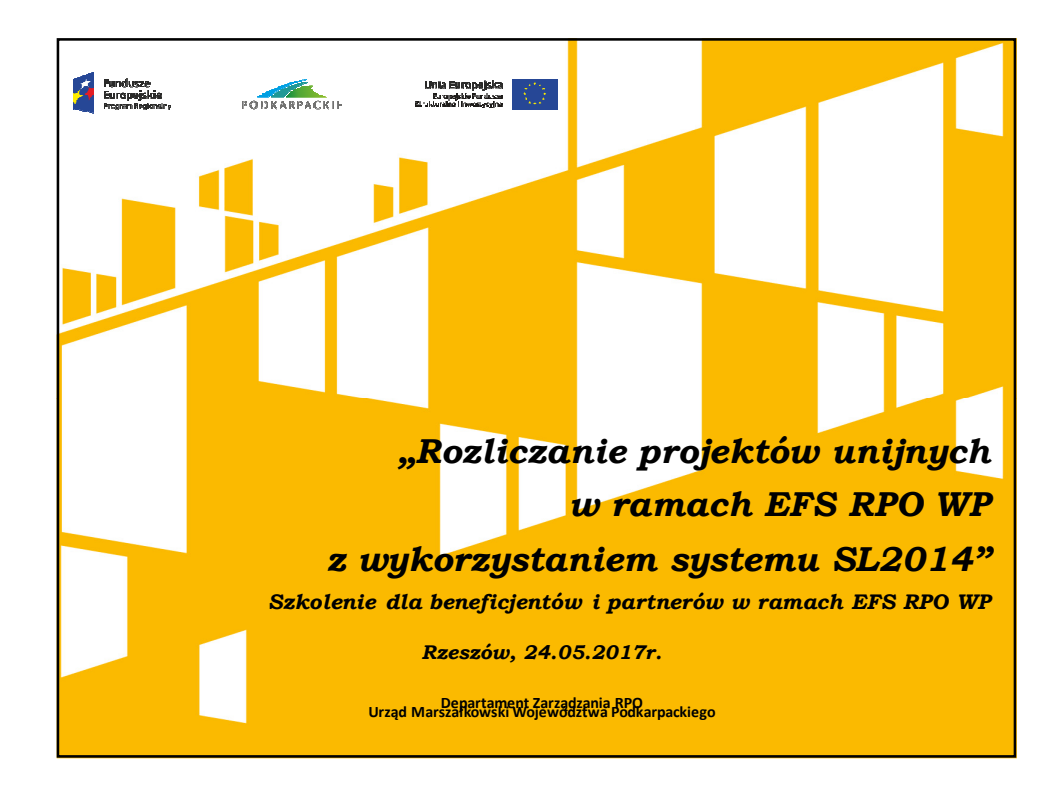

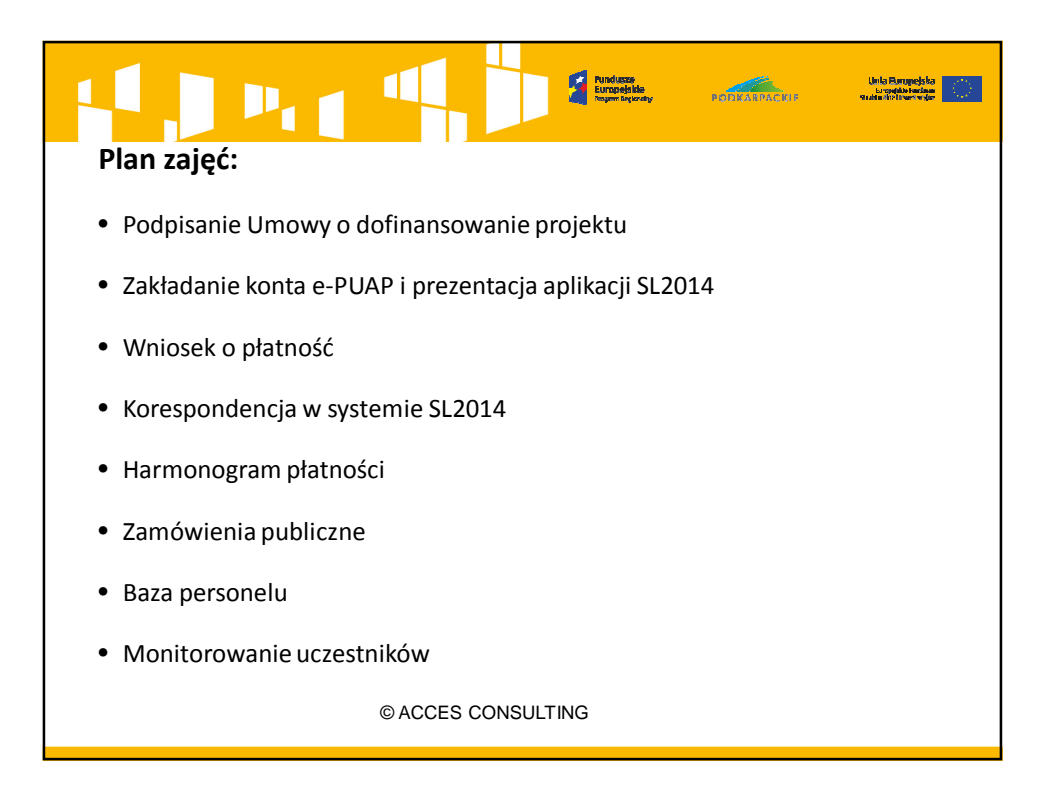

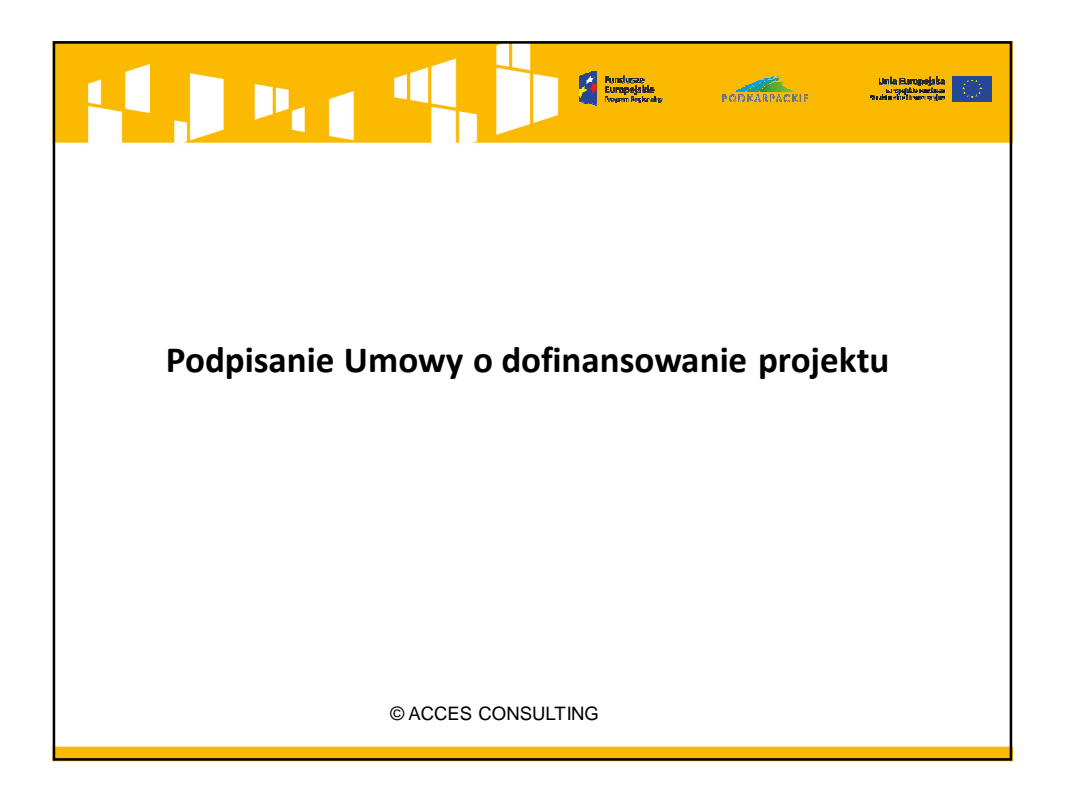

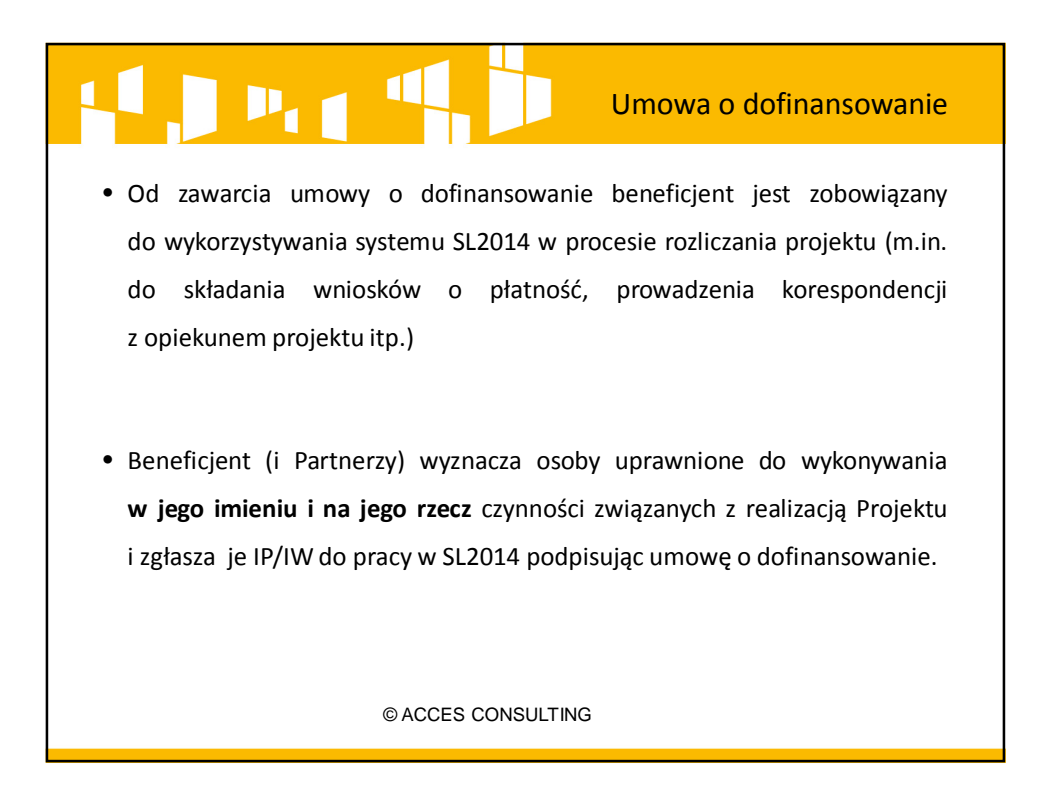

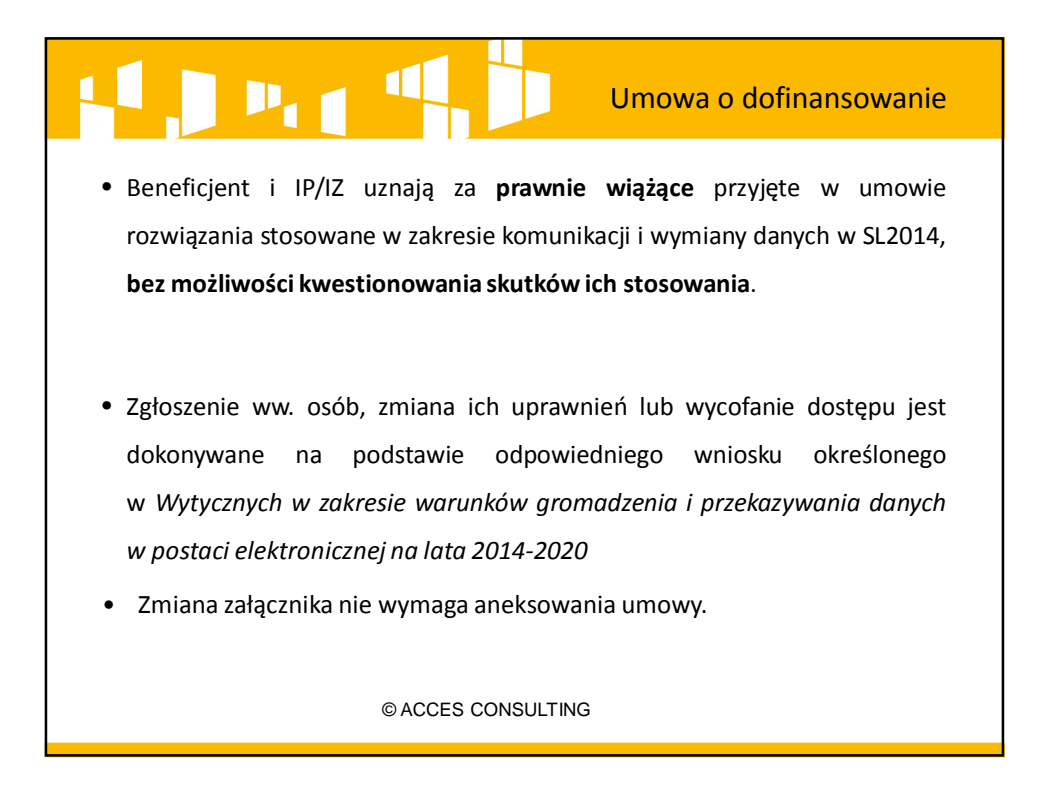

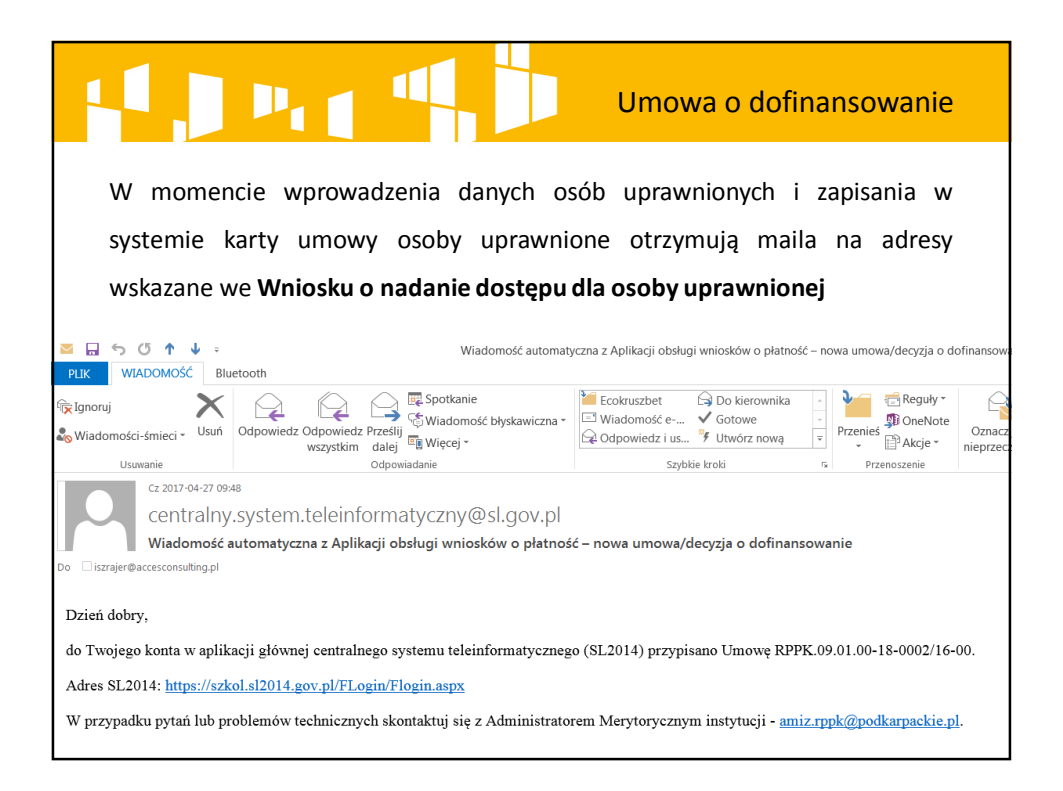

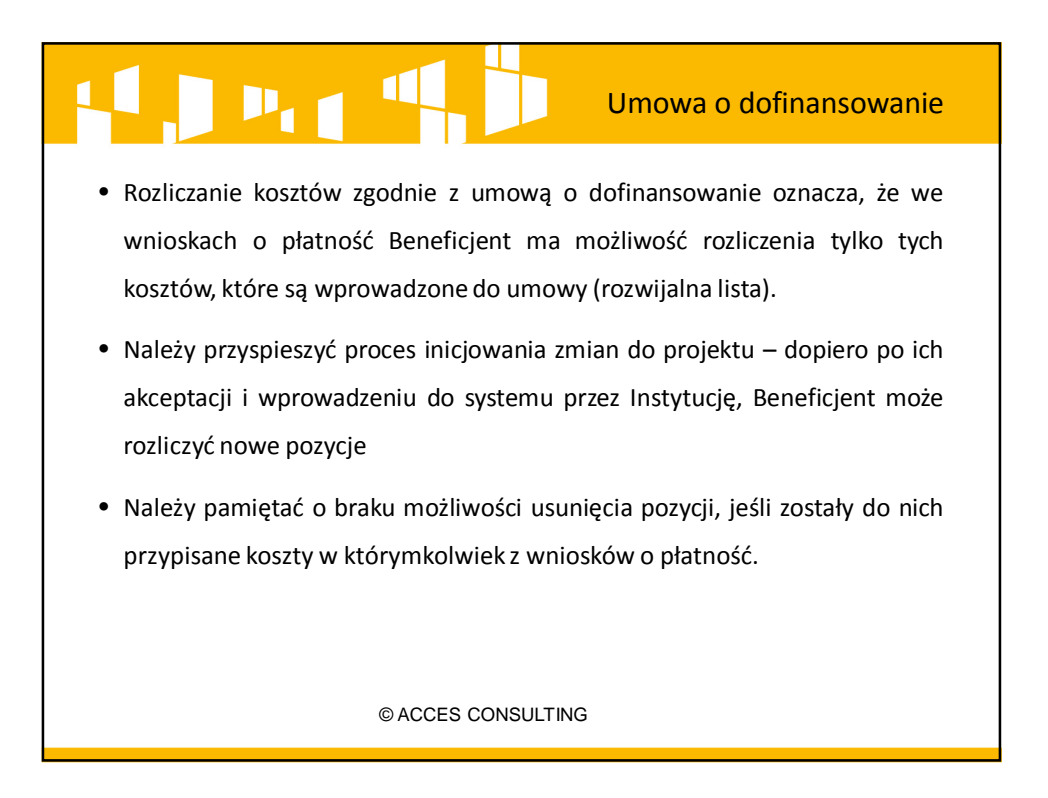

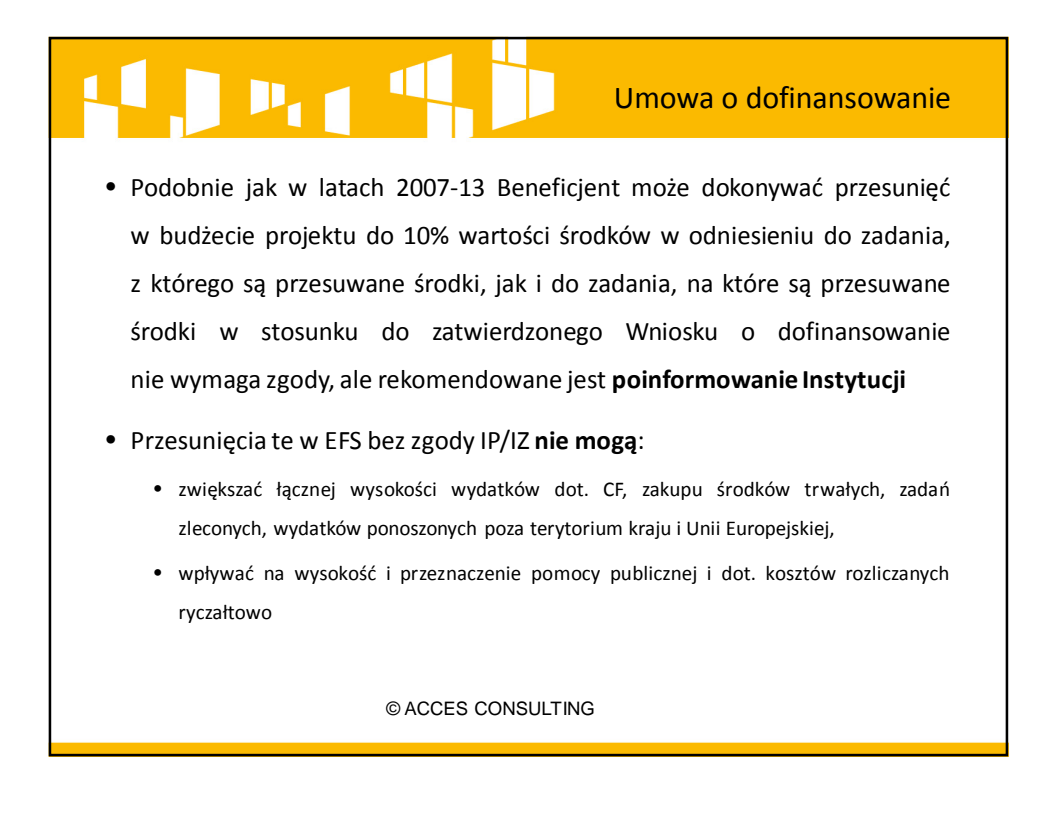

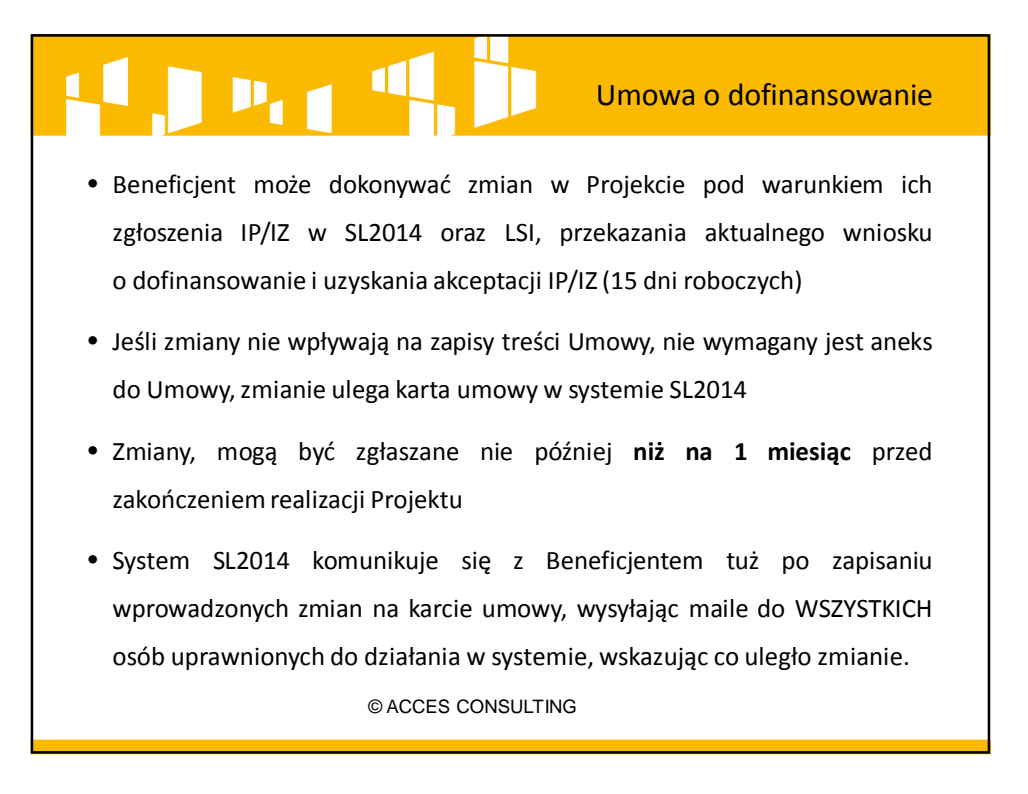

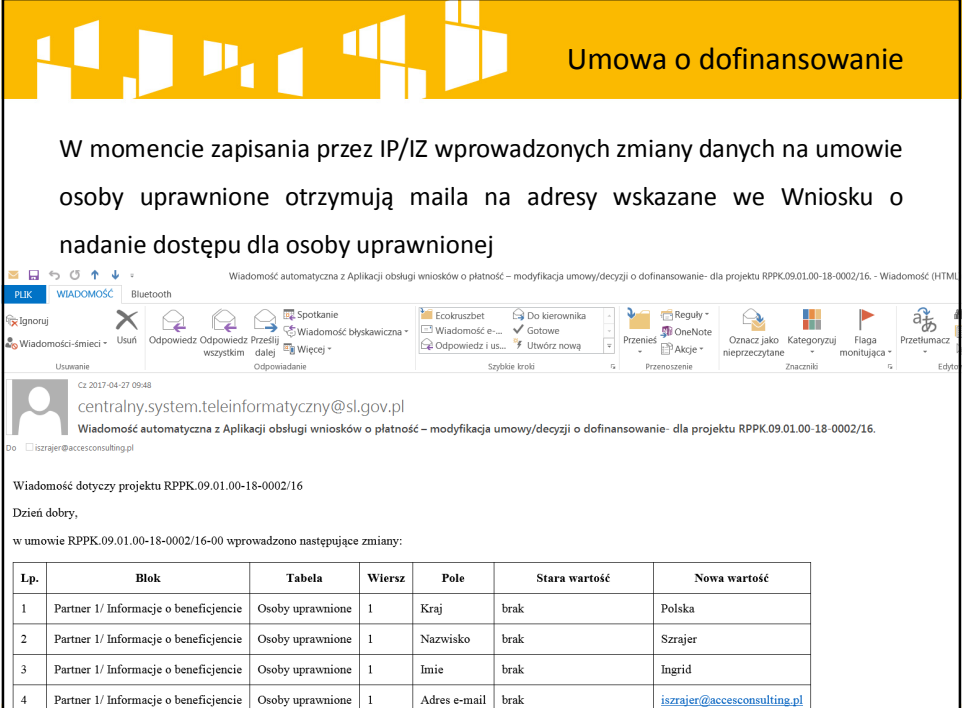

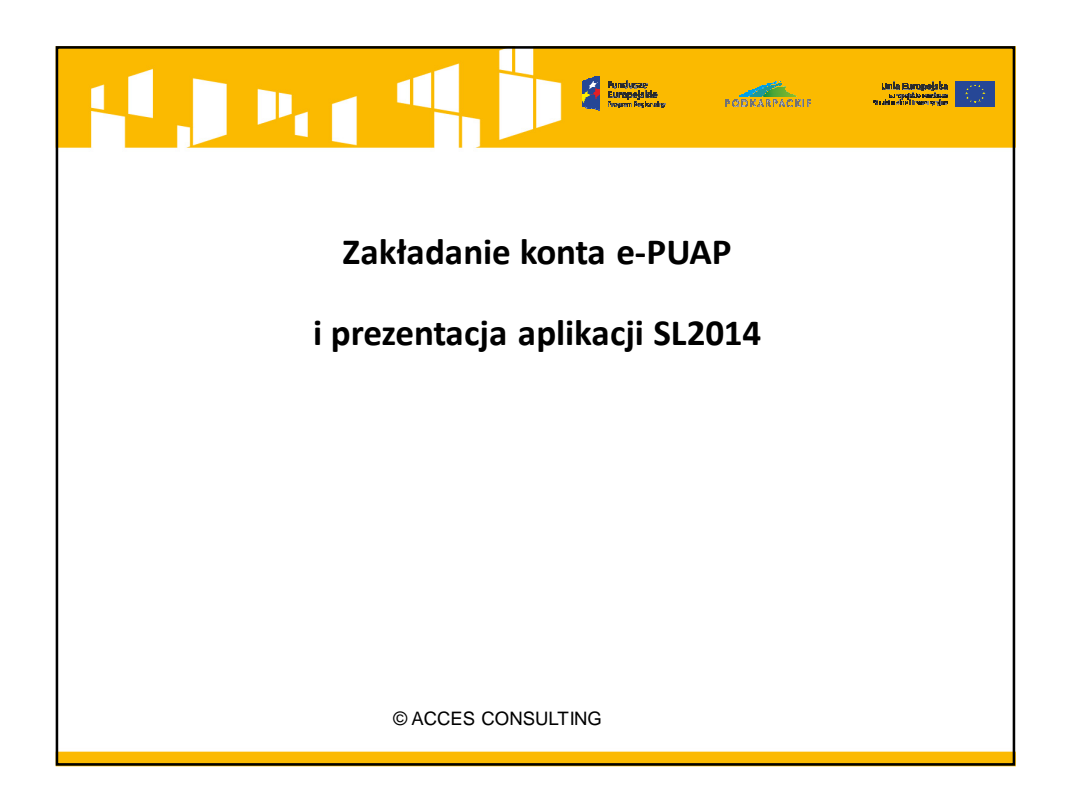

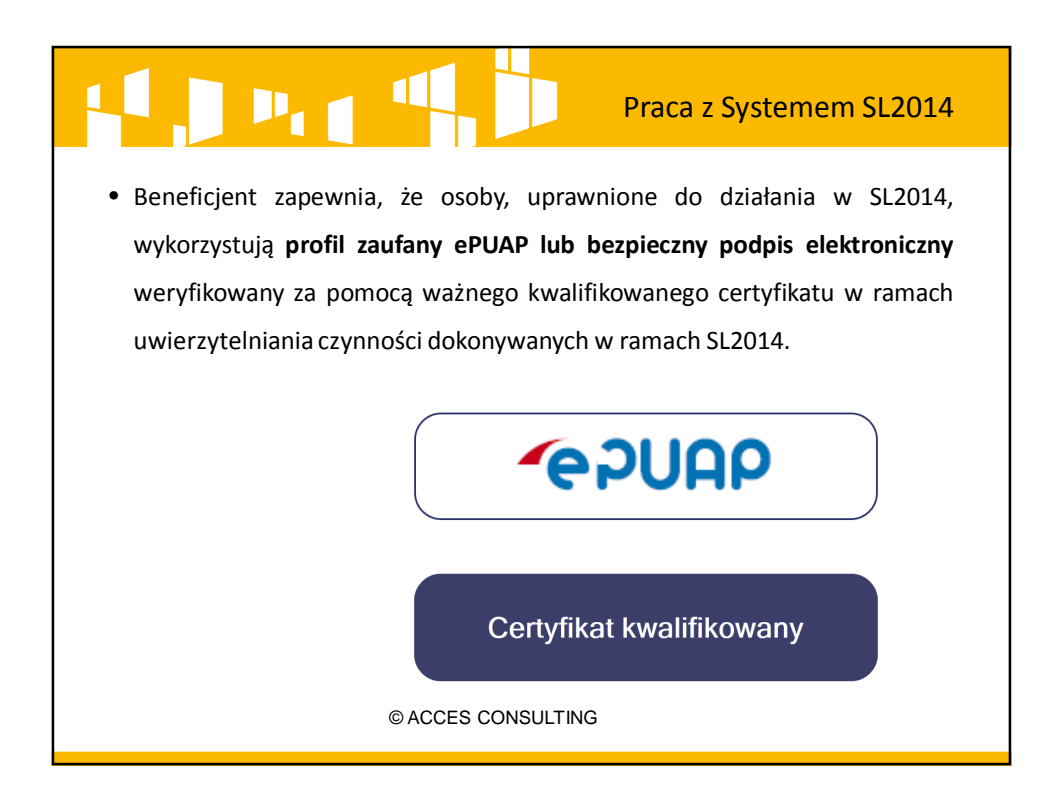

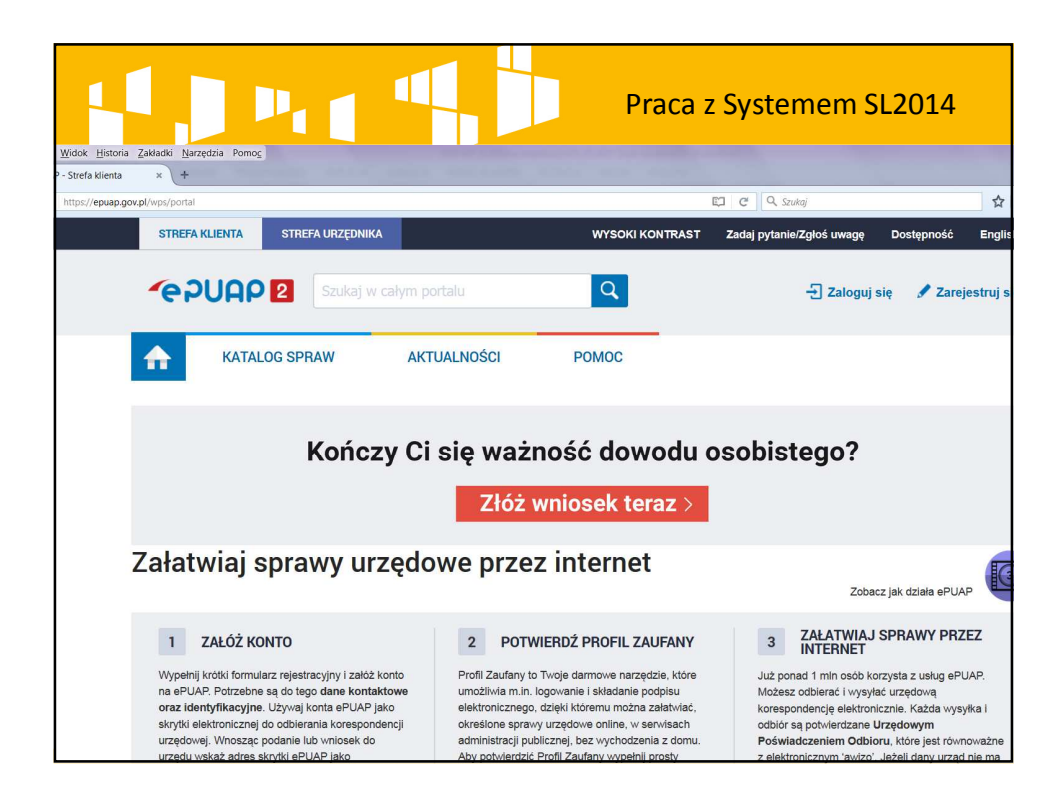

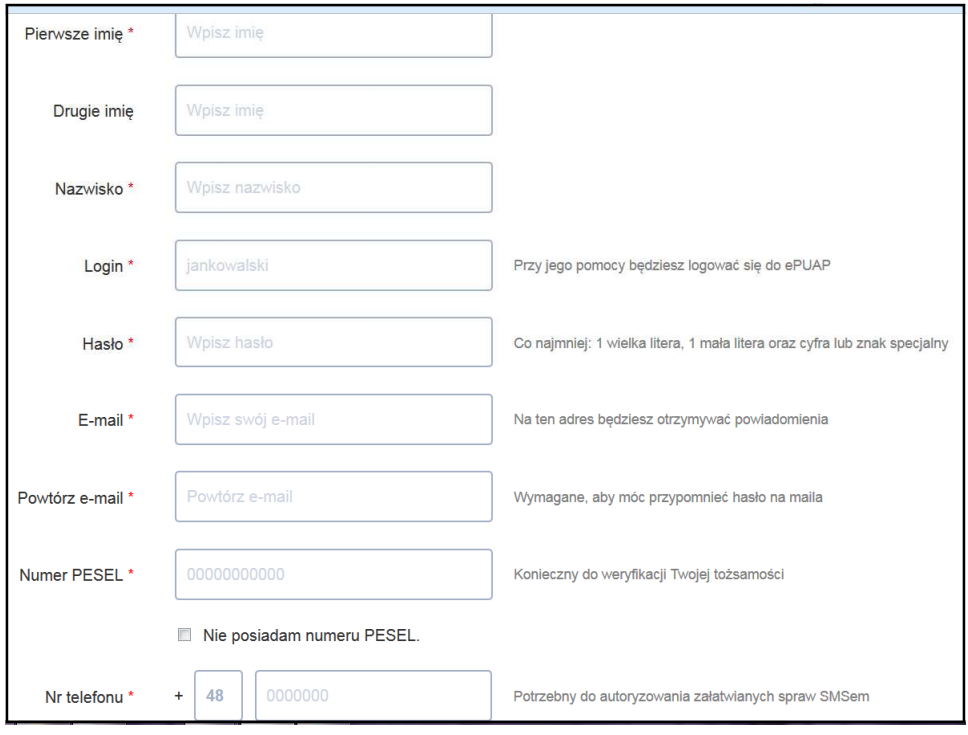

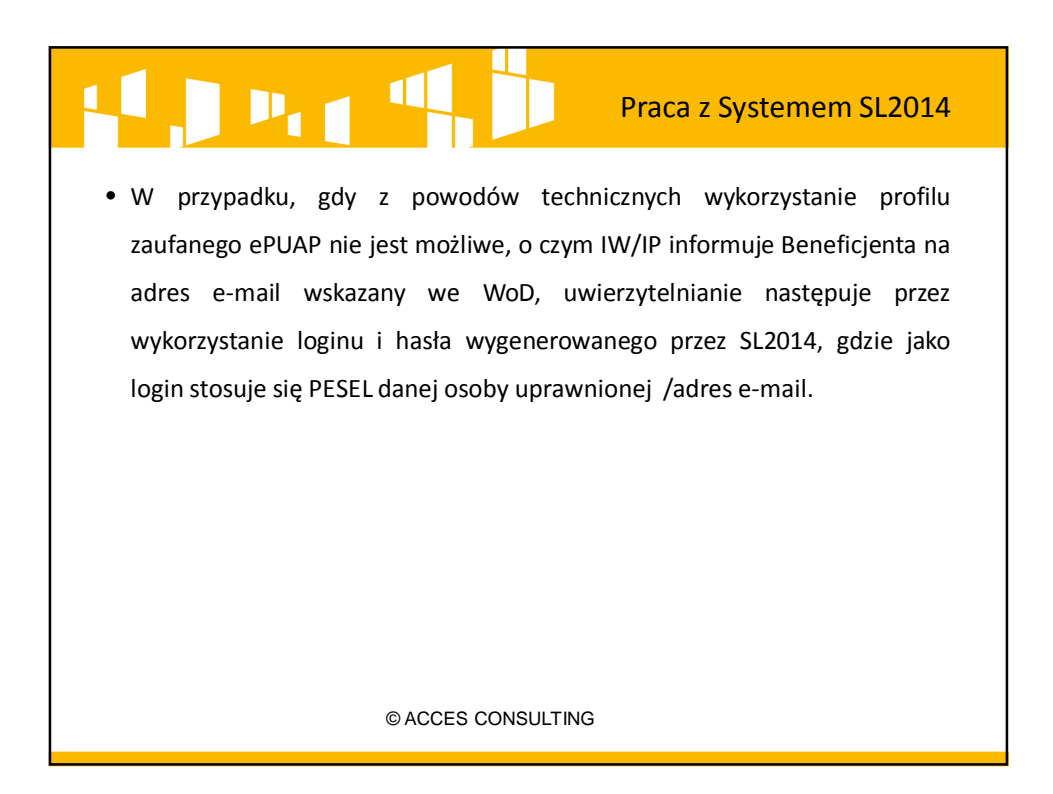

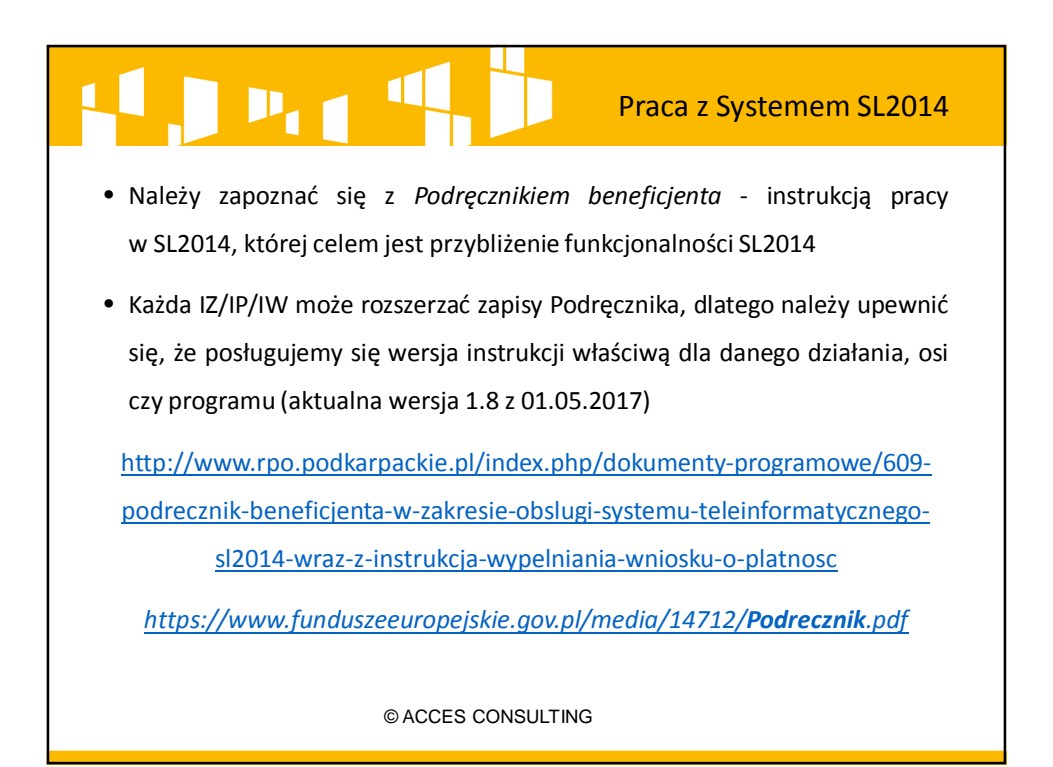

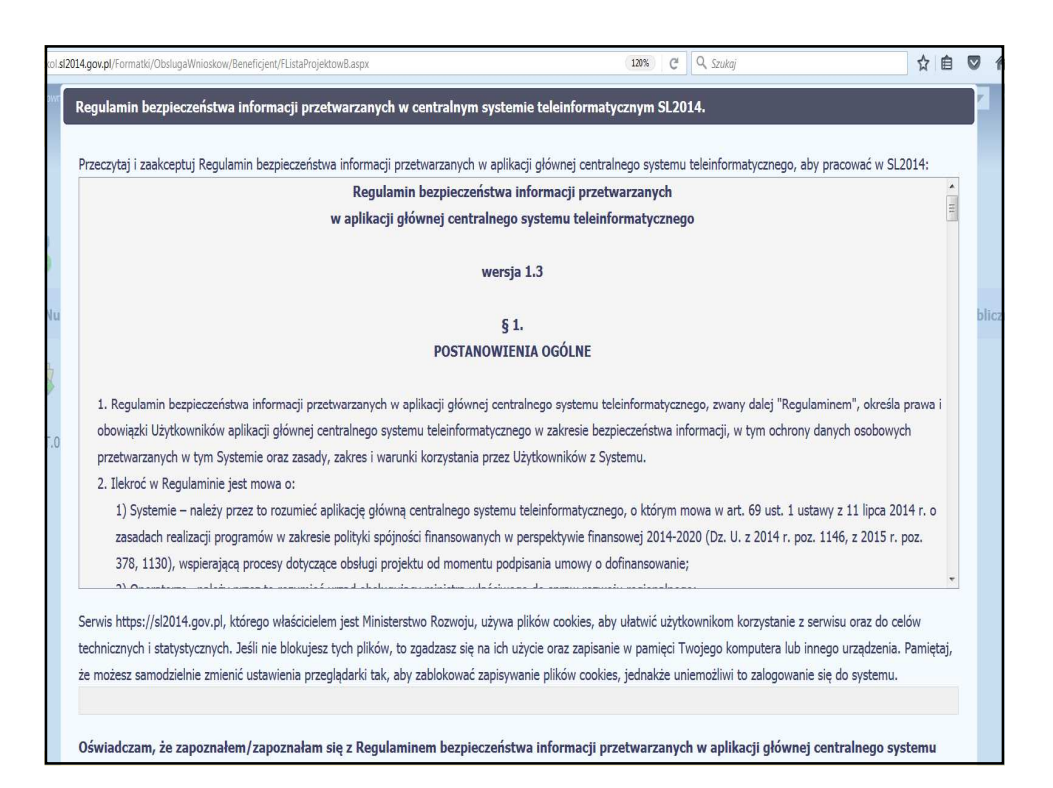

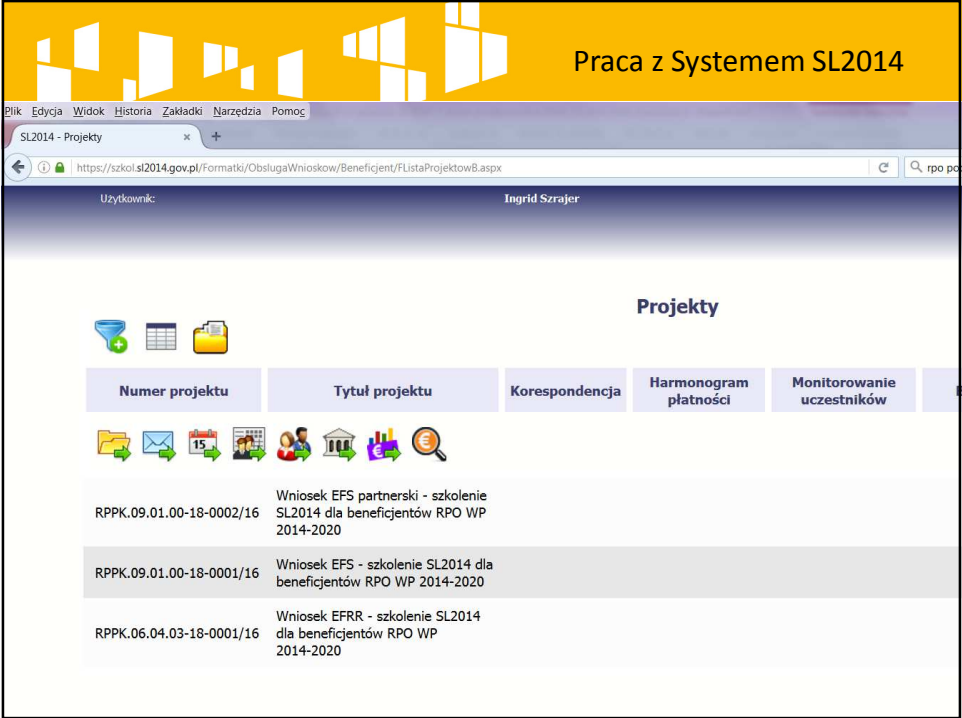

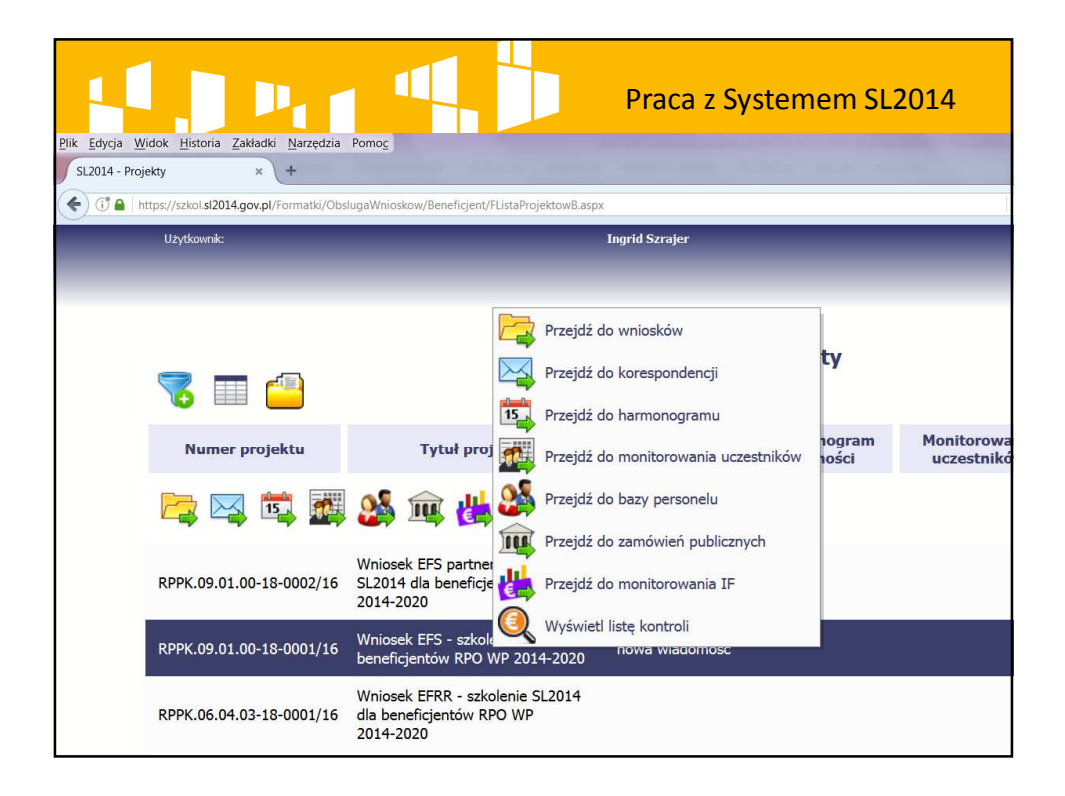

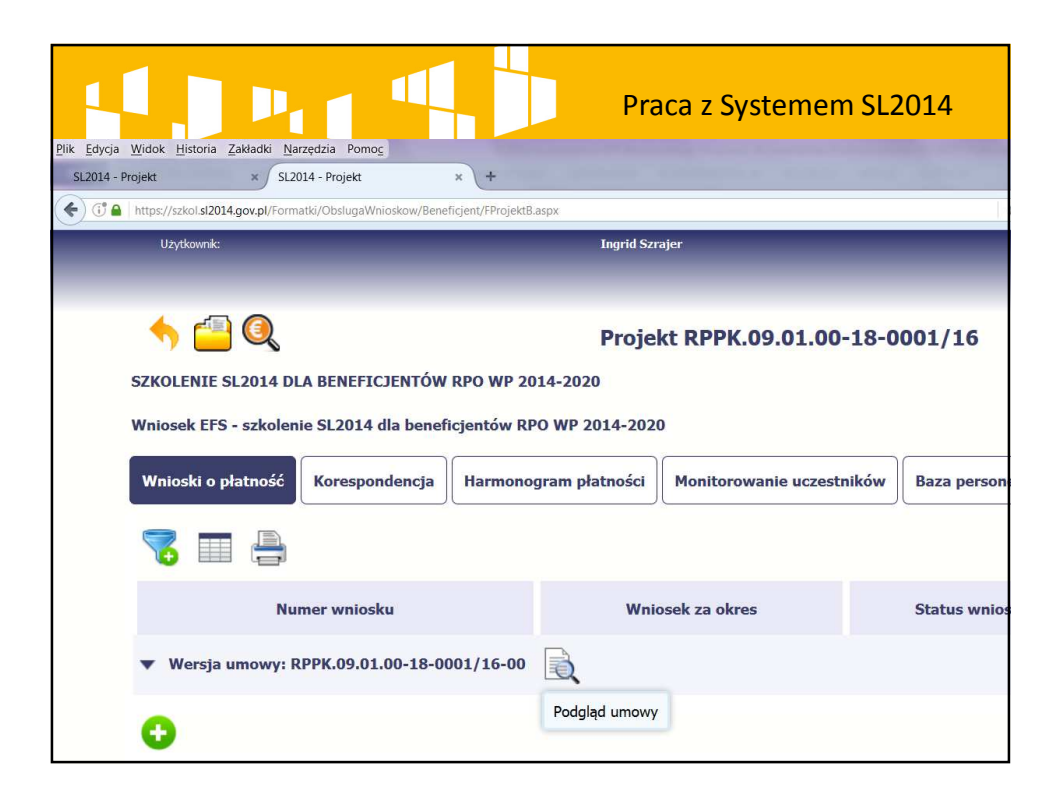

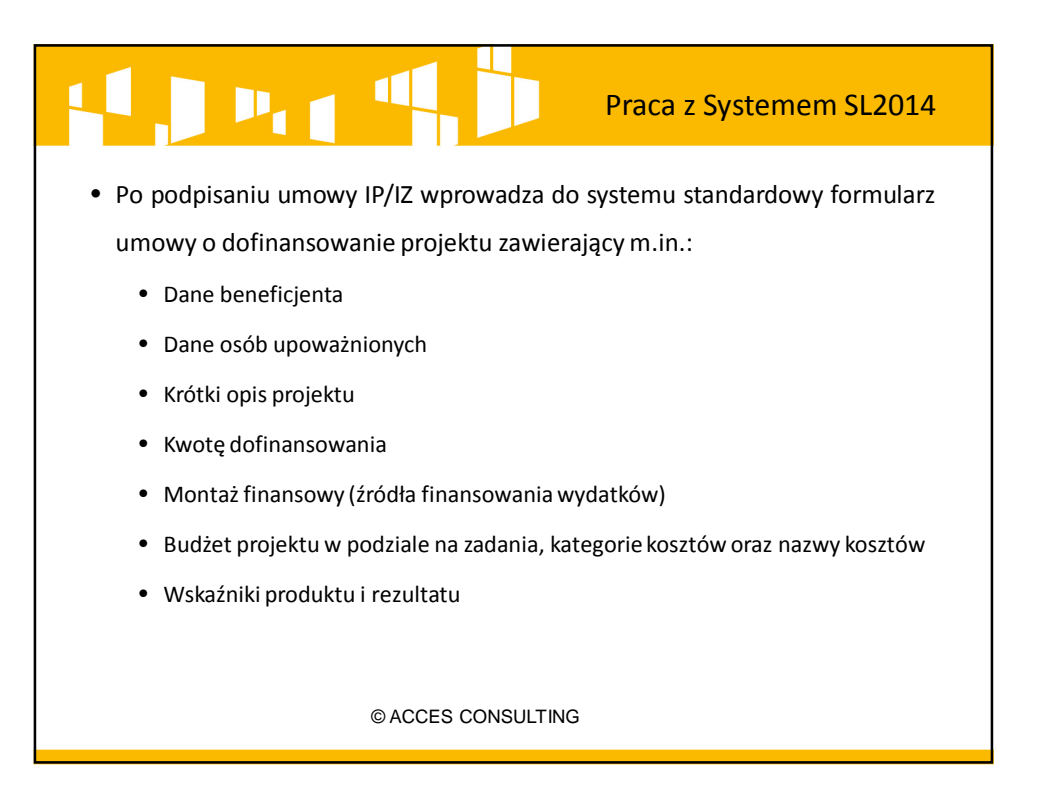

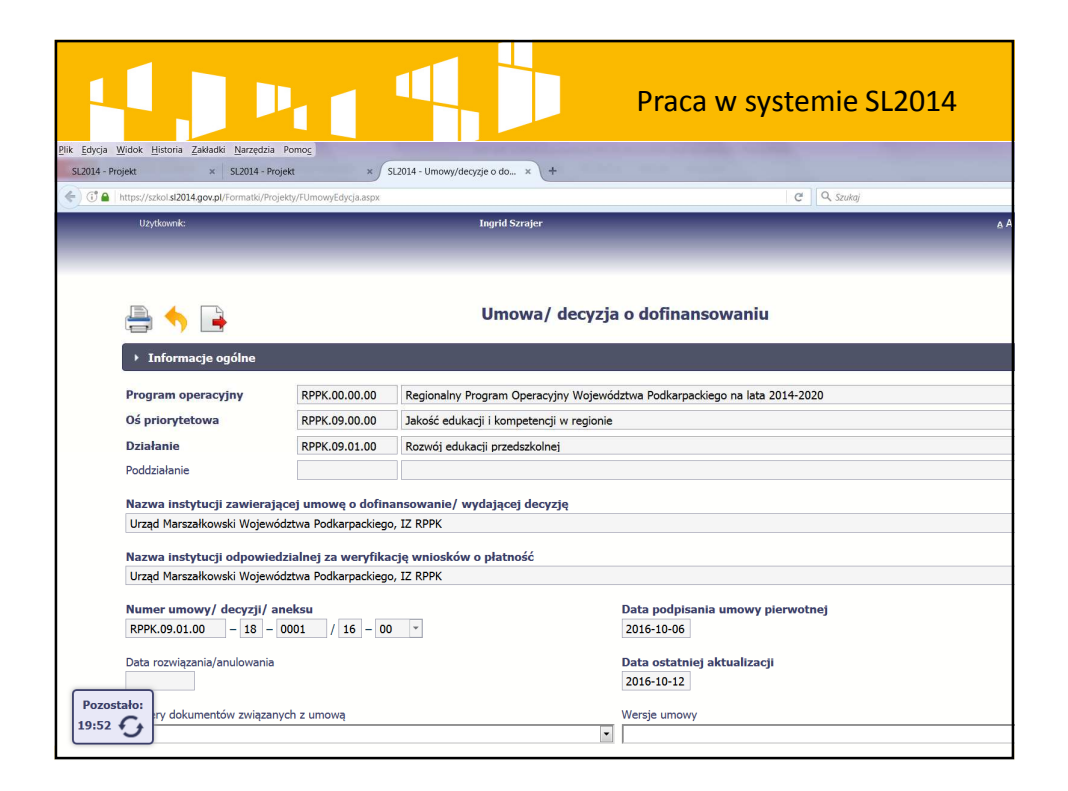

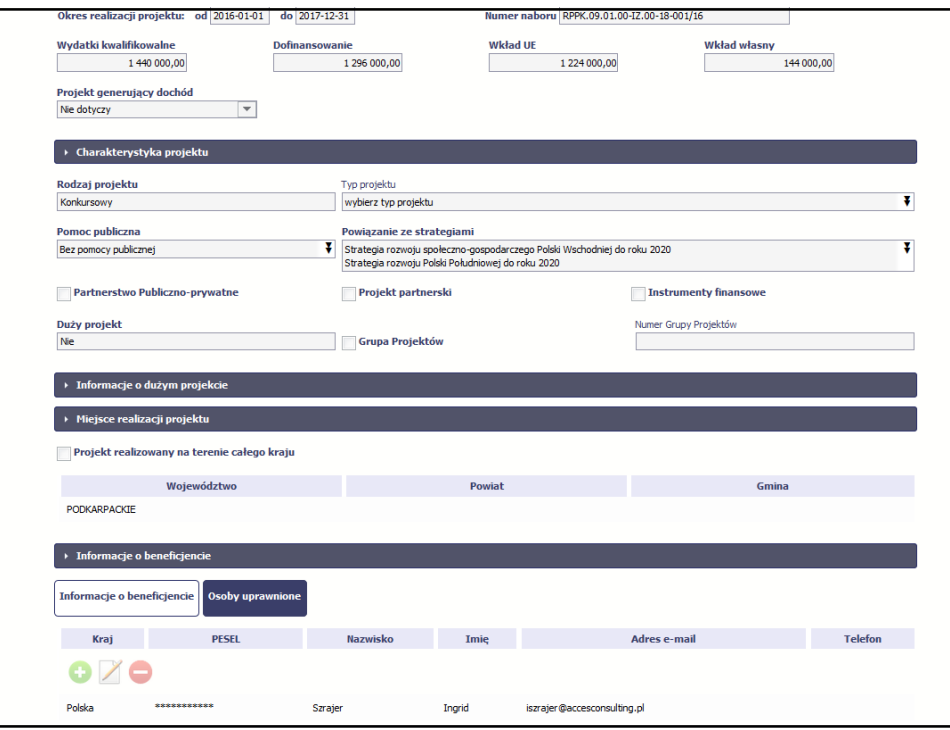

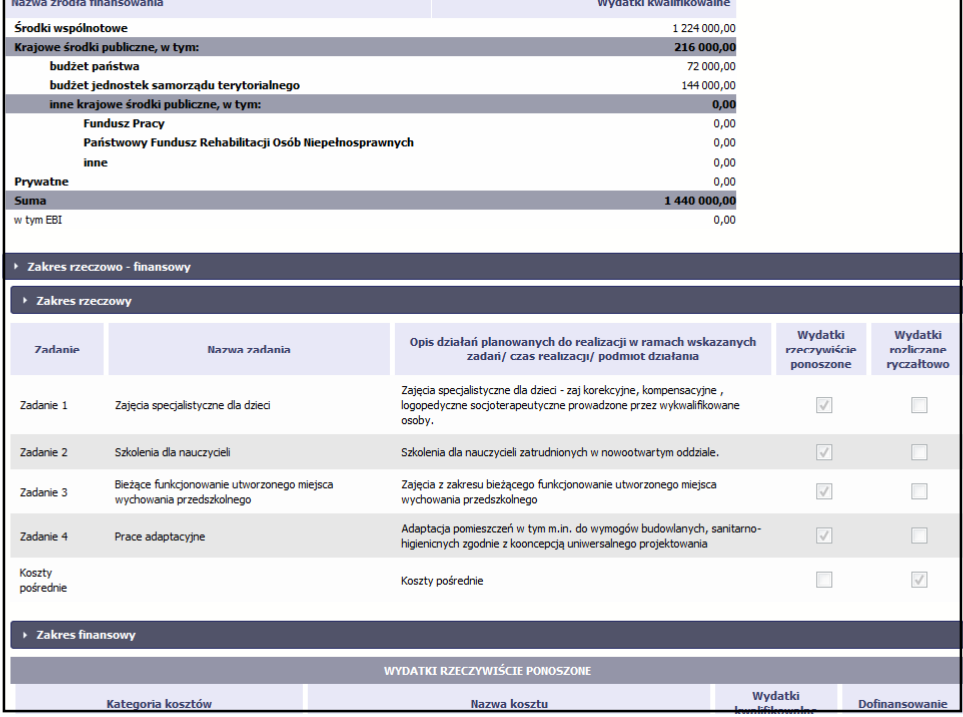

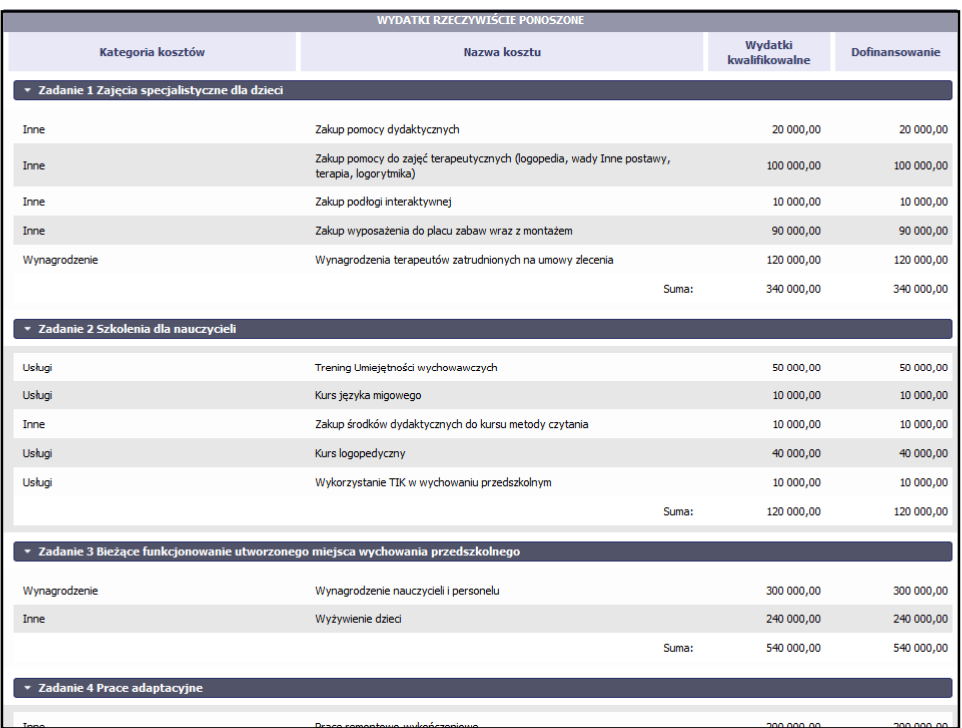

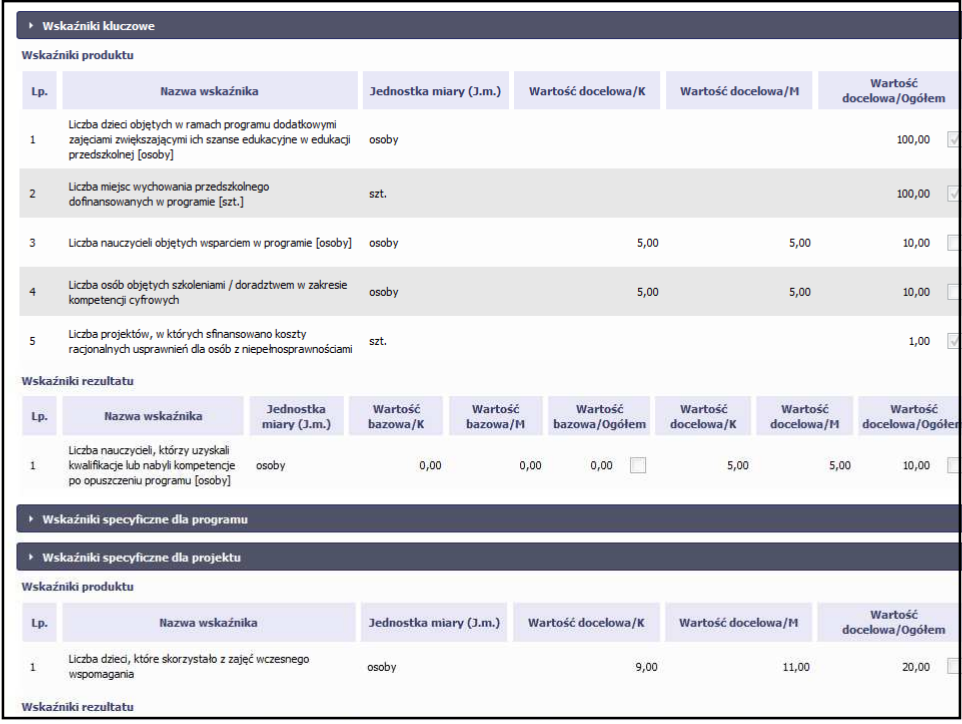

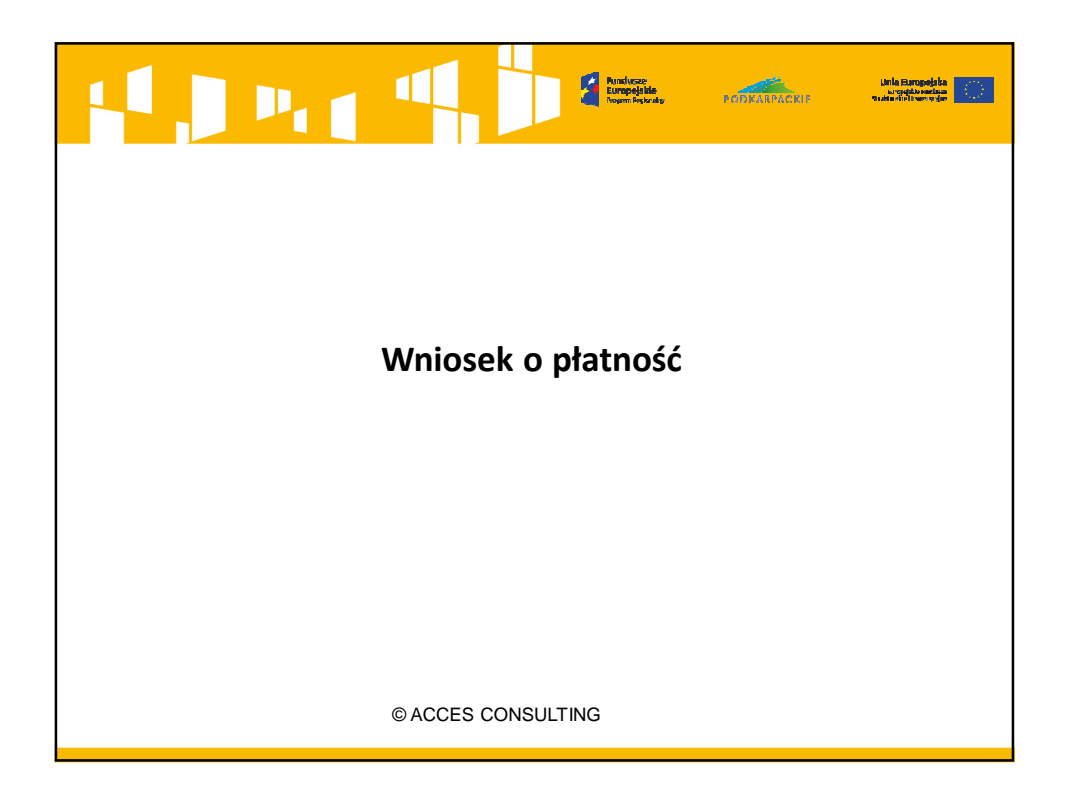

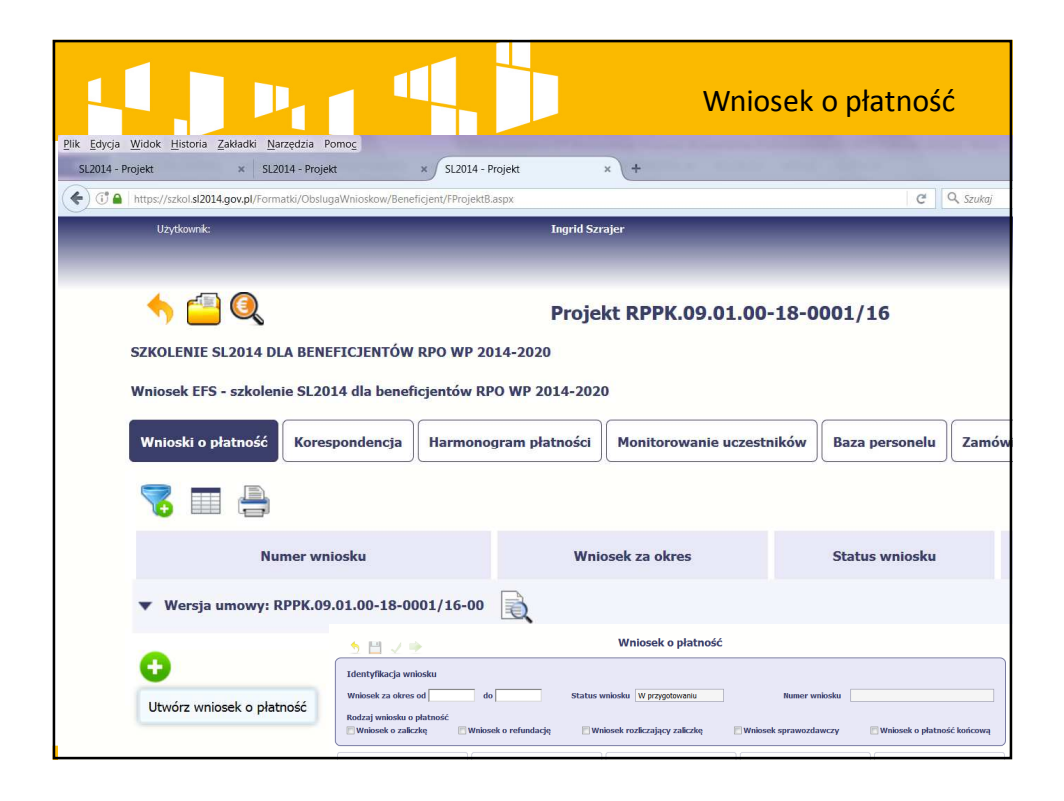

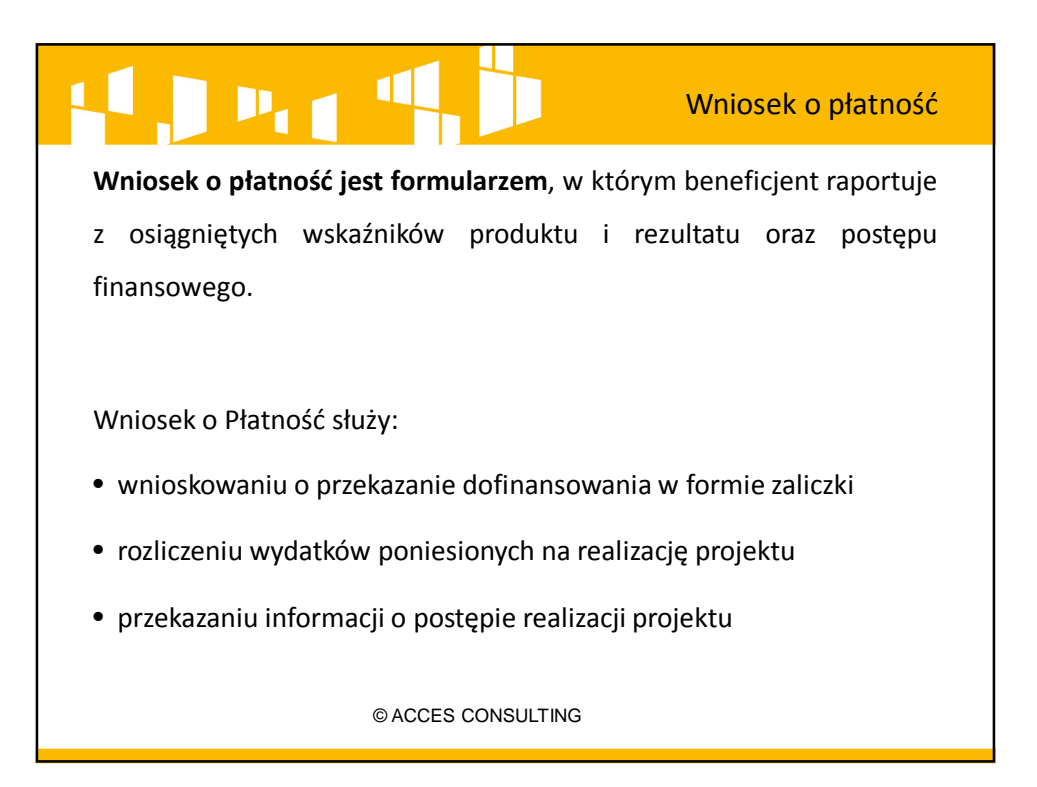

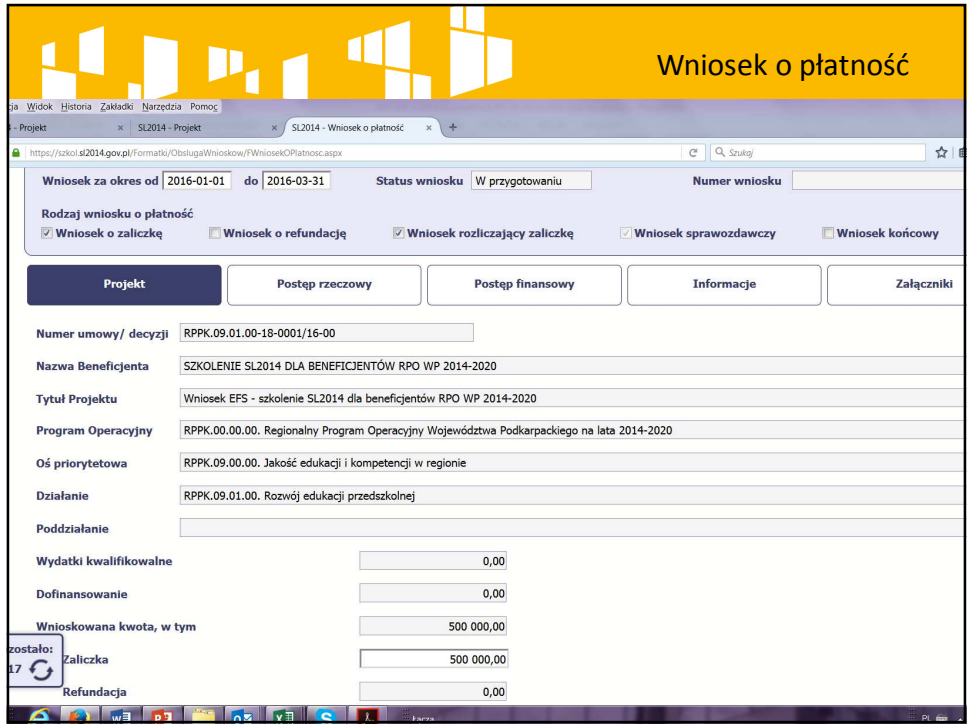

## Wniosek o płatność

• WoP wykazuje postęp finansowy i rzeczowy z realizacji projektu, przy czym nadal obowiązuje zasada, zgodnie z którą postęp rzeczowy powinien korespondować z przedstawionymi wydatkami (postępem finansowym):

 $P_{11}$ <sup>d</sup>

• opis prezentujący stan realizacji poszczególnych zadań, np. zakup pomocy dydaktycznych - zestaw dla 3-4 latków, zgodnie z zasadą konkurencyjności z uwzględnieniem potrzeb dzieci z niepełnosprawnościami, zamieszczenie plakatów informujących o projekcie, zamieszczenie informacji o projekcie na stronie www, zorganizowanie zajęć logopedycznych dla 3 grup 5 osobowych itp.)

© ACCES CONSULTING

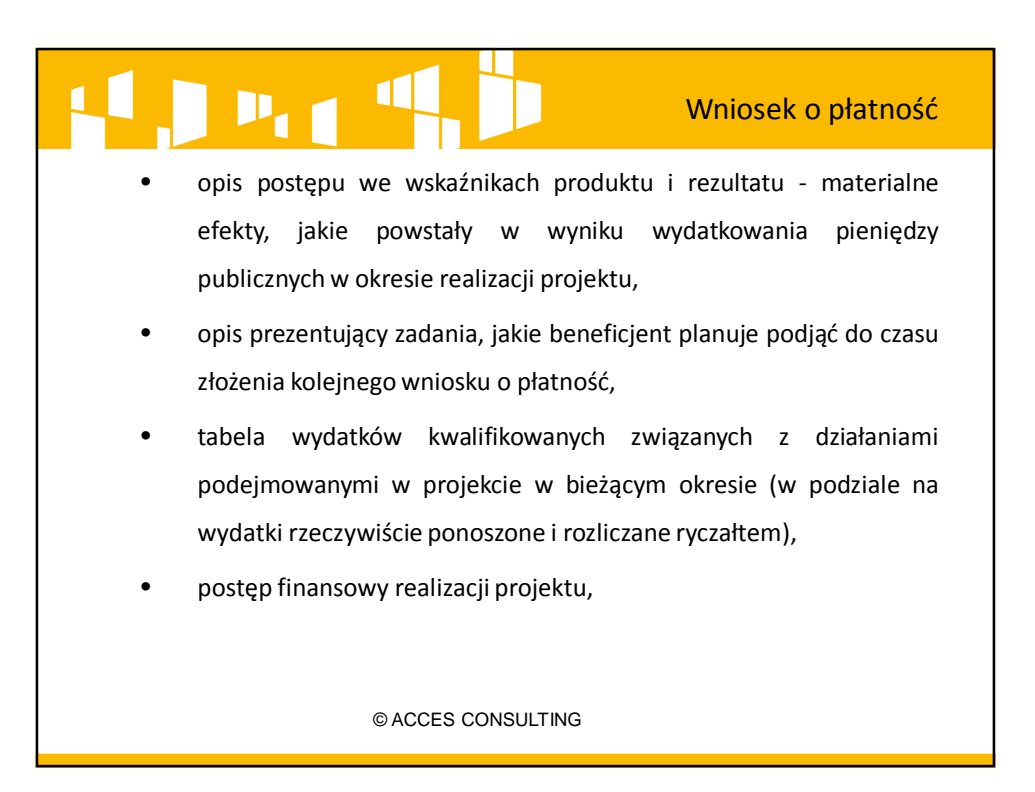

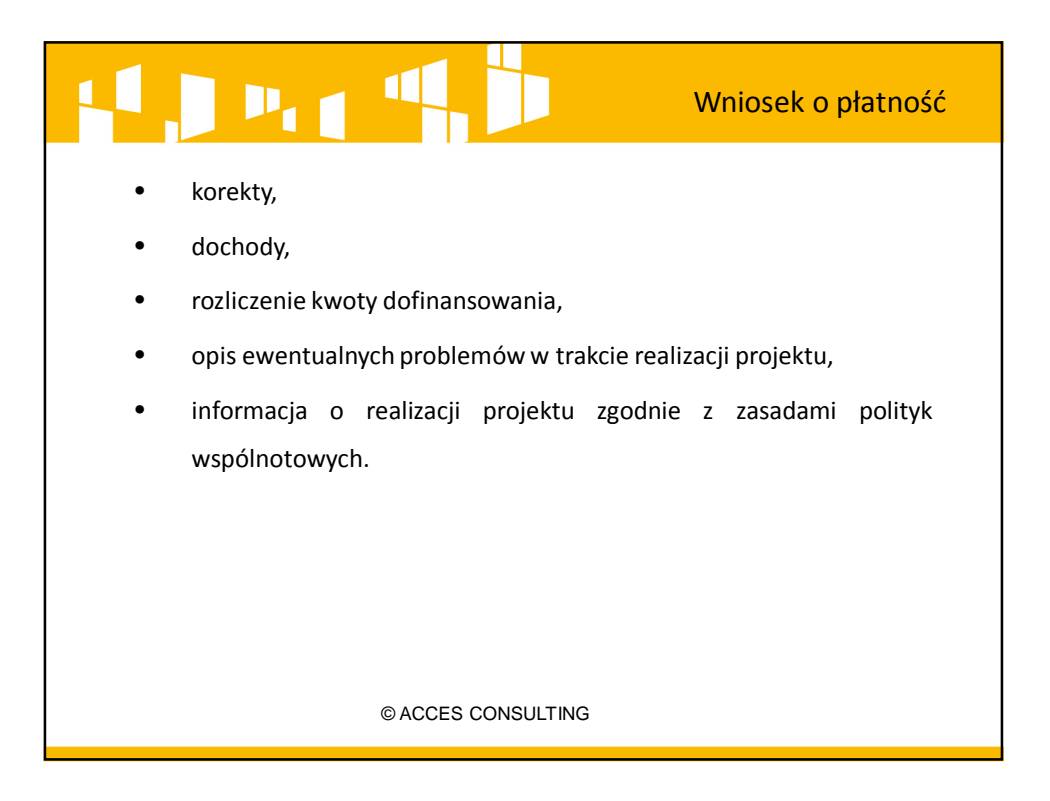

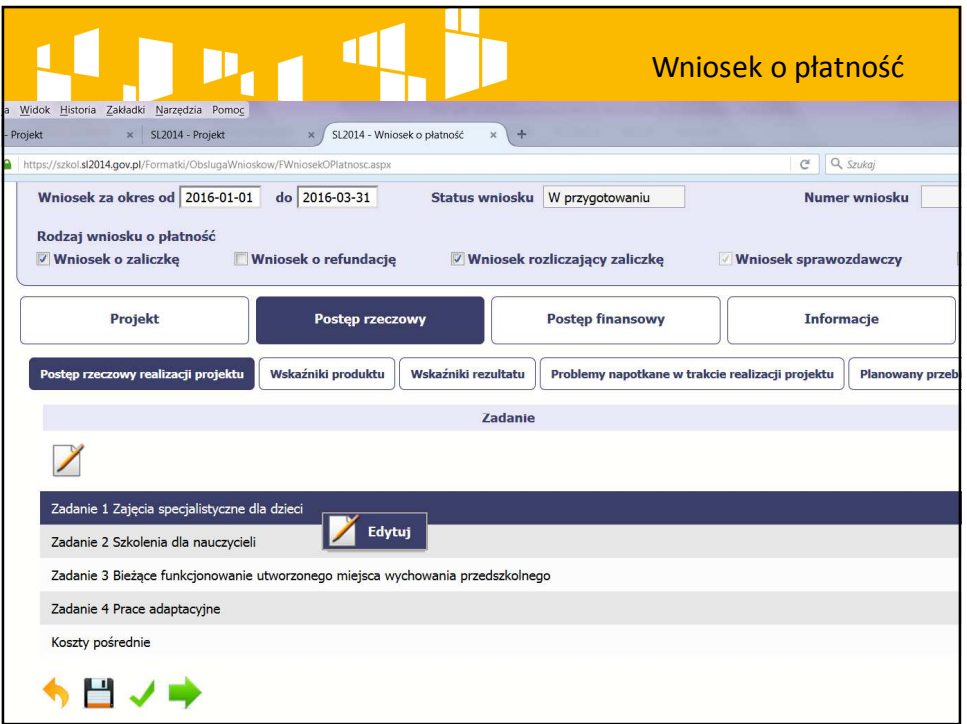

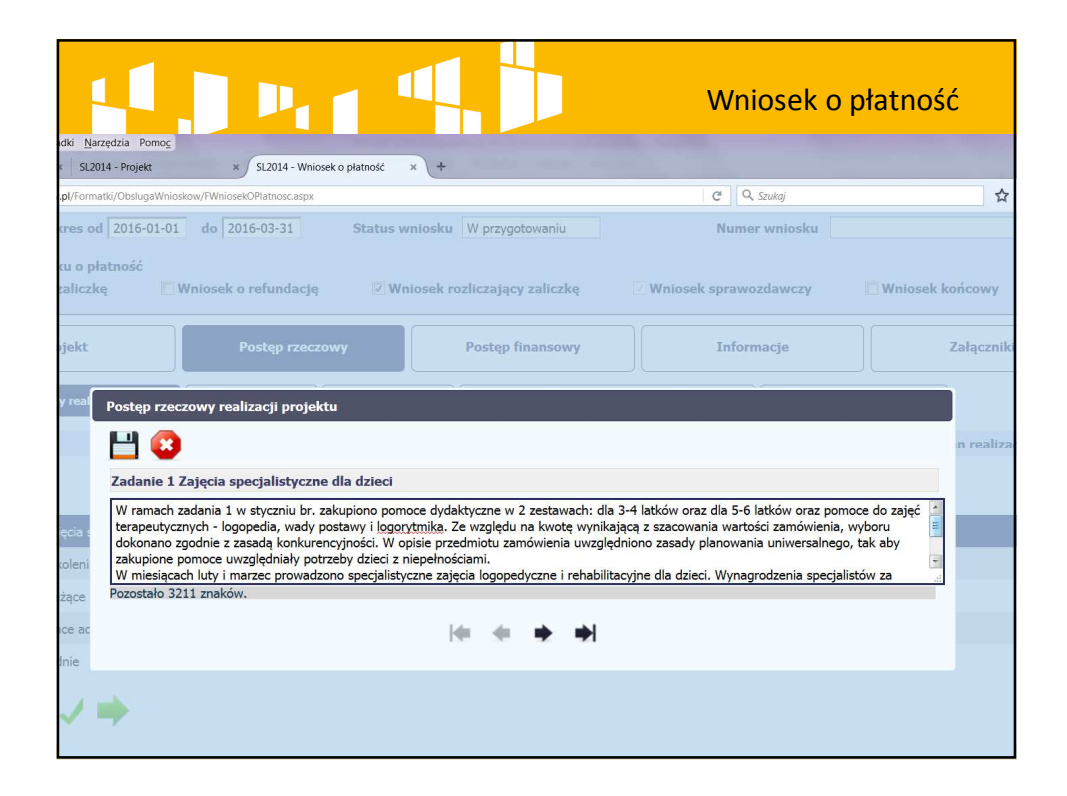

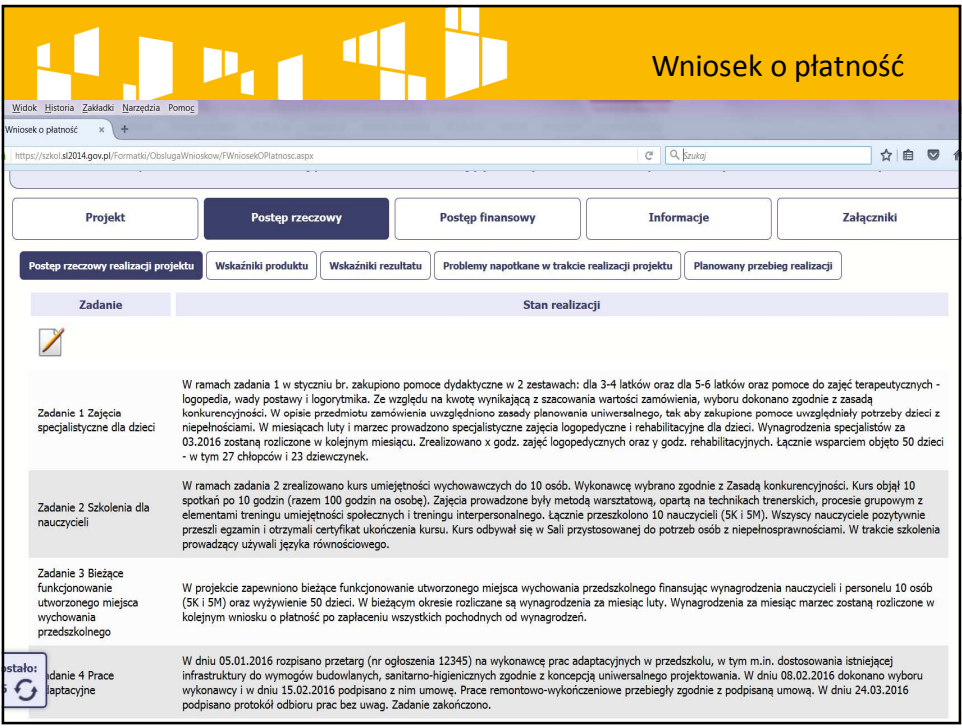

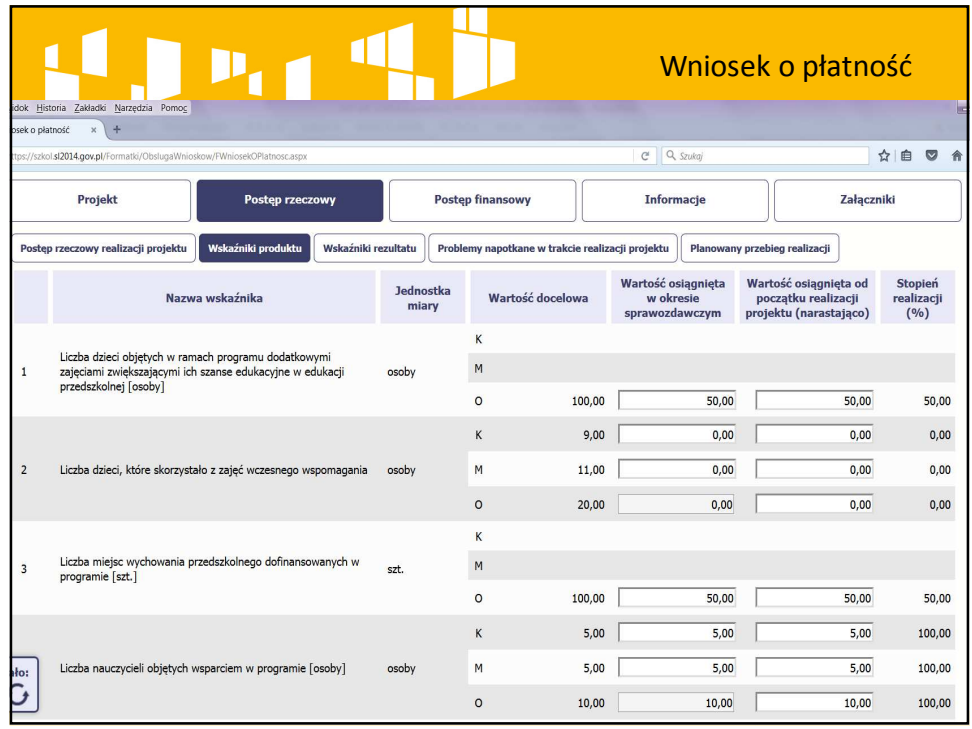

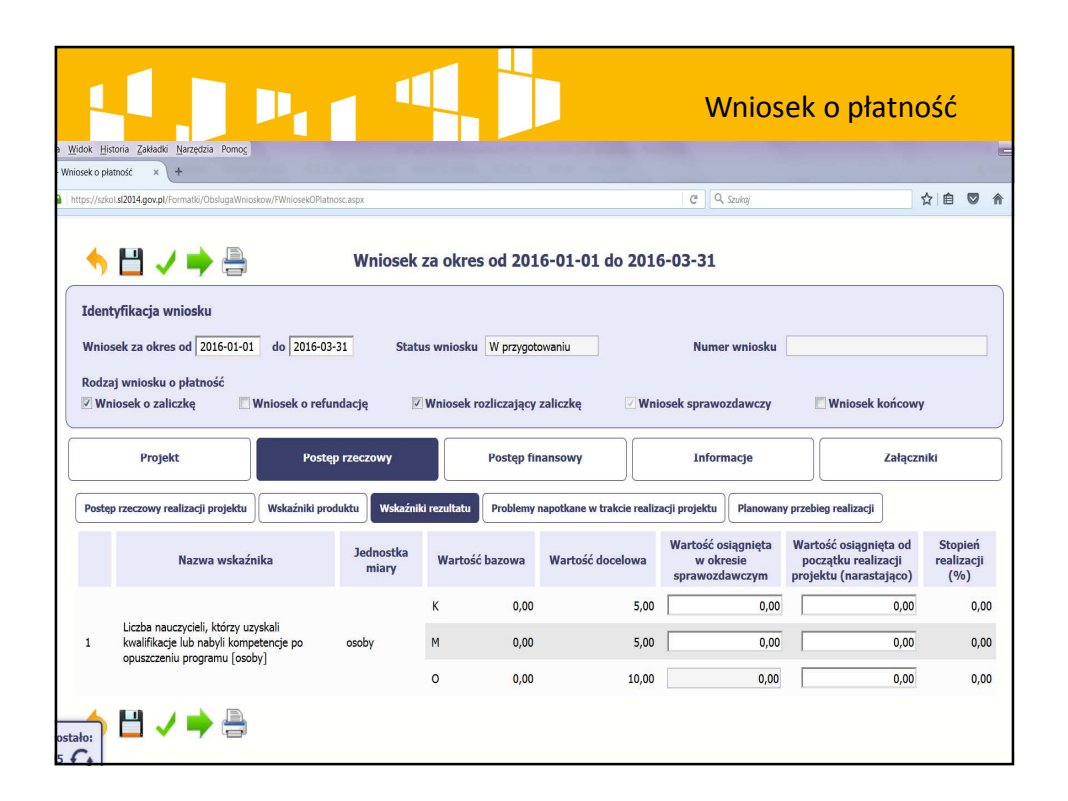

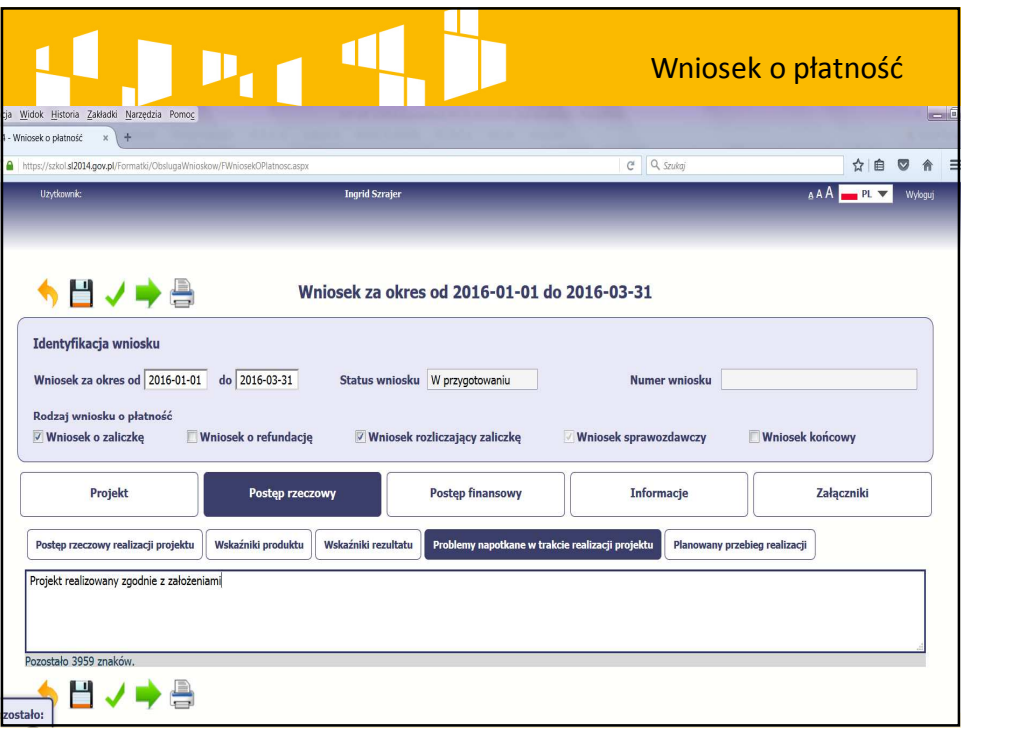

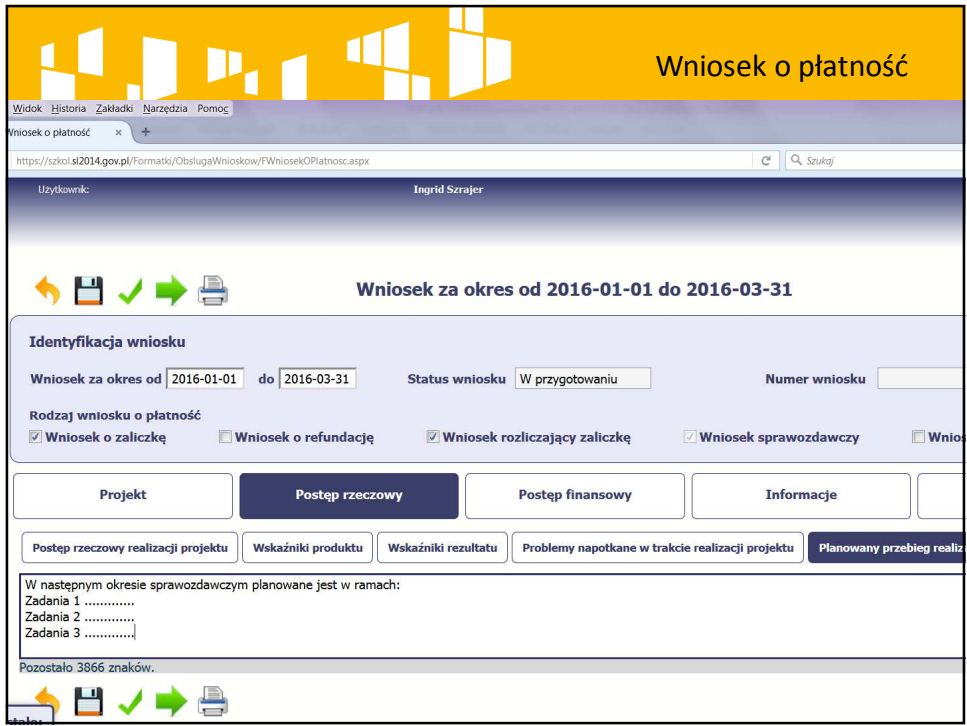

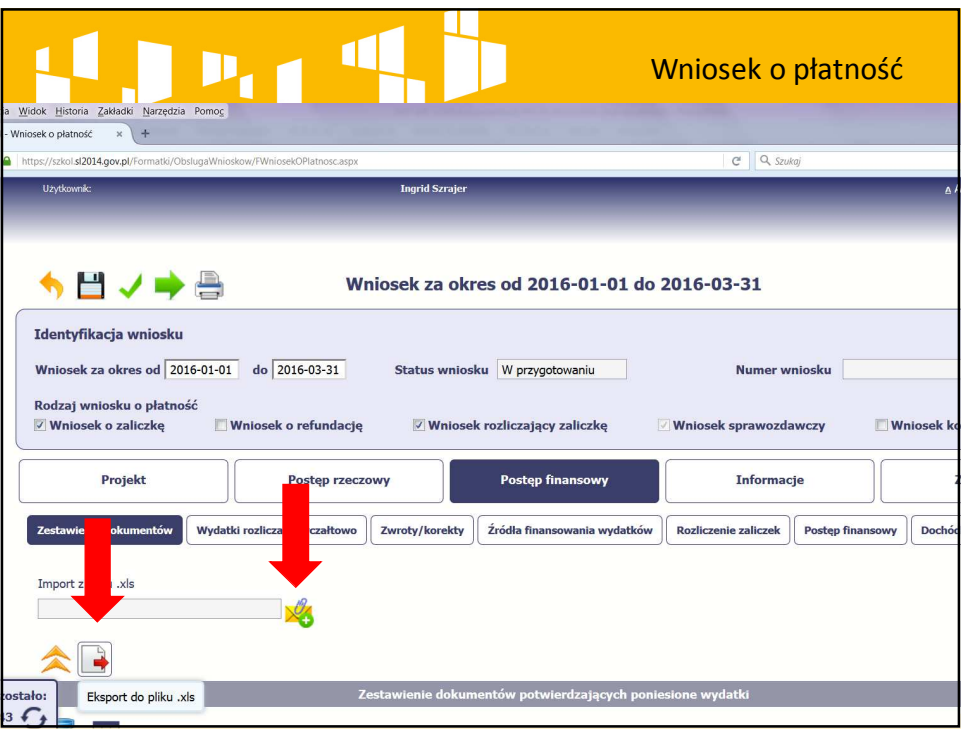

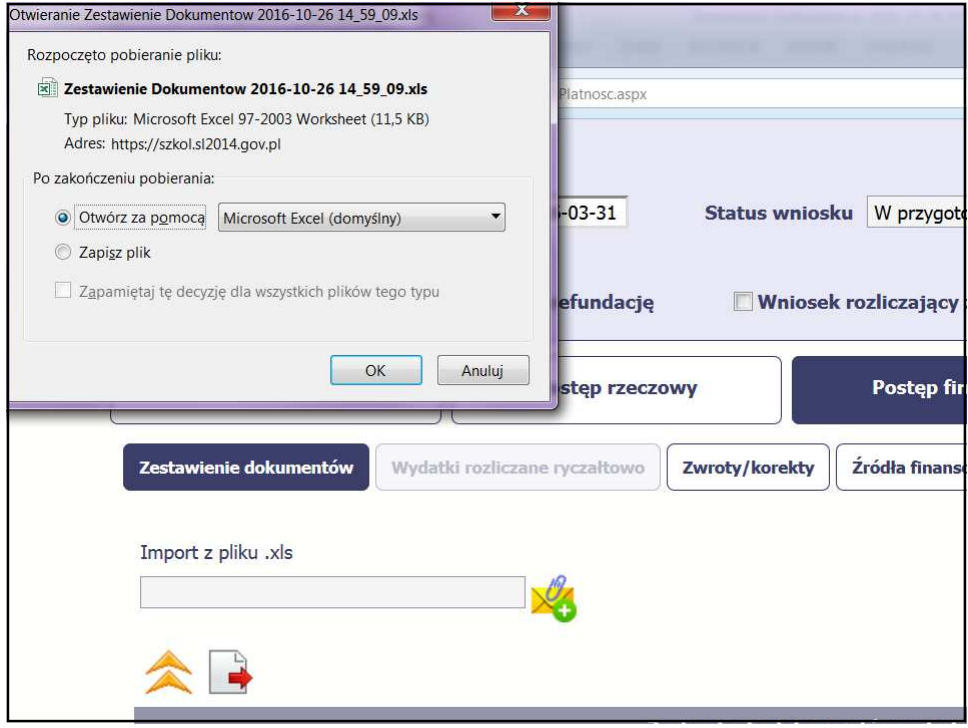

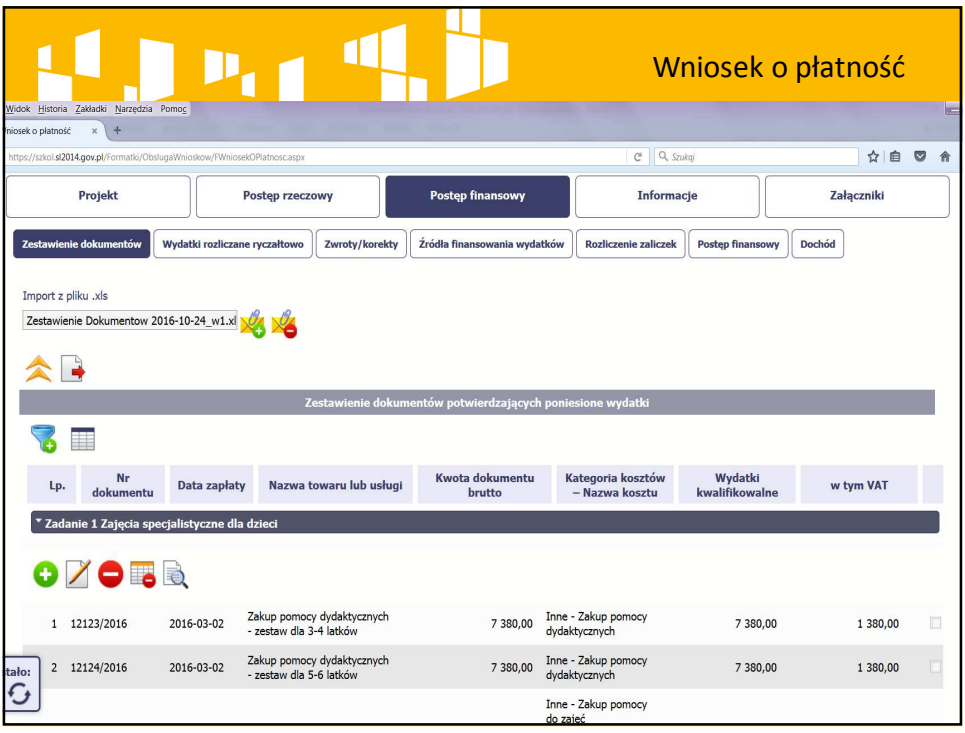

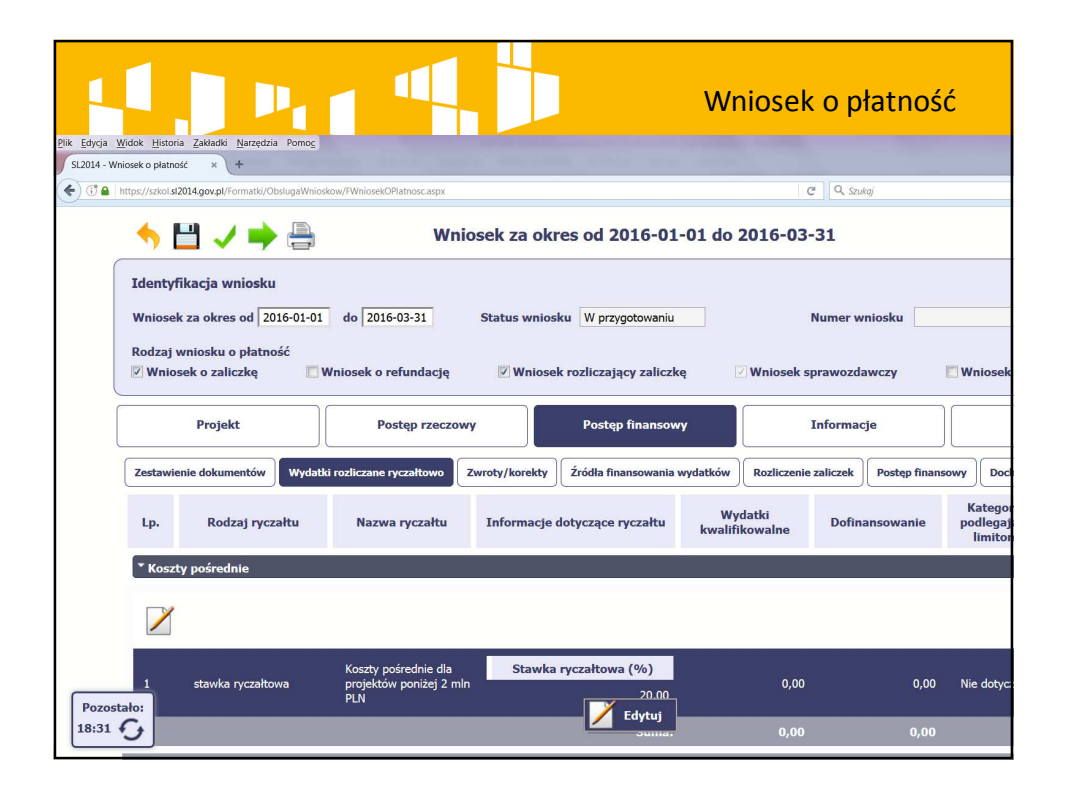

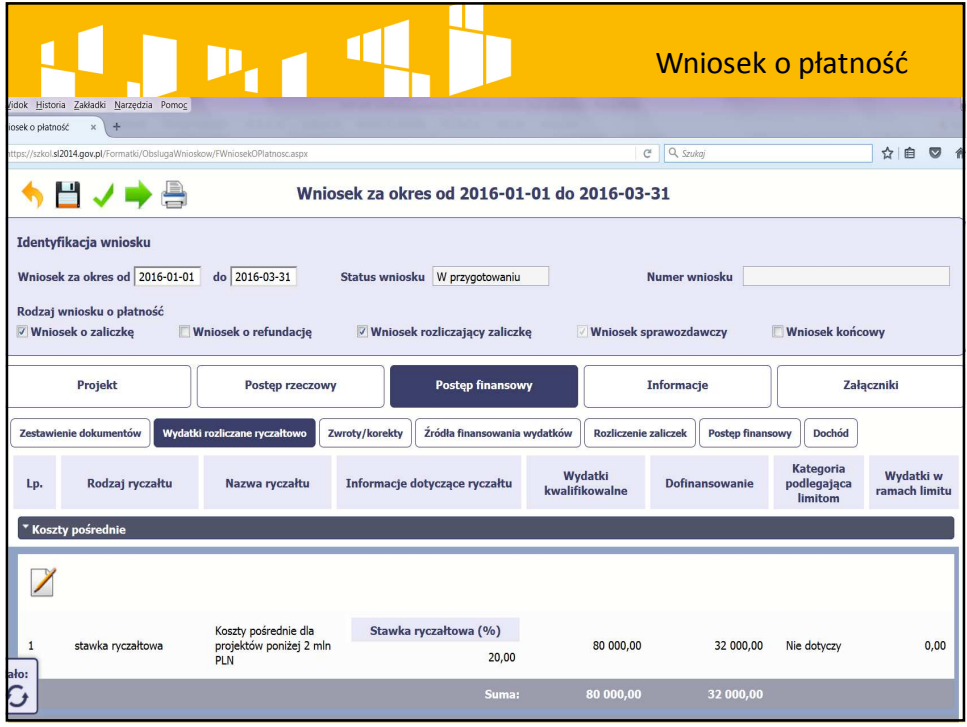

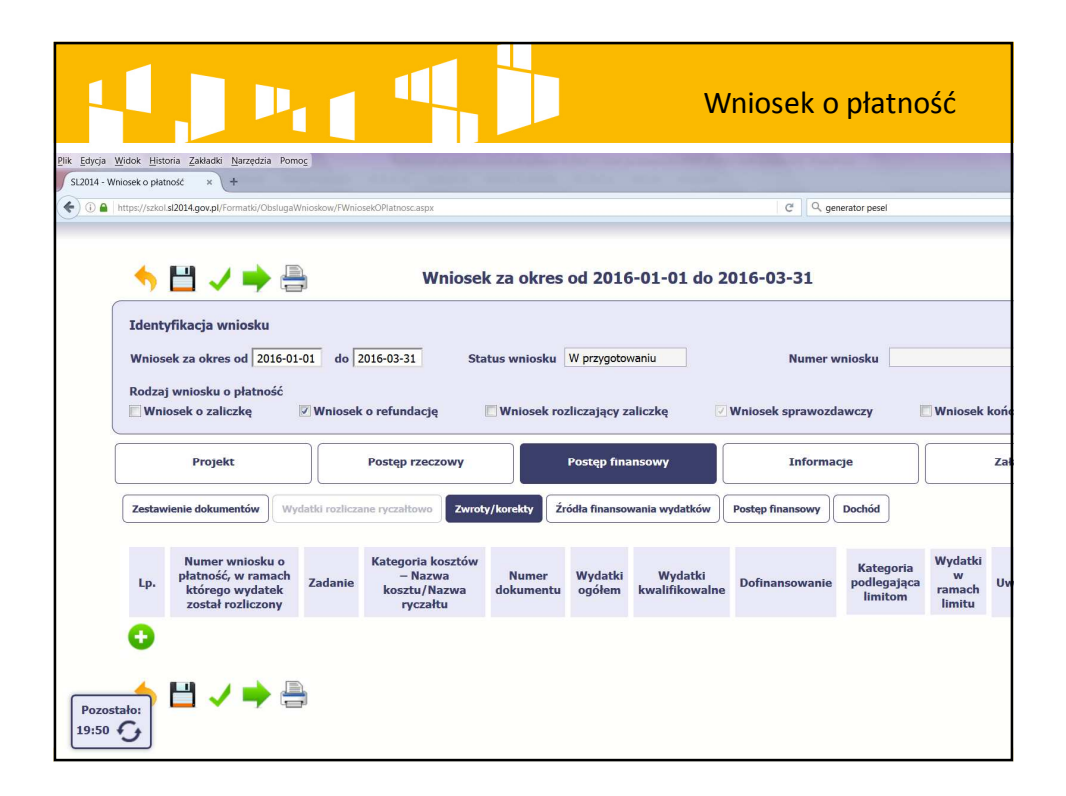

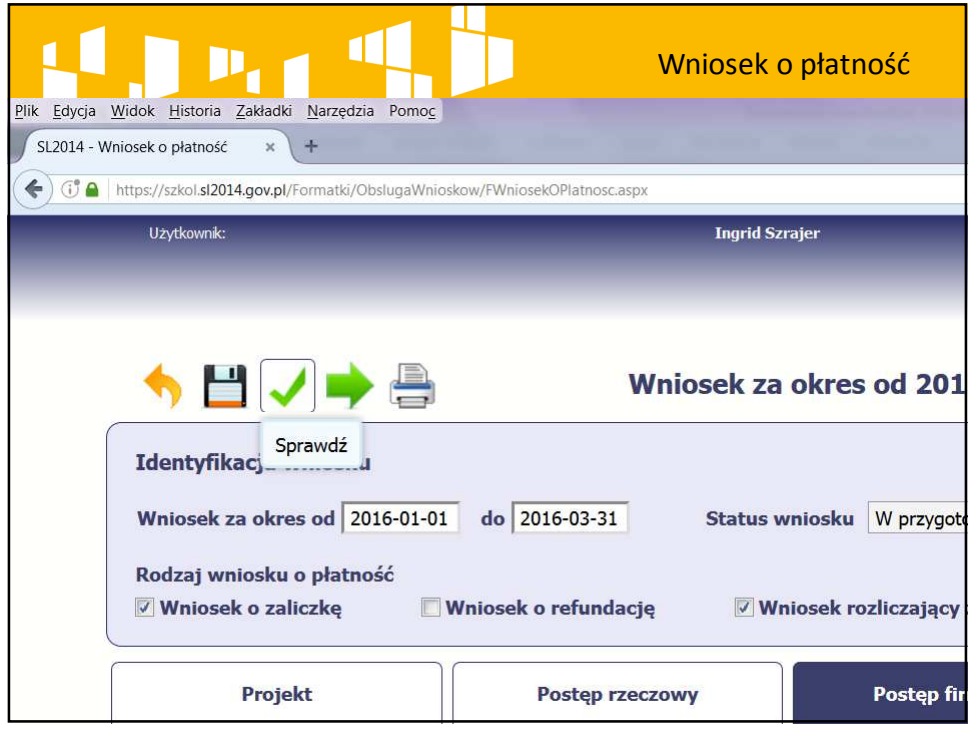

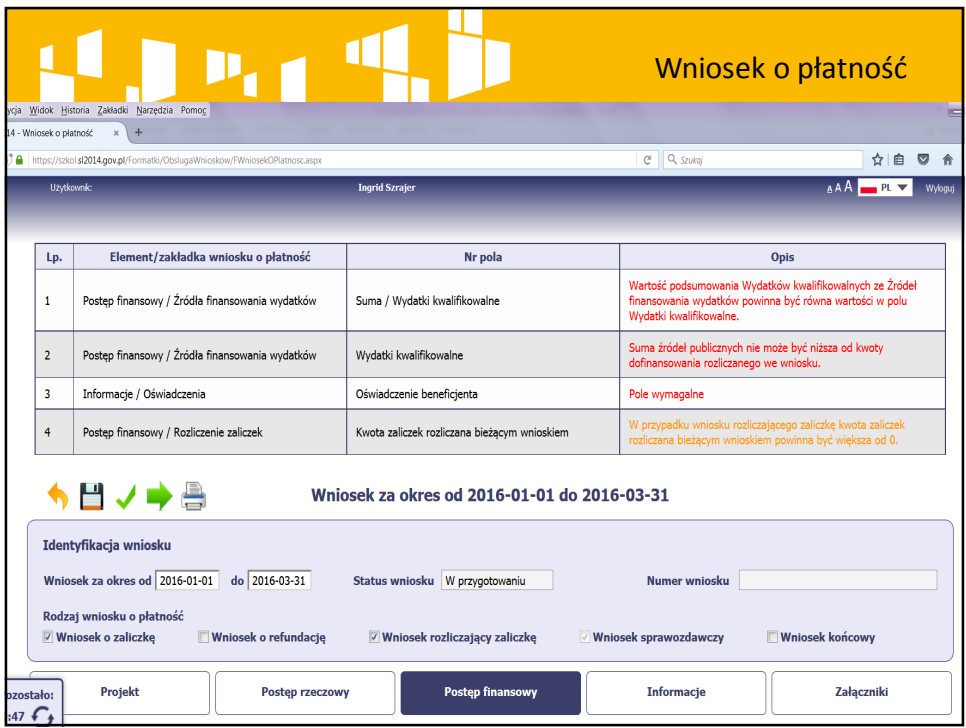

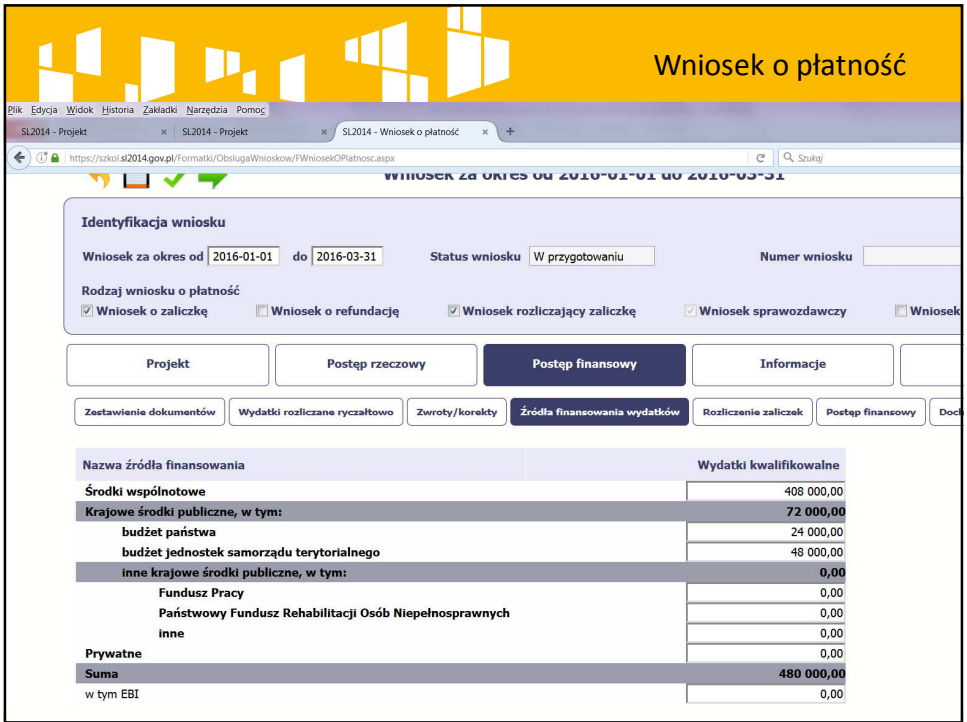

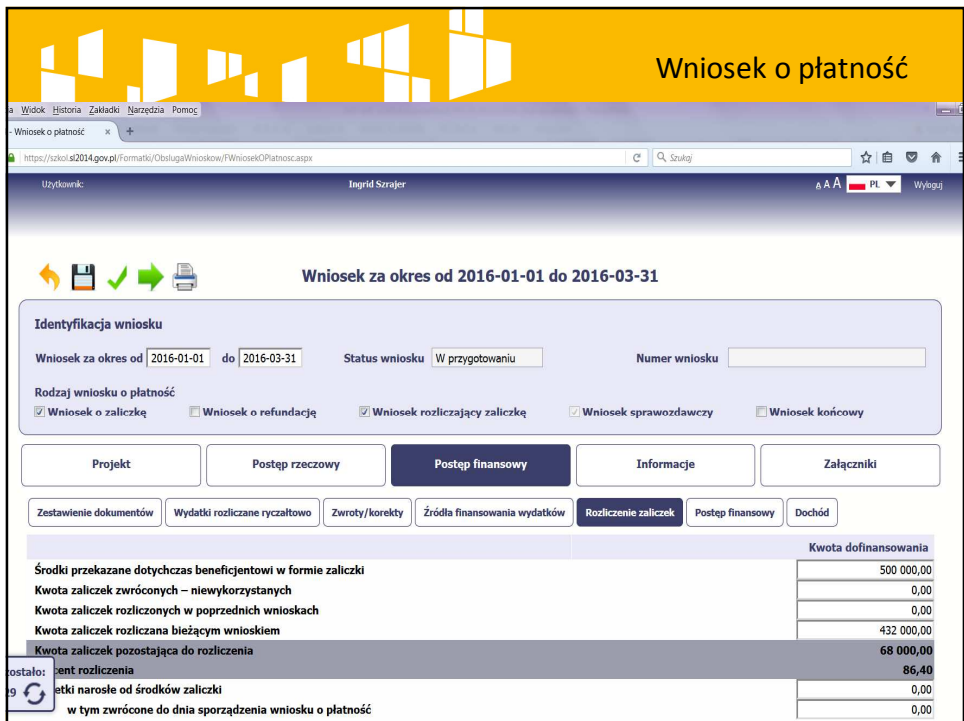

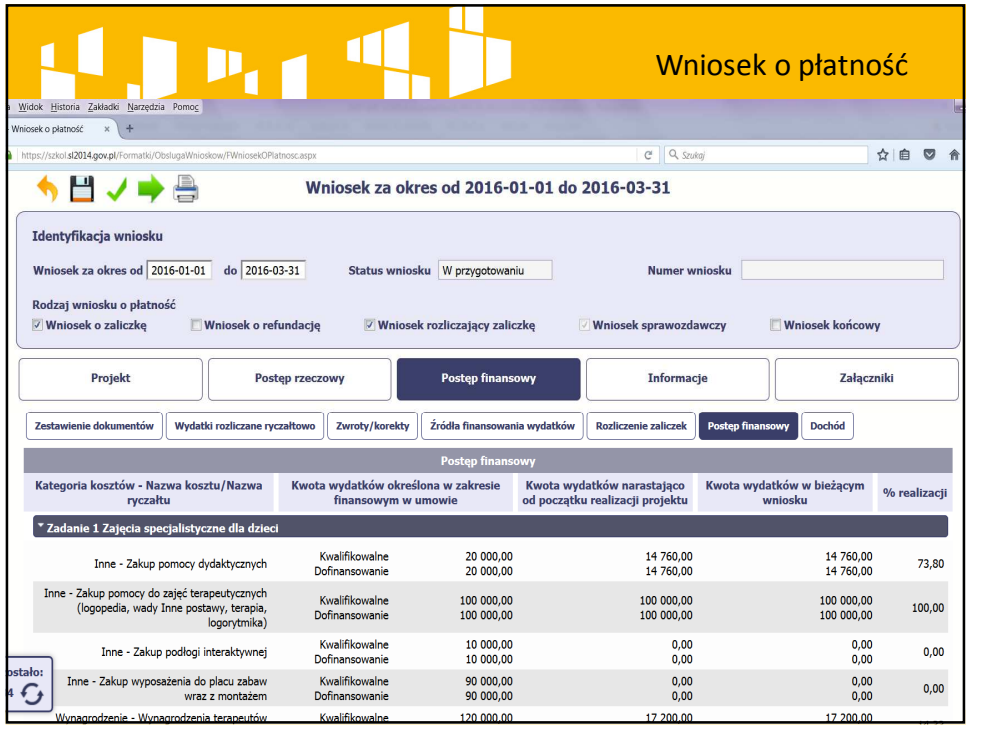

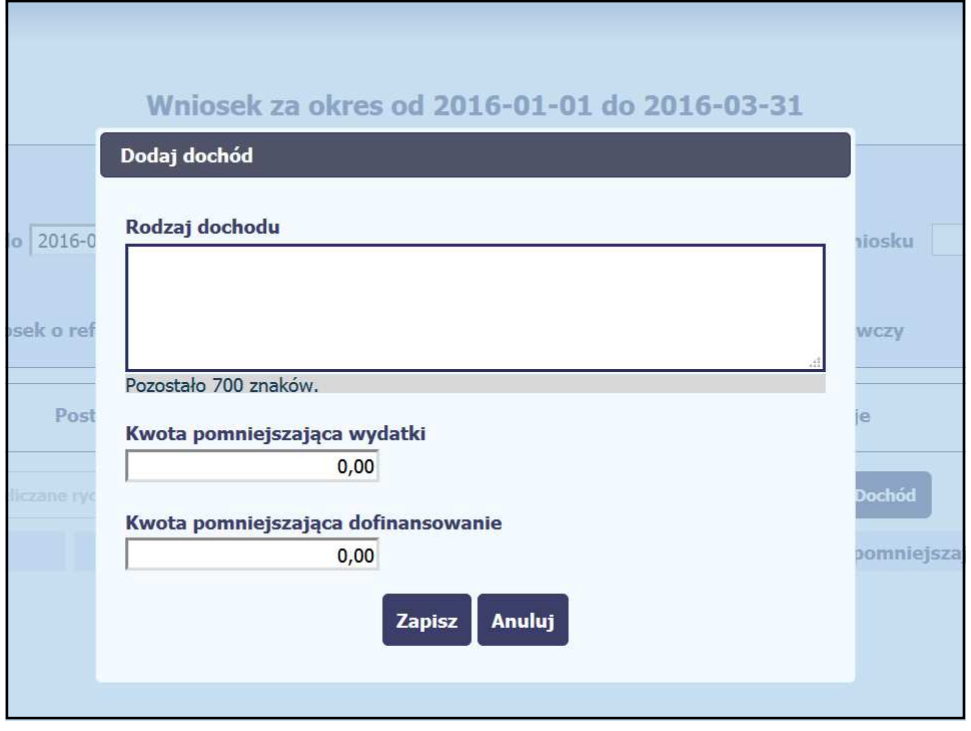

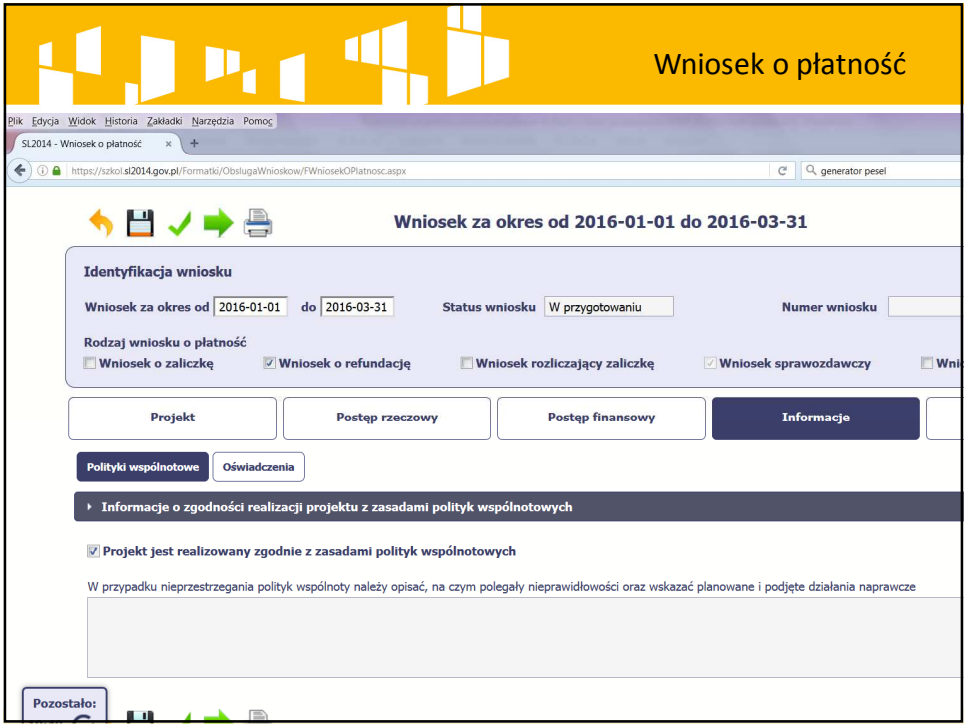

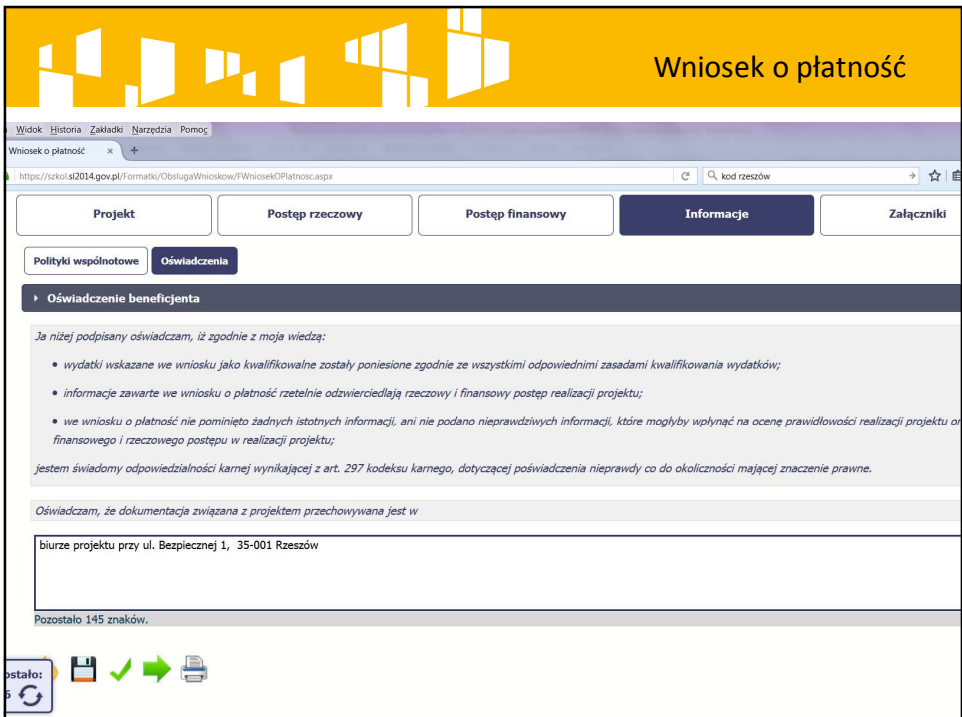

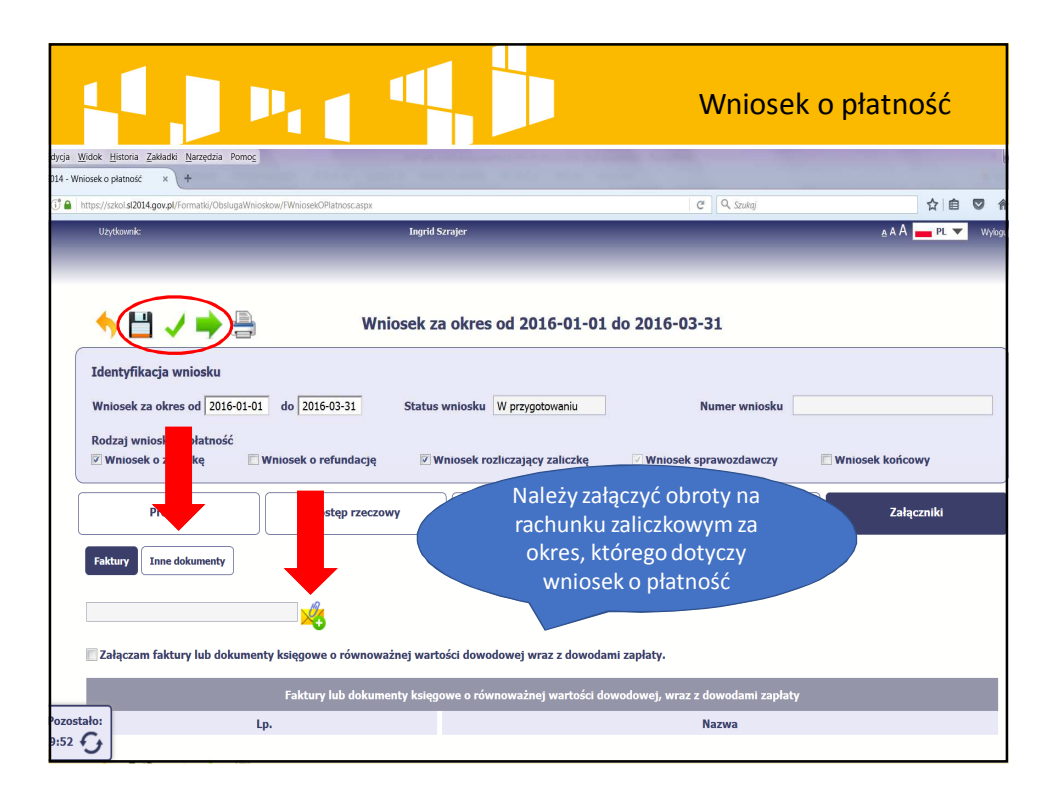

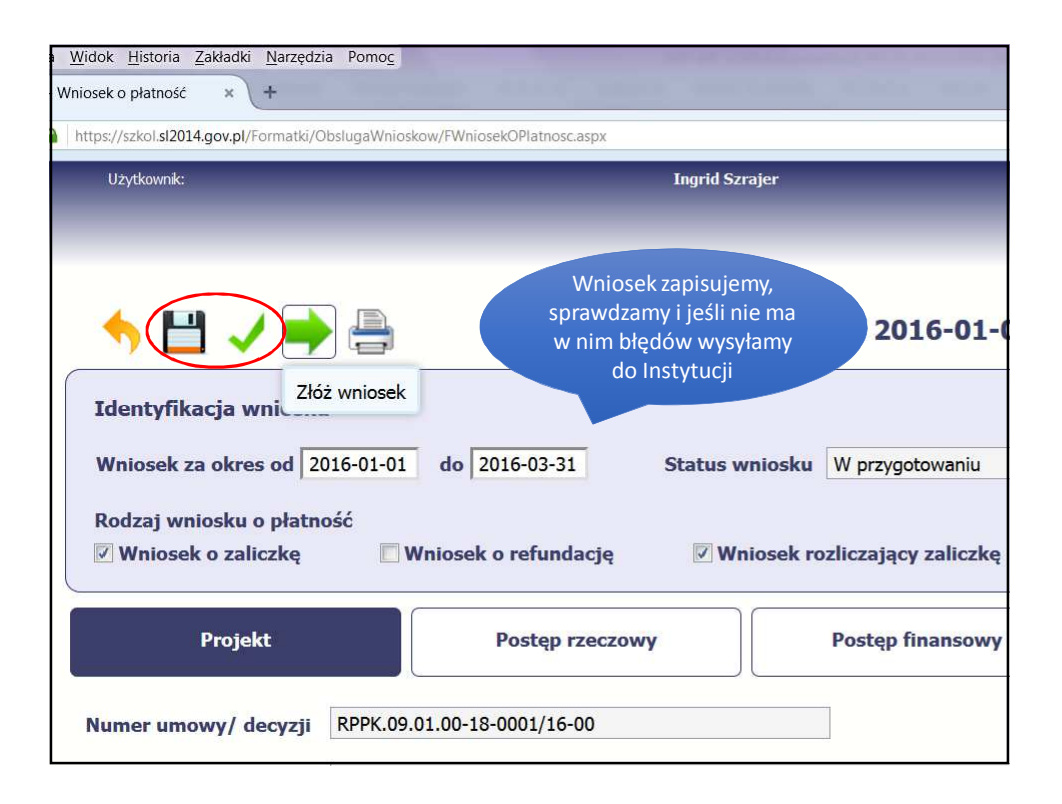

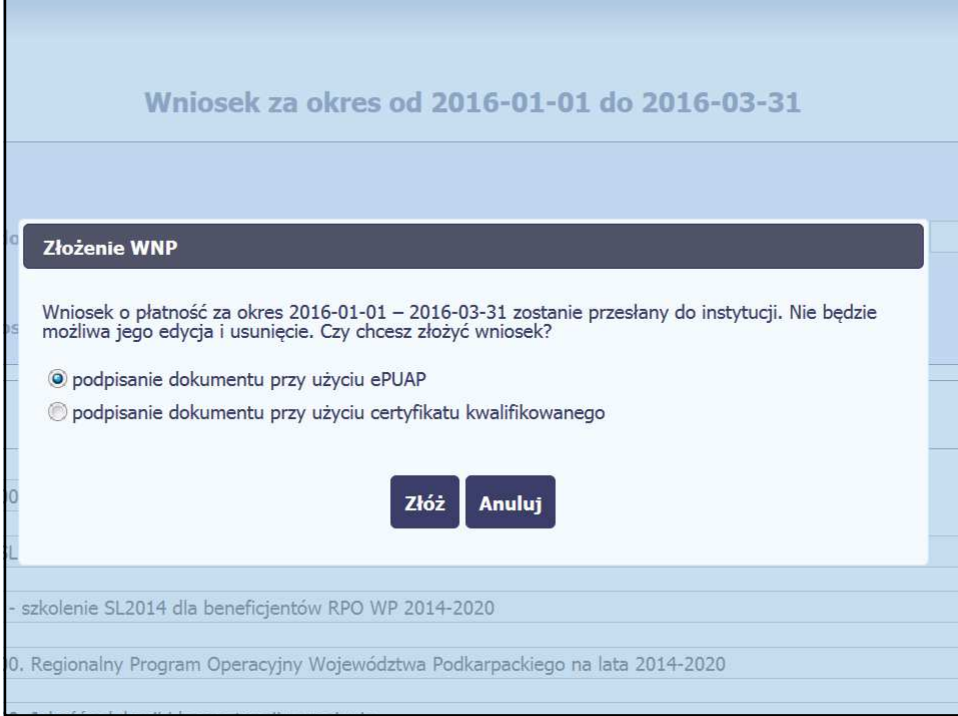

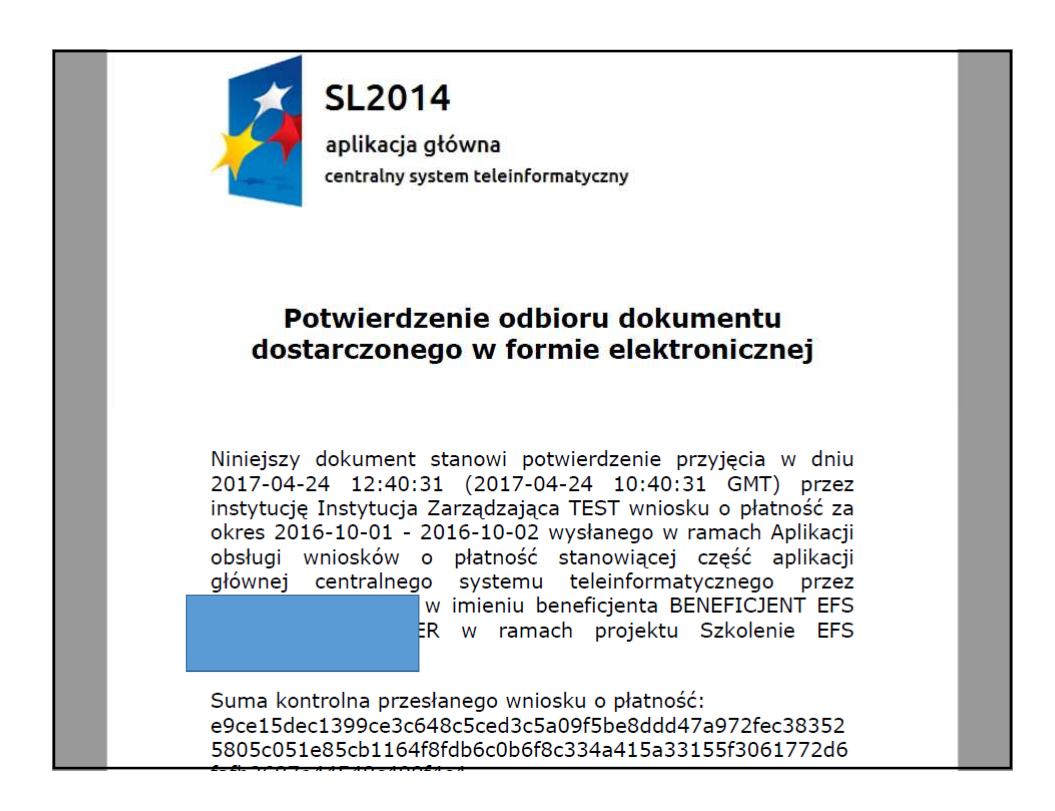

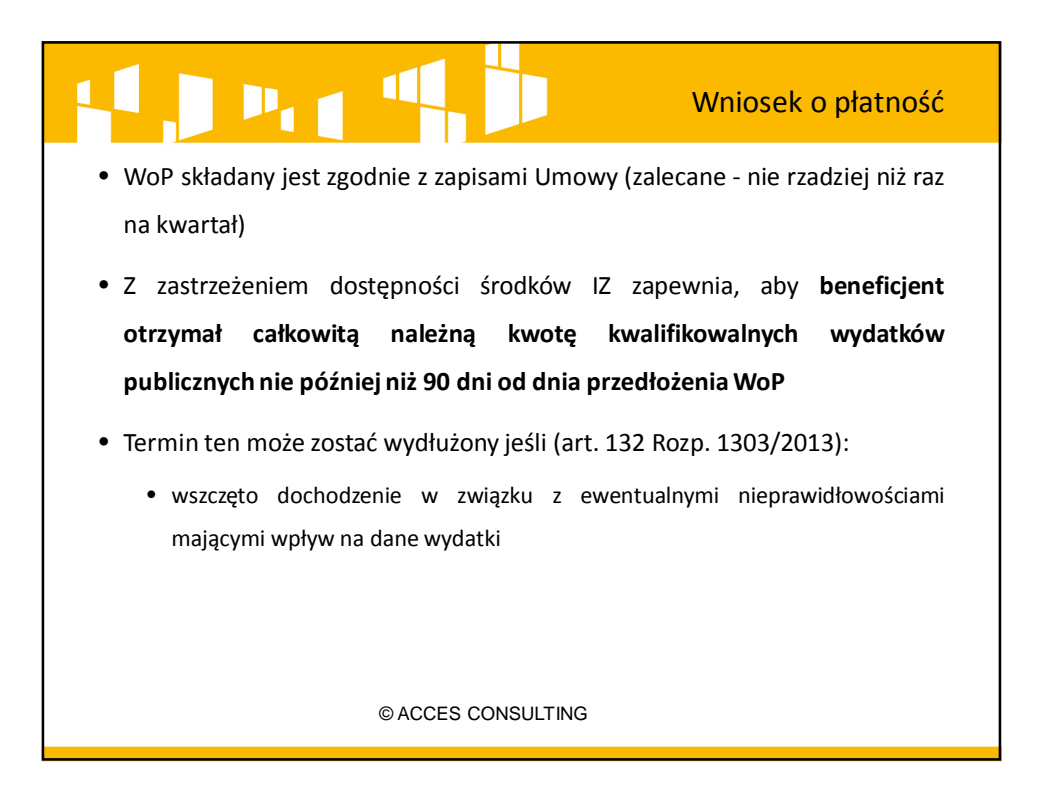

## $P_{11}$

• Wniosek o płatność może zostać **usunięty przez osobę uprawnioną przez Beneficjenta** w każdym momencie zanim go nie wysłano do Instytucji. Wówczas znika z systemu, a osoba uprawniona będzie mogła przygotować wniosek za ten sam okres od nowa.

Wniosek o płatność

• W sytuacji wysłania wniosku o płatność do Instytucji osoba uprawniona przez Beneficjenta może przez moduł Korespondencja poprosić o **WYCOFANIE wniosku**, jednak wniosek ten traktowany jest jako nie złożony, a zatem nie jest dochowany termin złożenia wniosku. Wycofanie wniosku oznaczać będzie konieczność przygotowania go od początku – wycofany wniosek nie jest edytowalny w systemie.

© ACCES CONSULTING

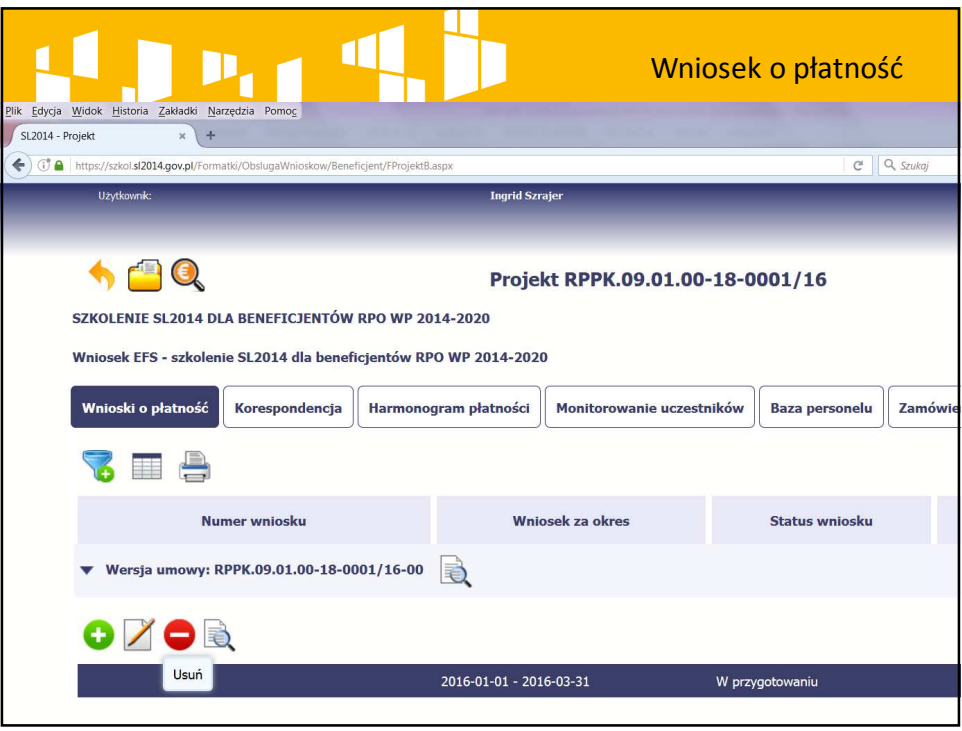

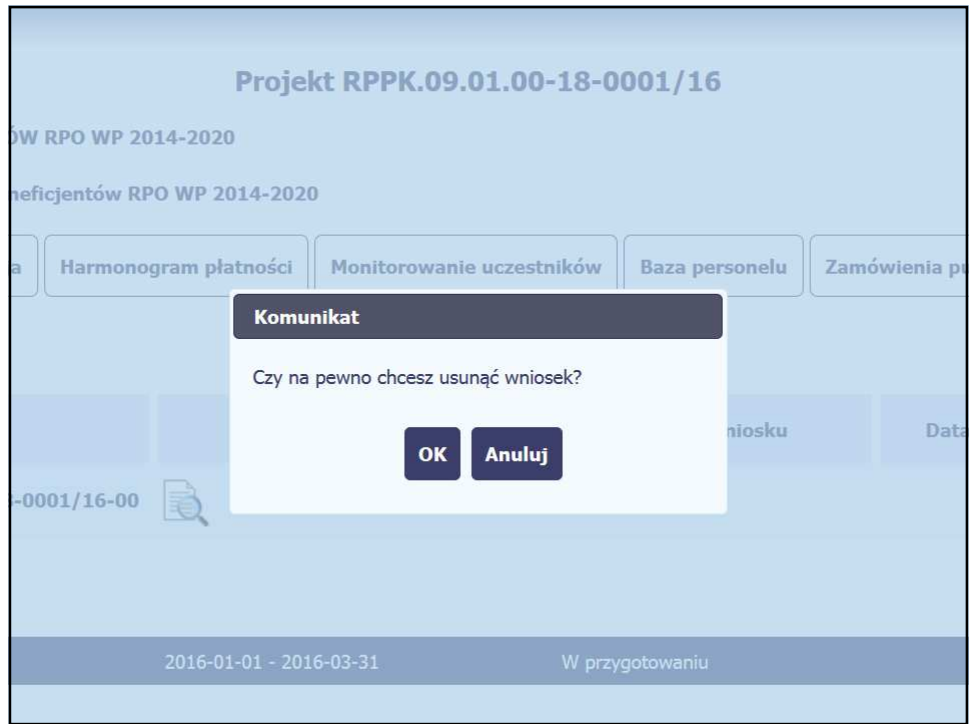

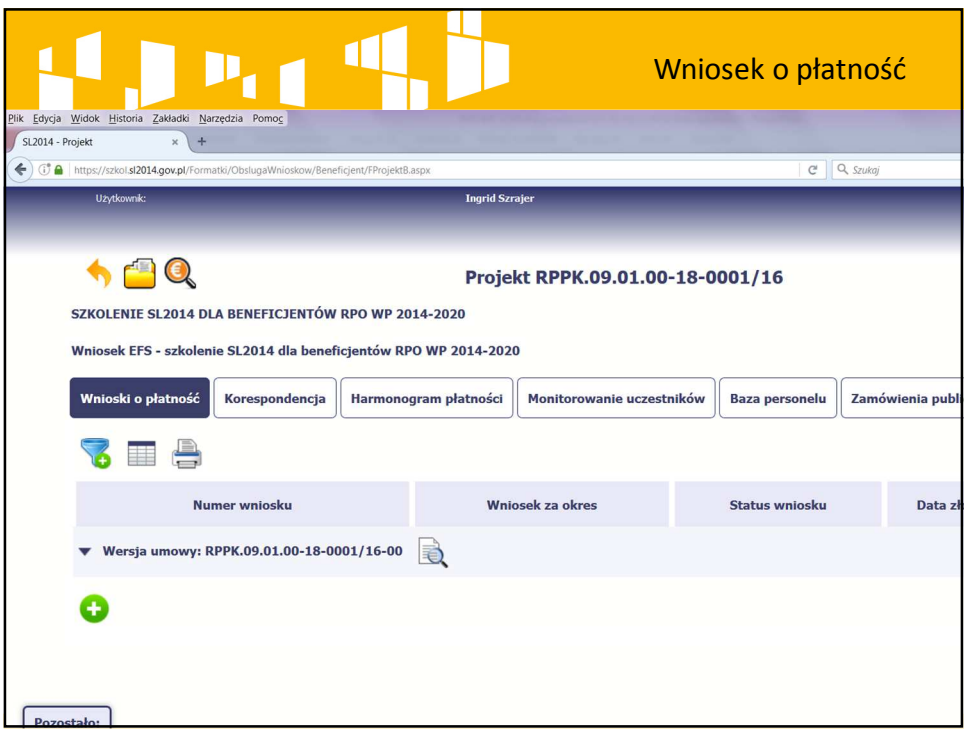

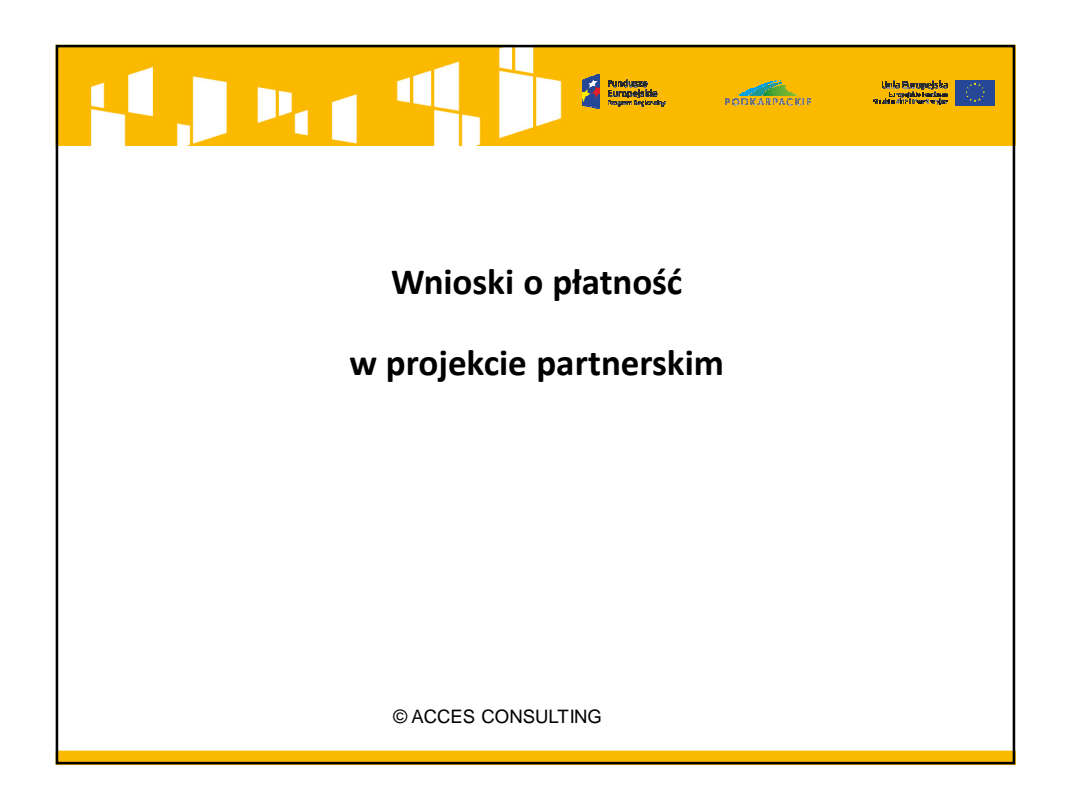

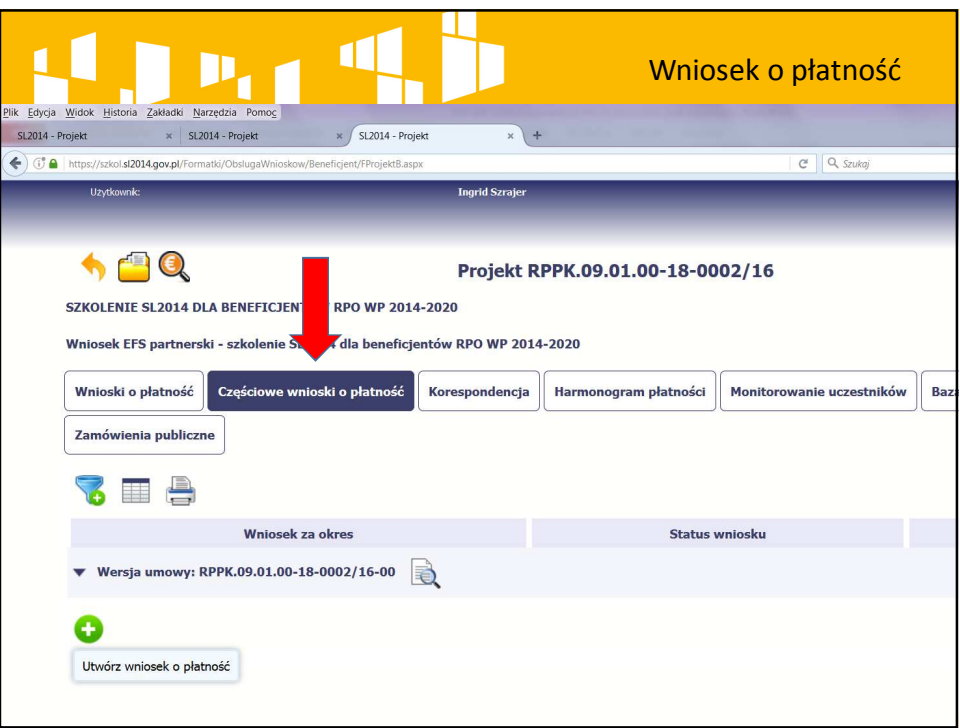

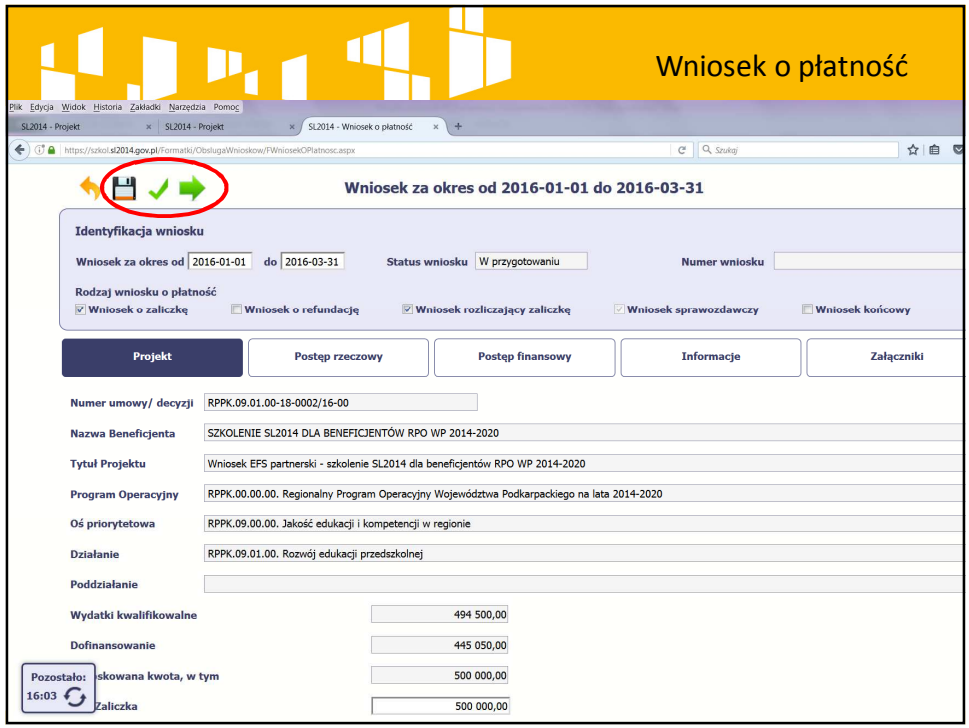

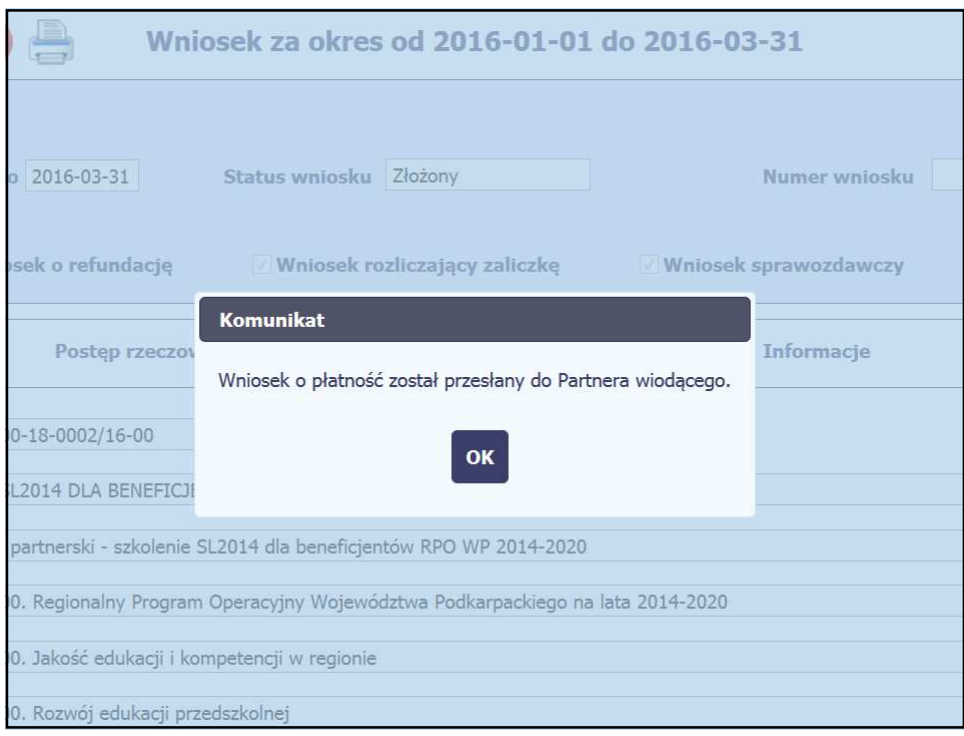

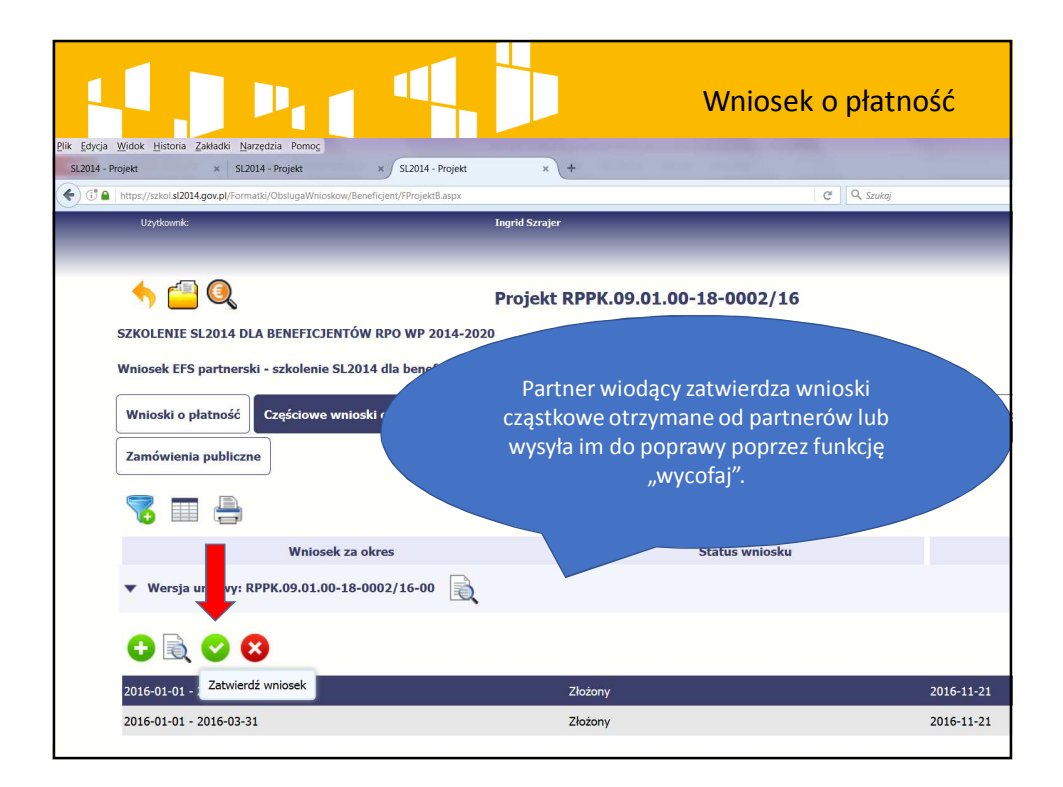

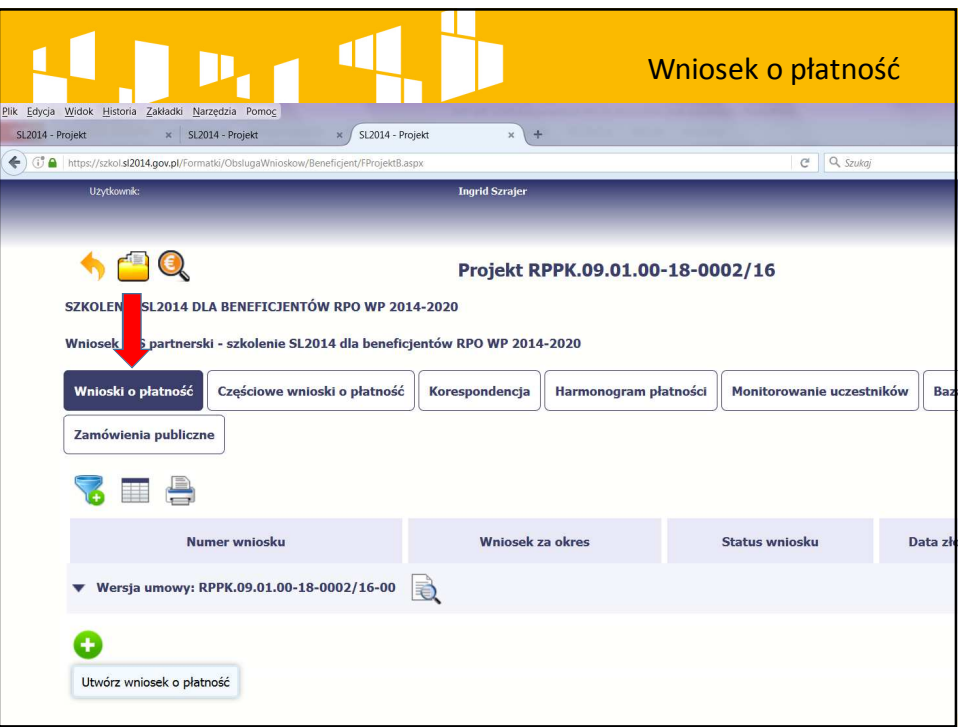

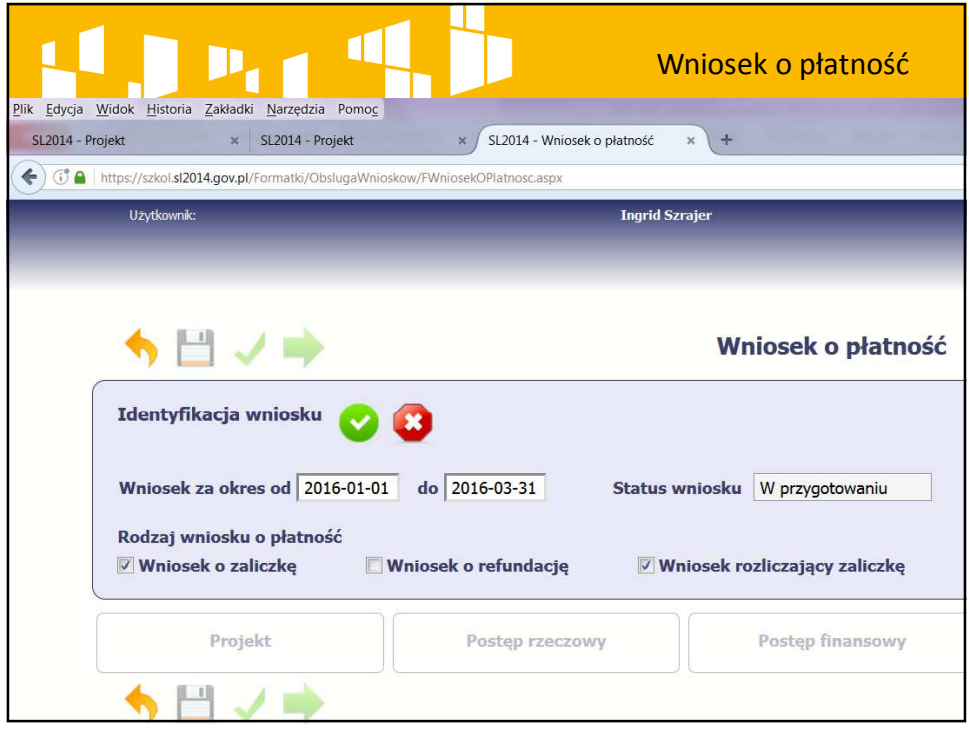

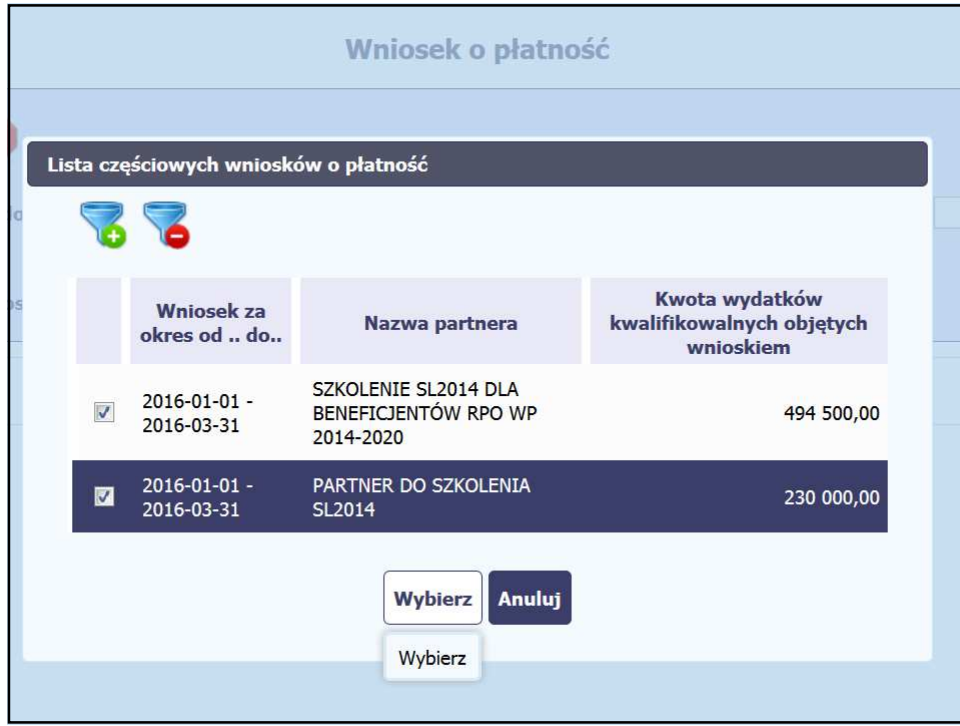

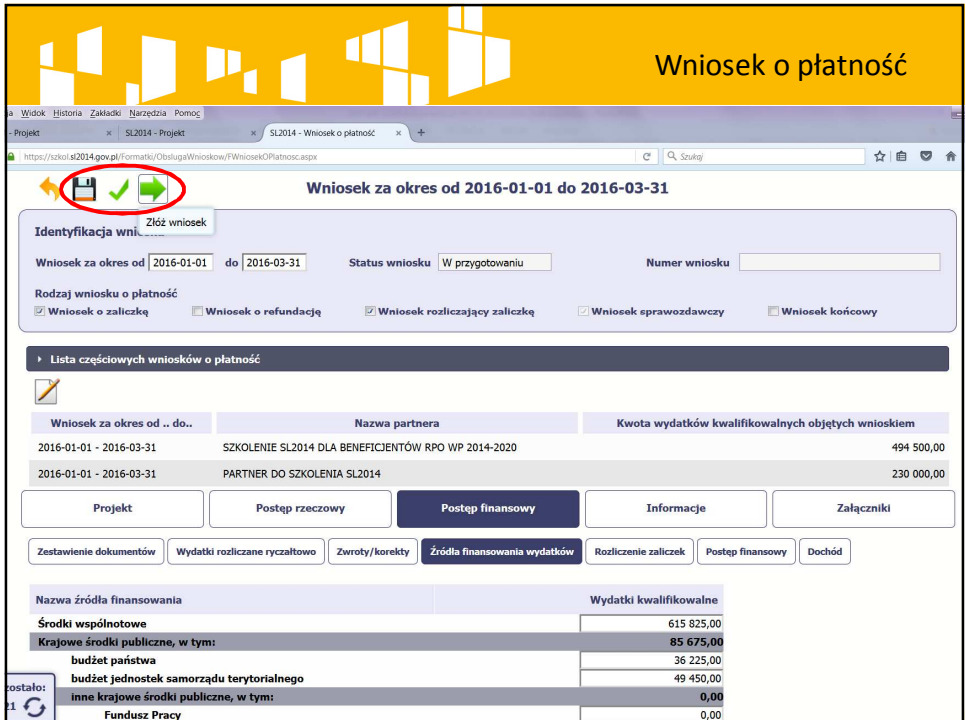

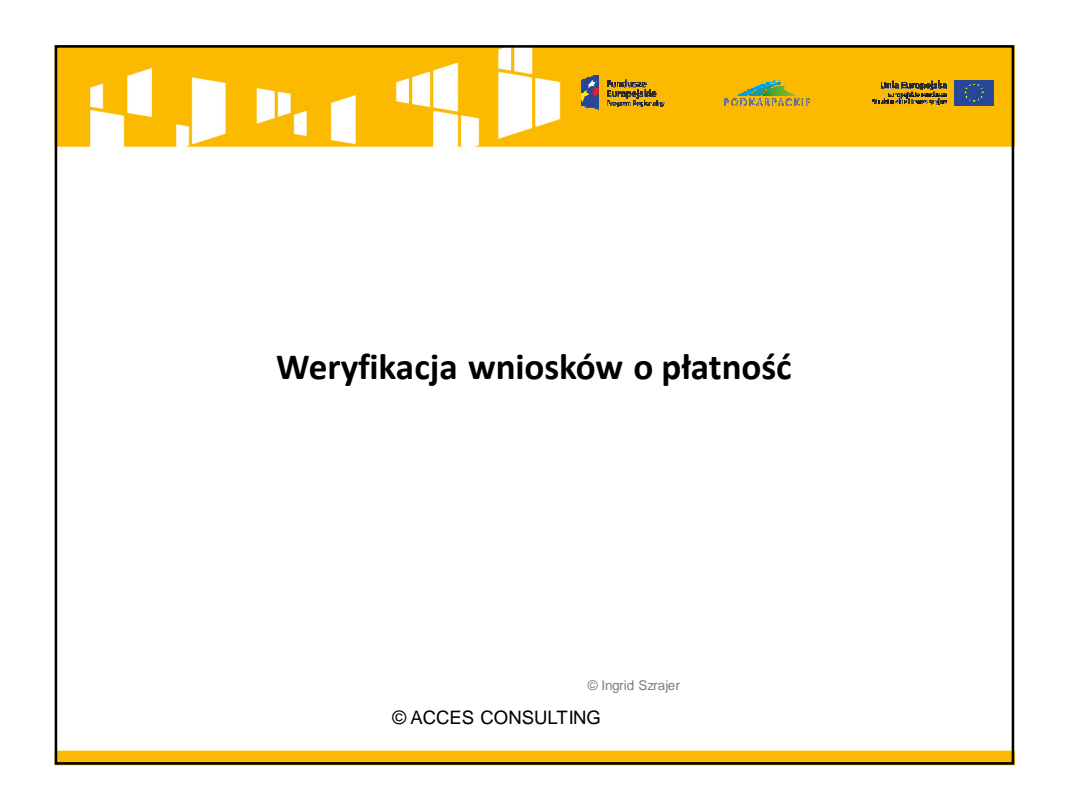

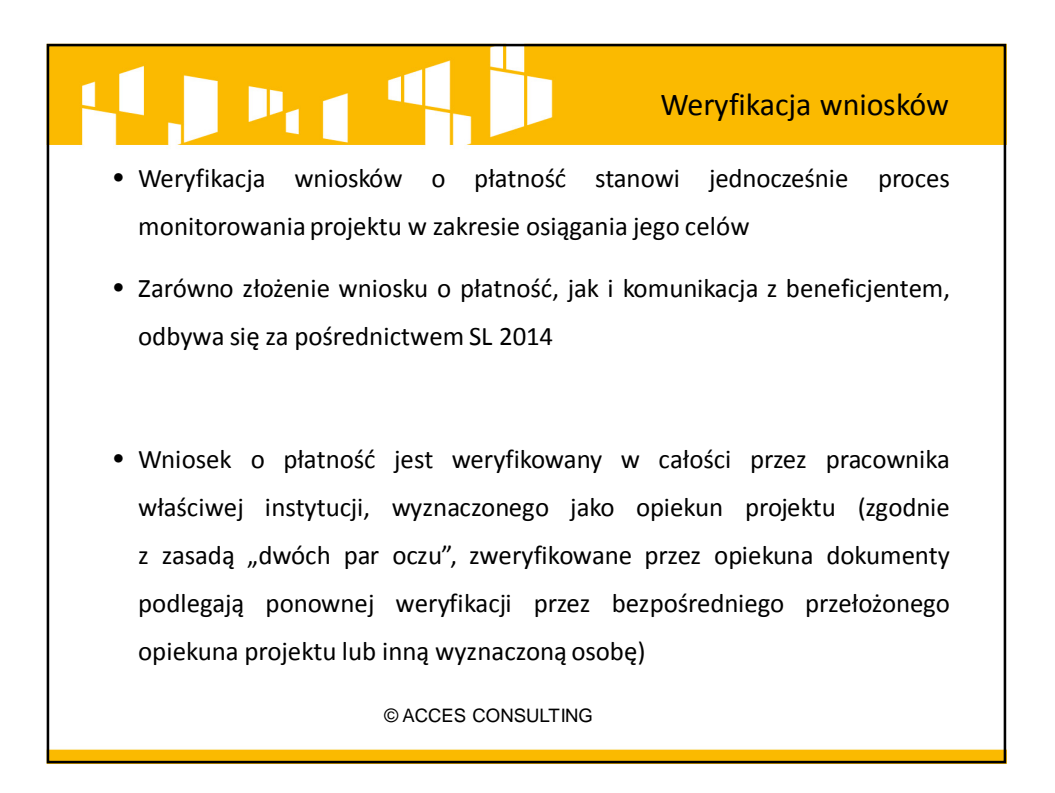

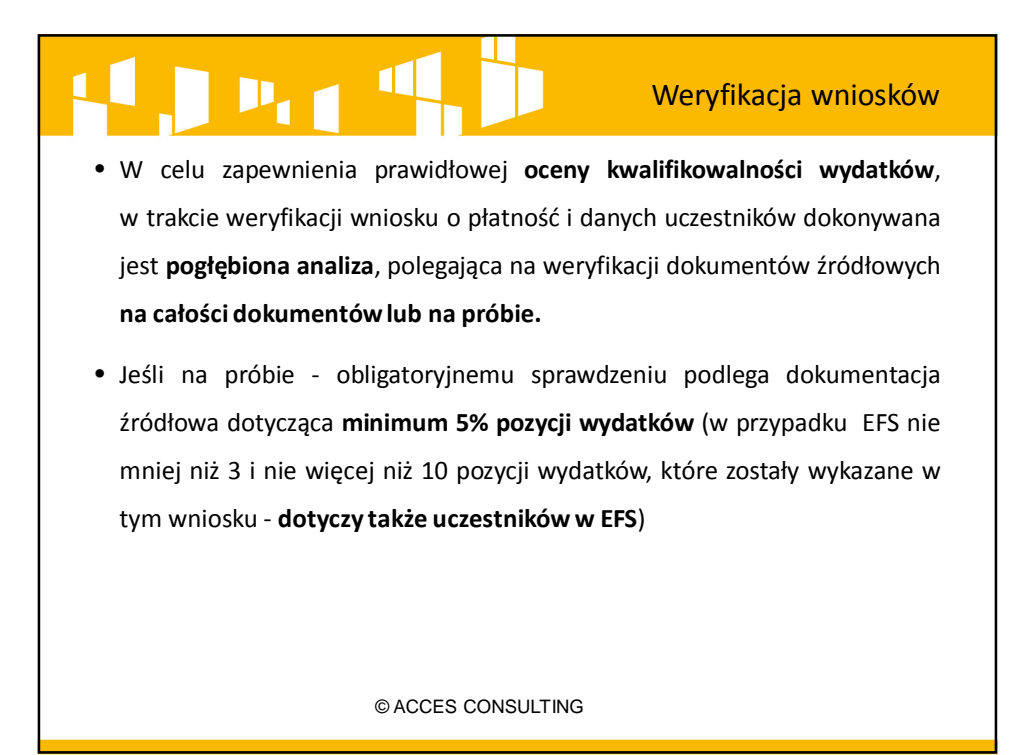

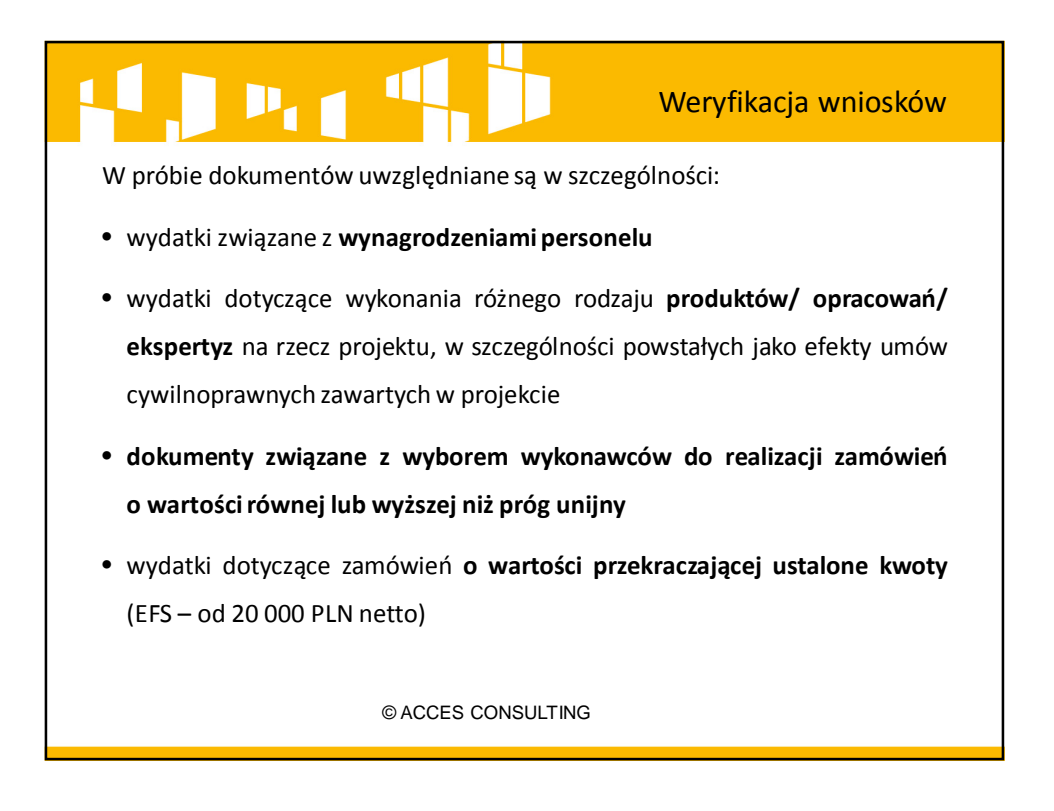

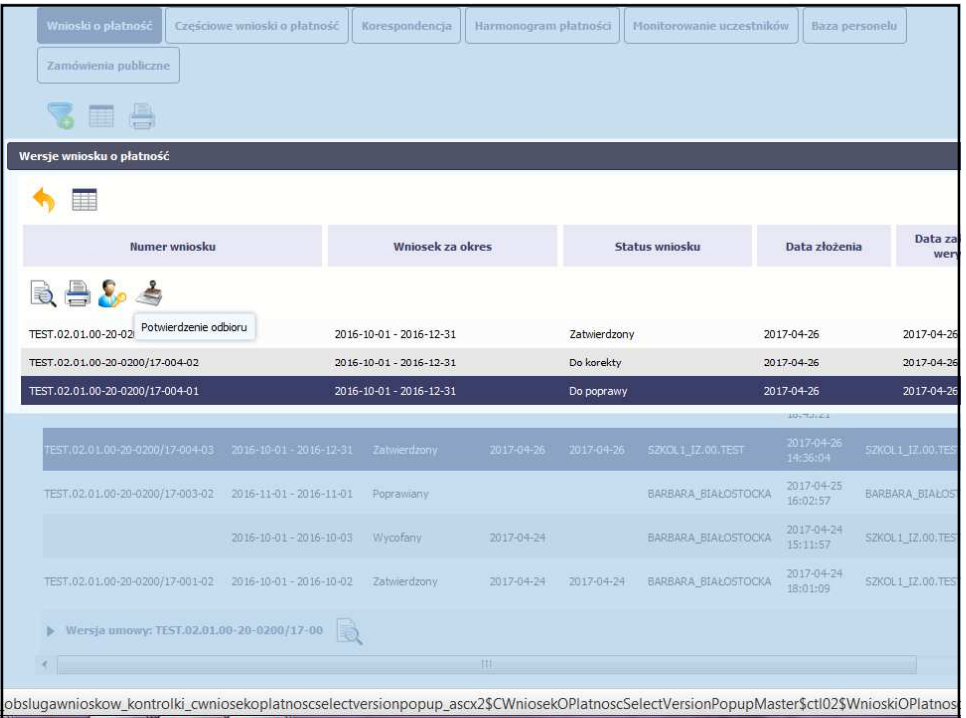

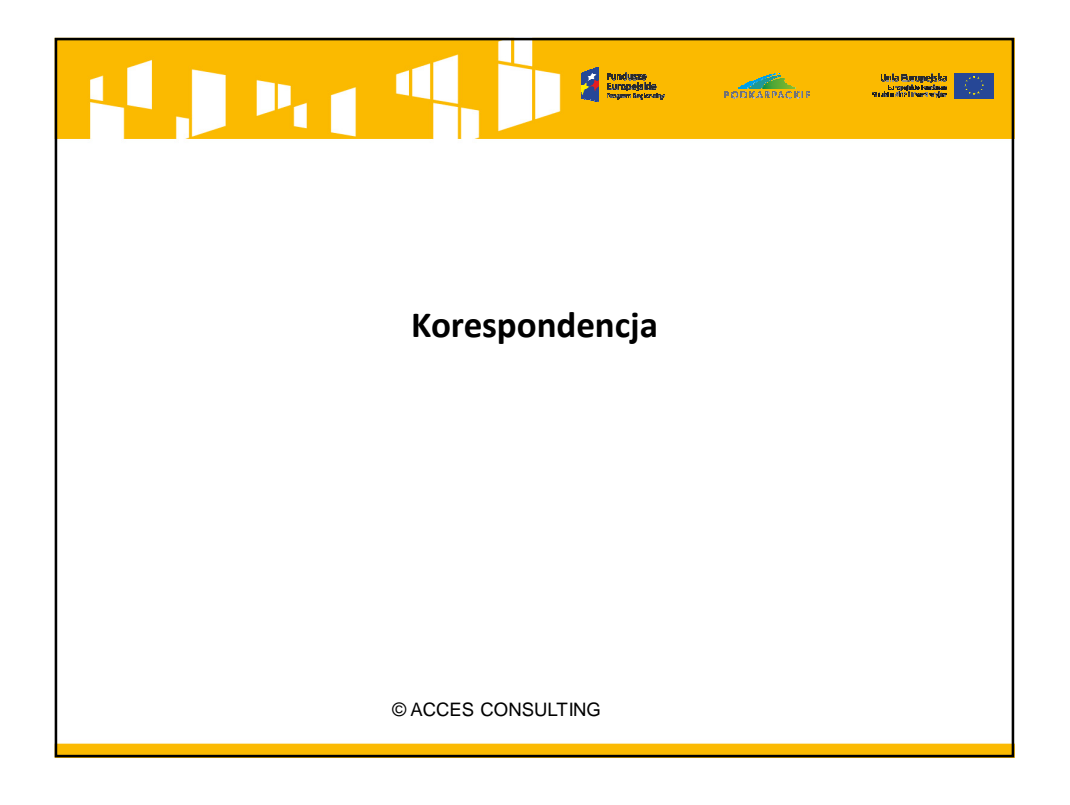

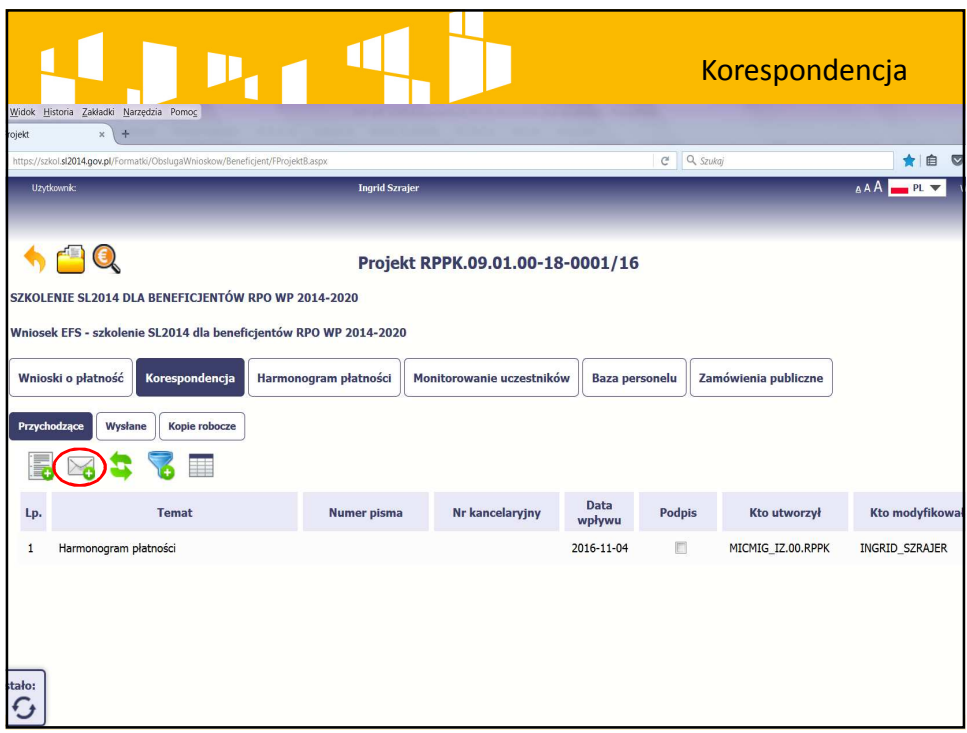

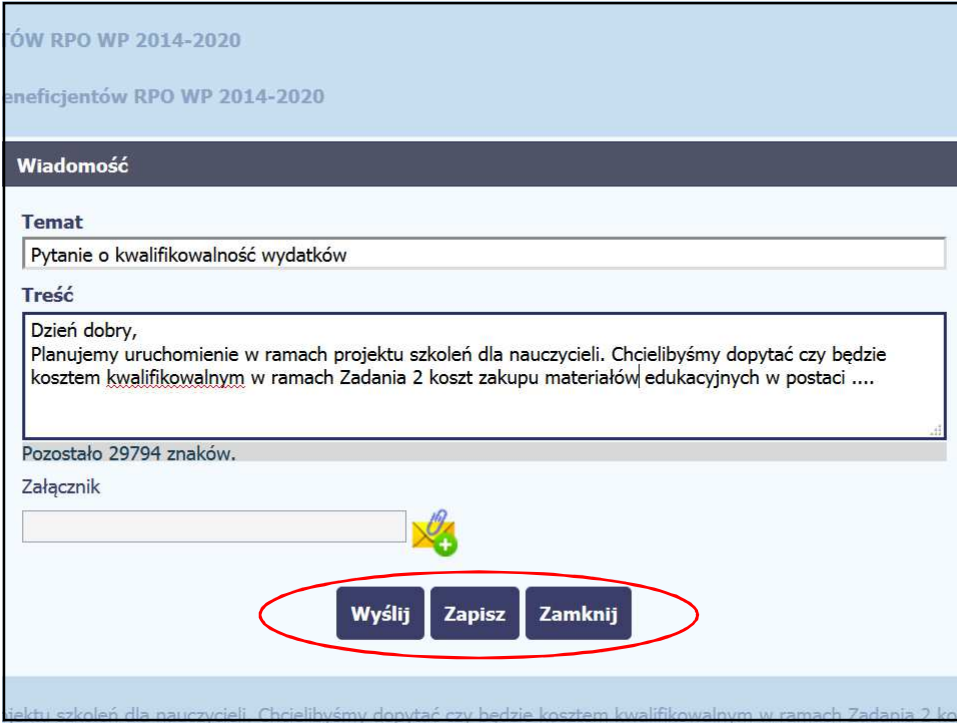

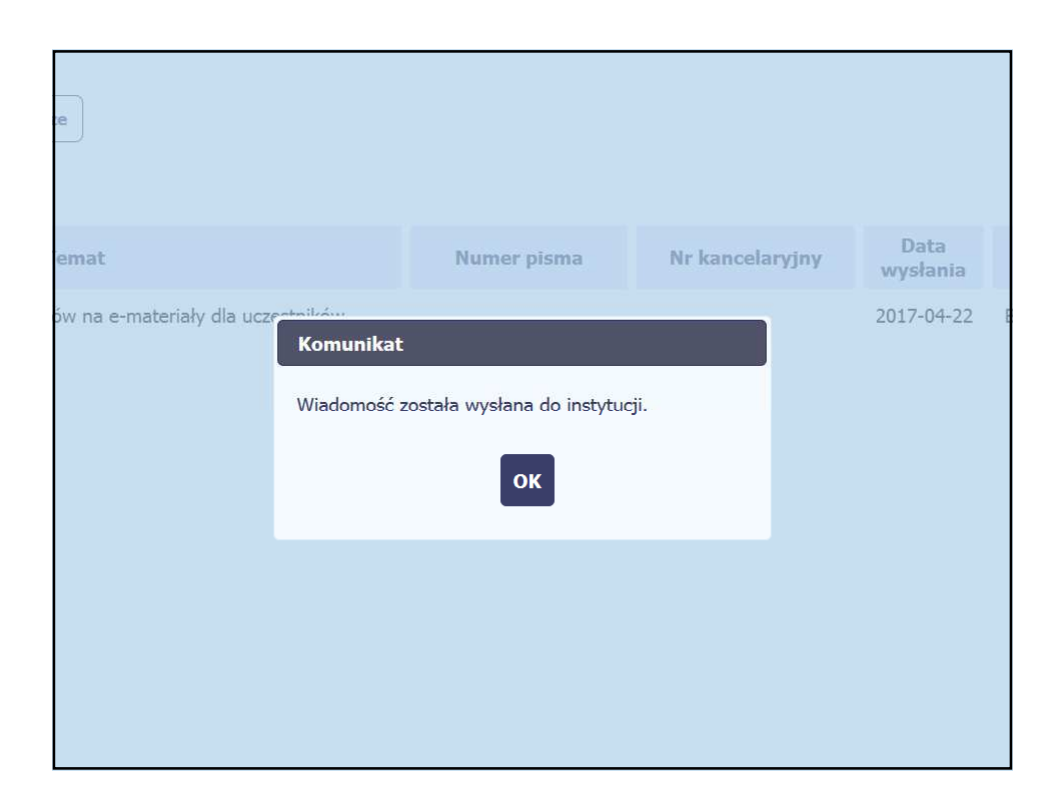

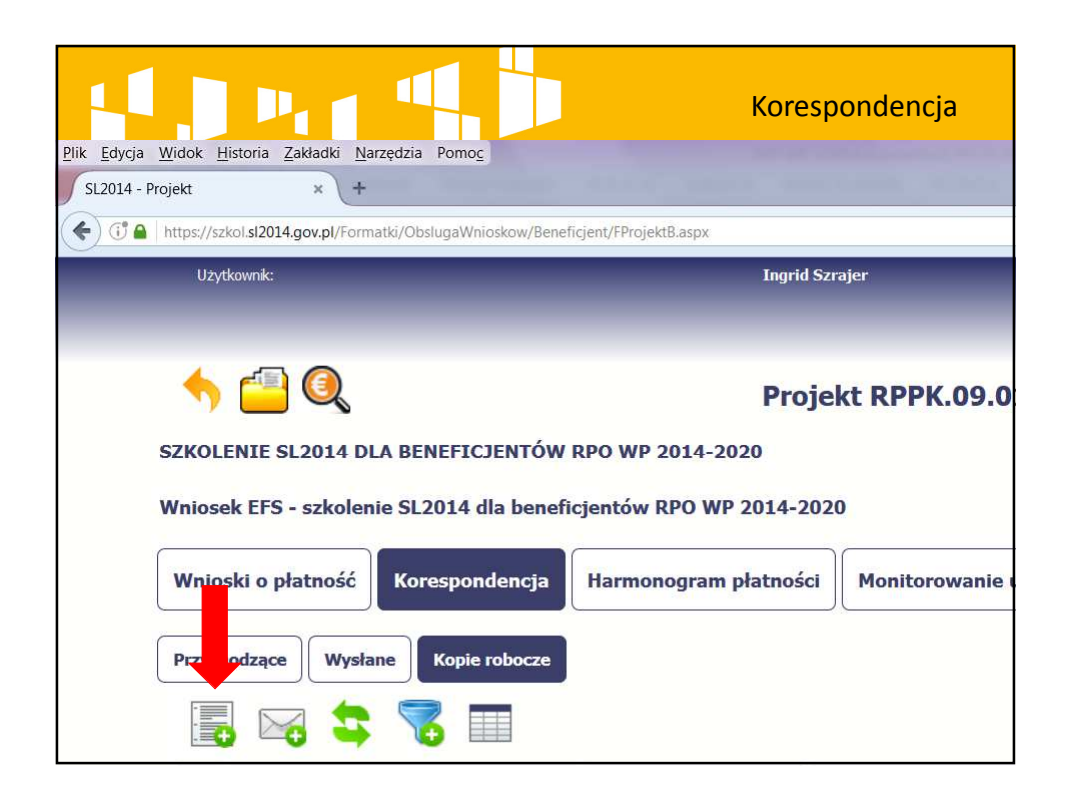

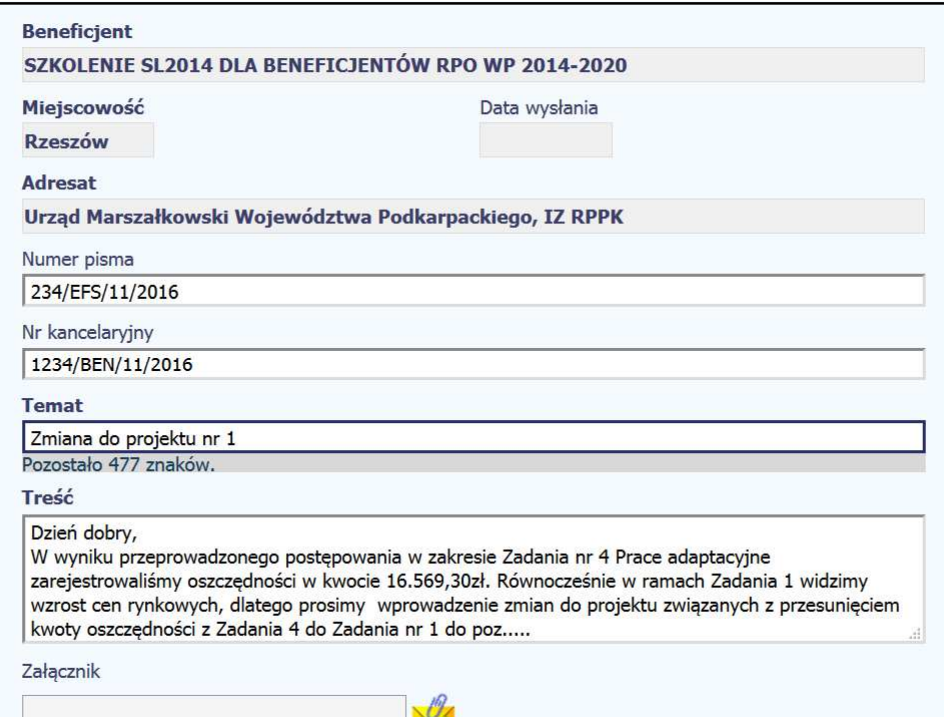

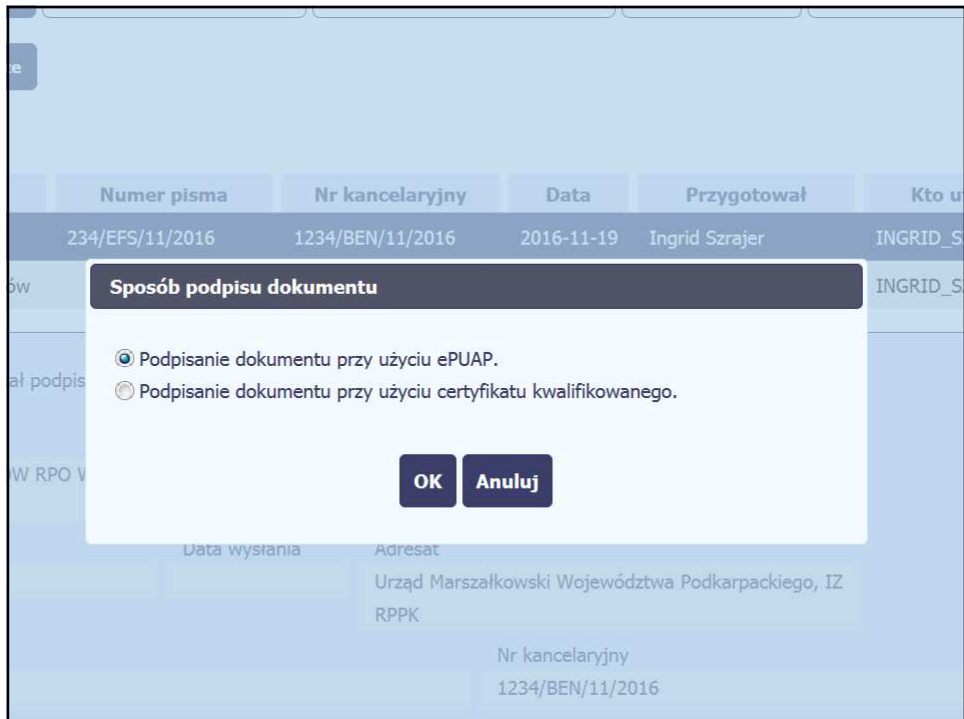

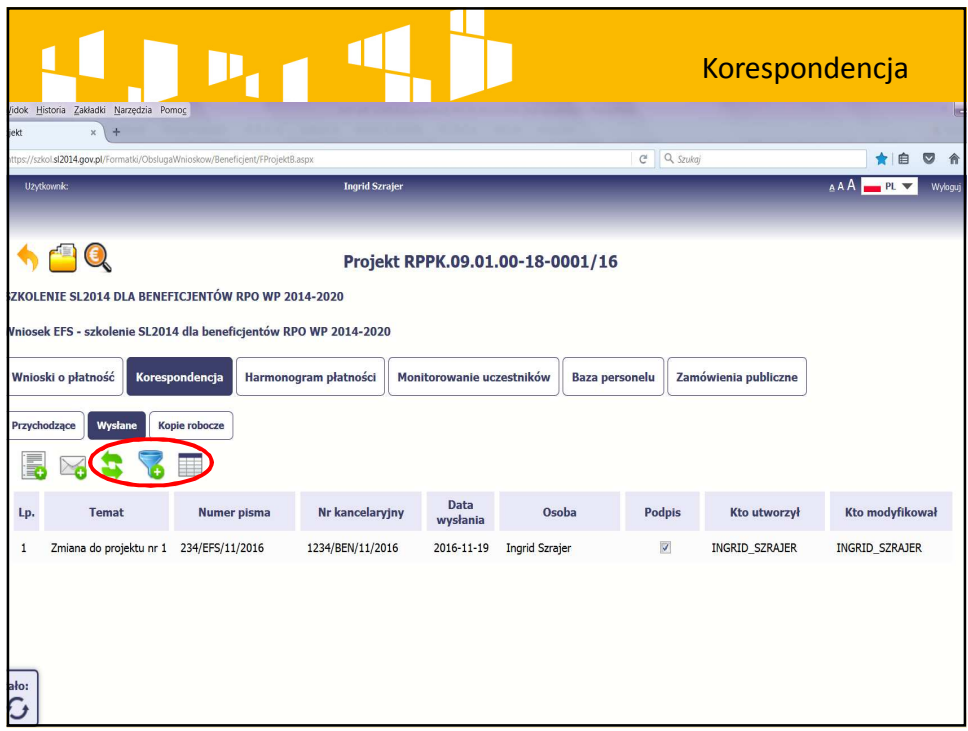

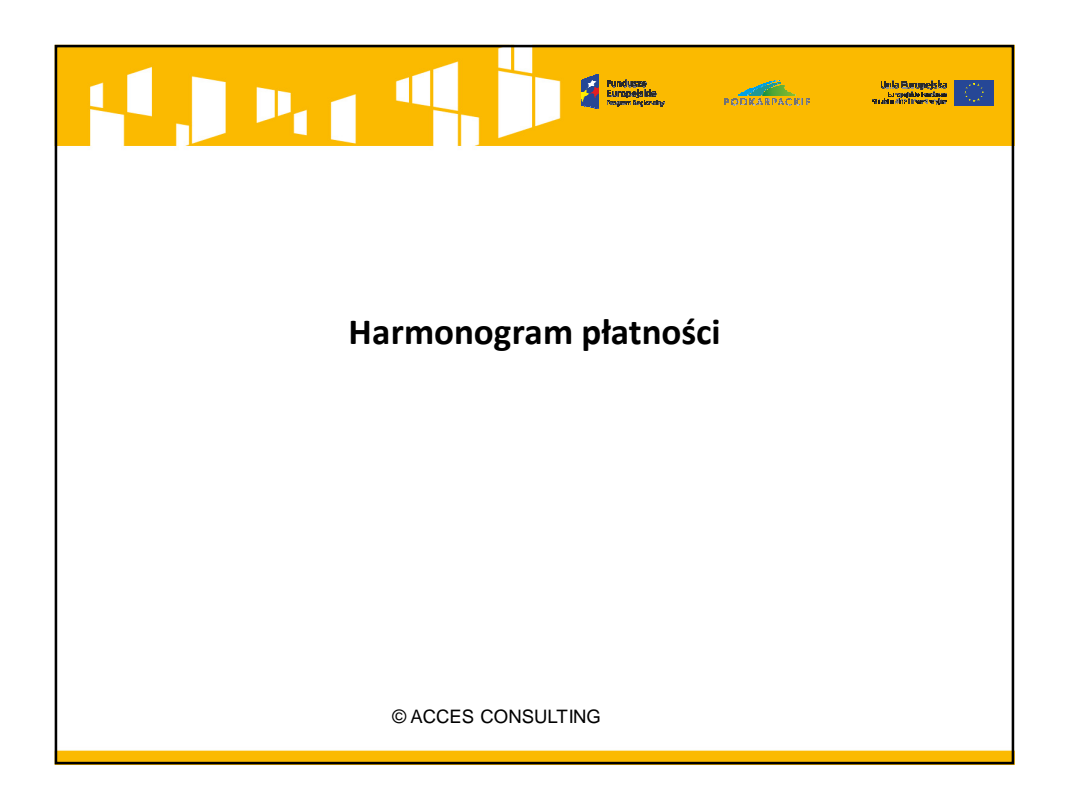

## $\mathbf{P}_{\mathbf{t}}$ Harmonogram płatności

- Harmonogram jest jedną z pierwszych zakładek, która powinna być uzupełniana przez Beneficjenta.
- Harmonogram jest **edytowalny jedynie w zakresie miesięcy, które jeszcze się nie zakończyły** – stąd, aby zachować zgodność wartości w harmonogramie w systemie SL2014 z treścią Załącznika do Umowy o dofinansowanie, należy zadbać o uzupełnienie tej zakładki najpóźniej w tym samym miesiącu, w którym planowana jest pierwsza zaliczka.
- Harmonogram może być aktualizowany po jego zaakceptowaniu, tyle razy ile potrzeba (UWAGA: zgodność kwot w harmonogramie z faktycznie rozliczanymi we wniosku o płatność).

© ACCES CONSULTING

## $P_{11}$ Harmonogram płatności

• Harmonogram w projektach EFS można wykorzystać, aby zabezpieczyć się przed koniecznością zapłaty odsetek od zaliczki niewykorzystanej w wysokości 70% otrzymanych transz – należy jednak zadbać o jego przesłanie w zaktualizowanej formie przed zakończeniem okresu sprawozdawczego.

Uwaga: dopiero **zaakceptowana nowa wersja harmonogramu**, w którym rozliczenie otrzymanej zaliczki zostało przeniesione na kolejne miesiące, **chroni przed odsetkami.**

© ACCES CONSULTING

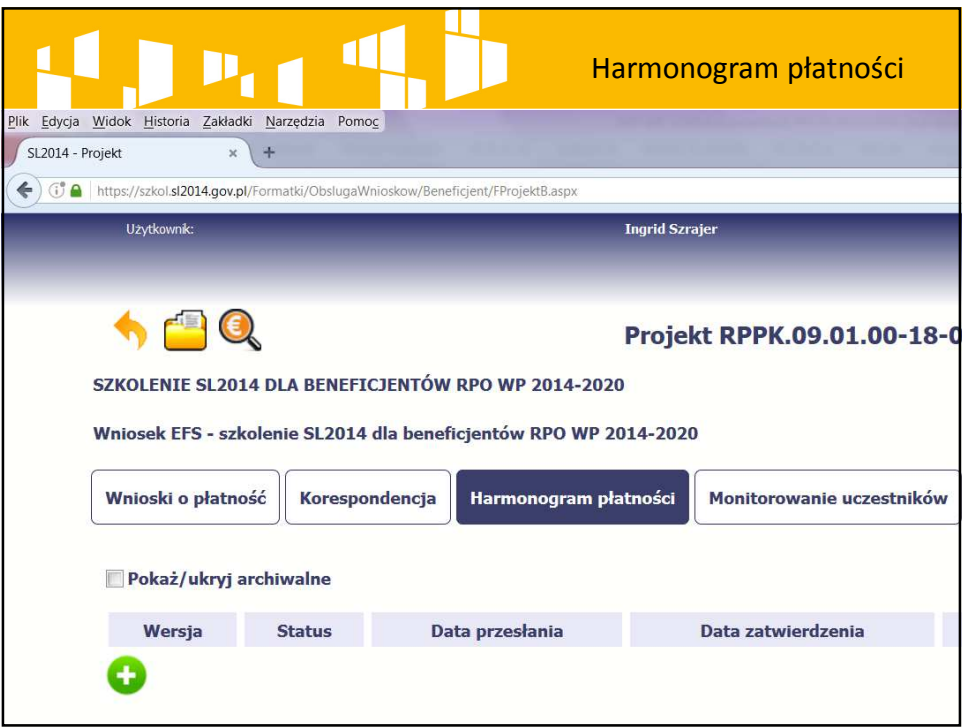

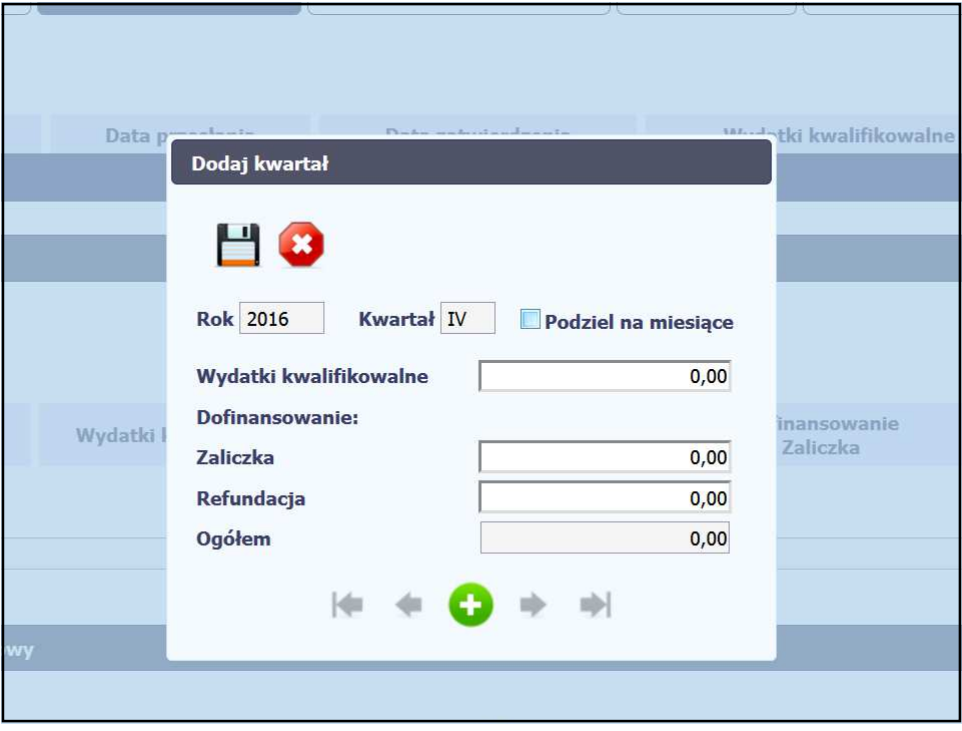

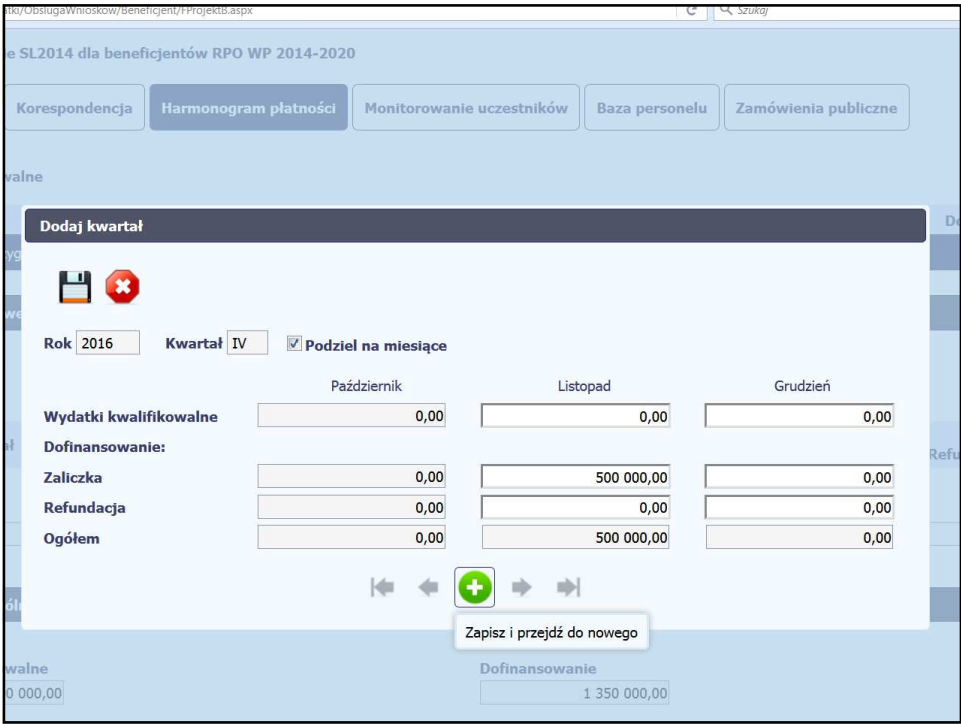

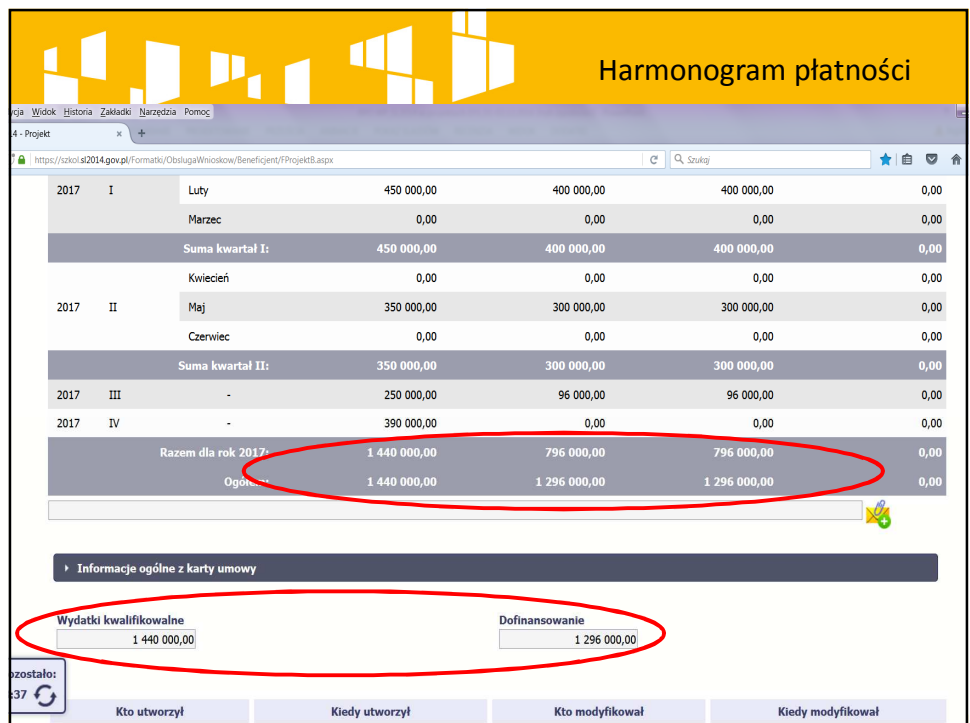

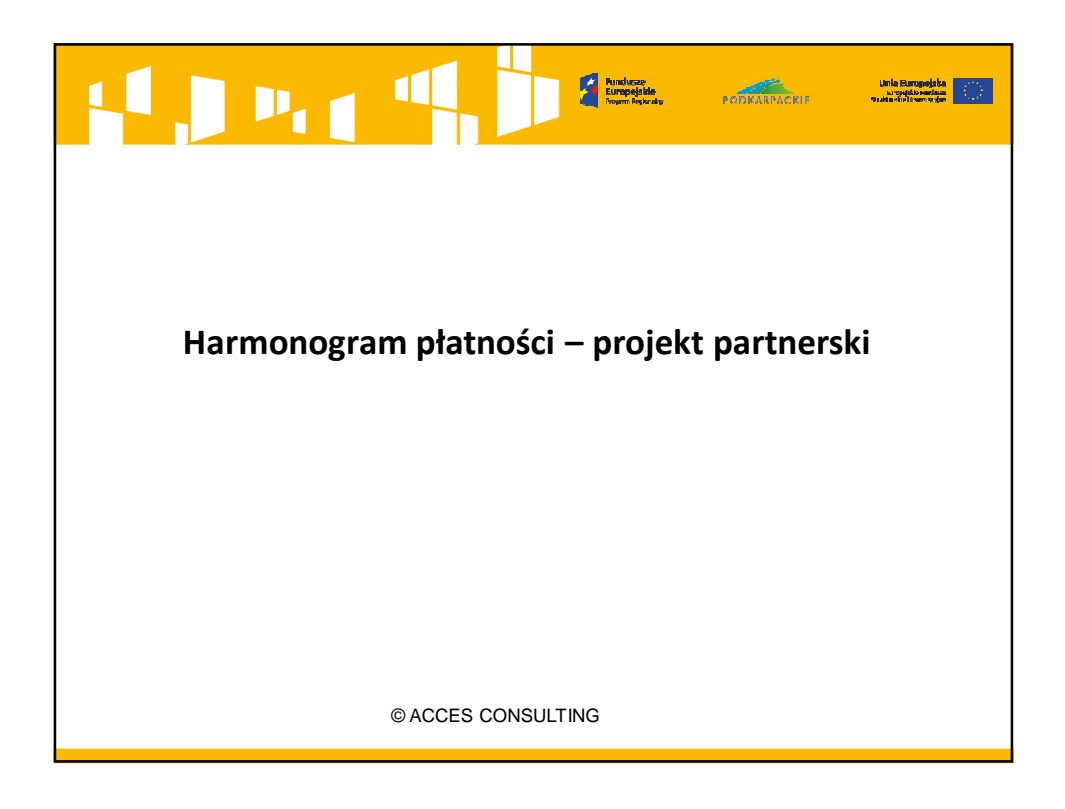

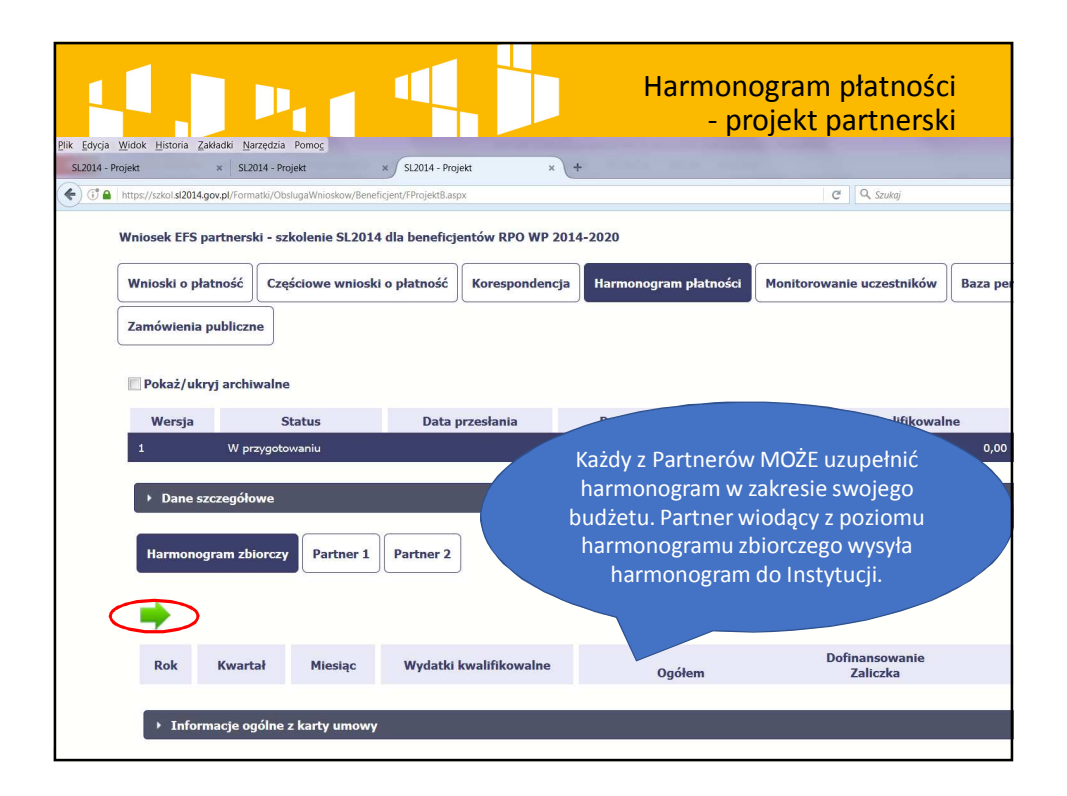

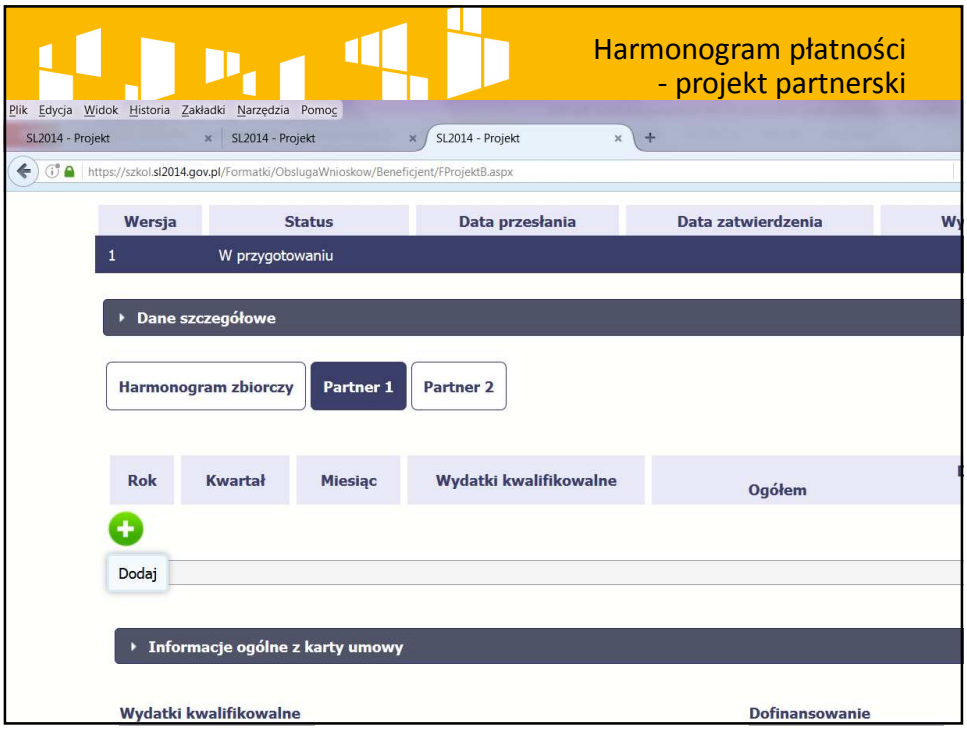

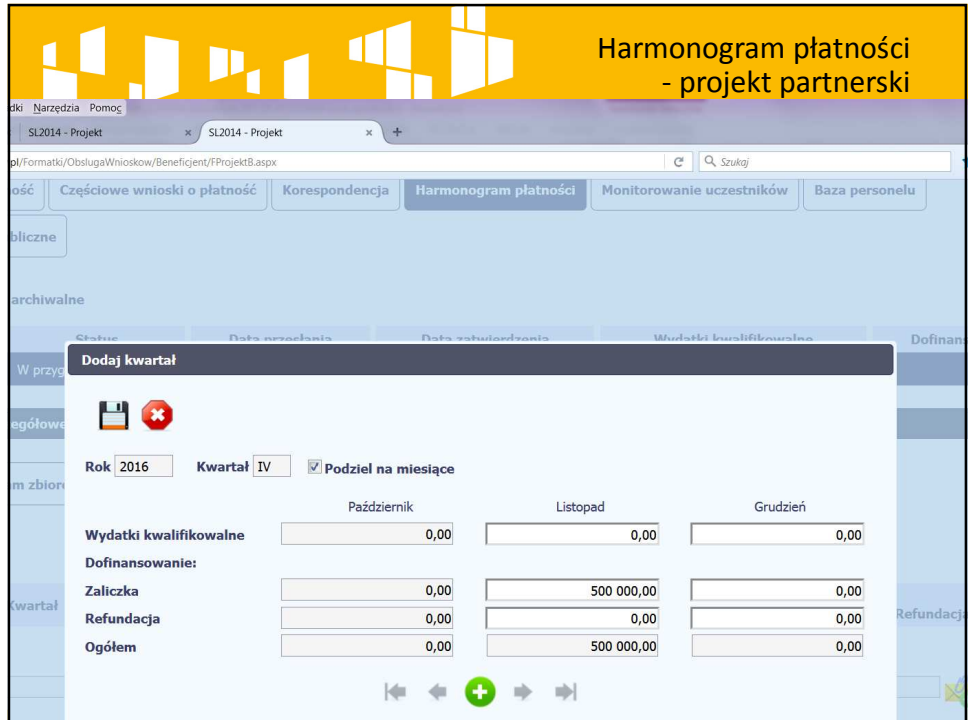

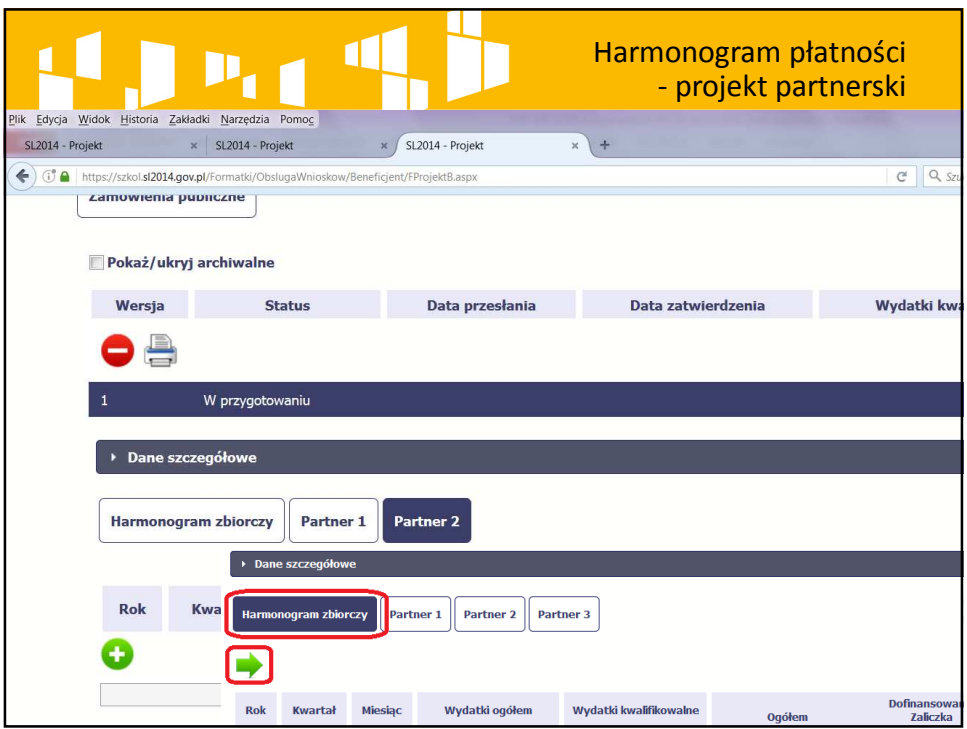

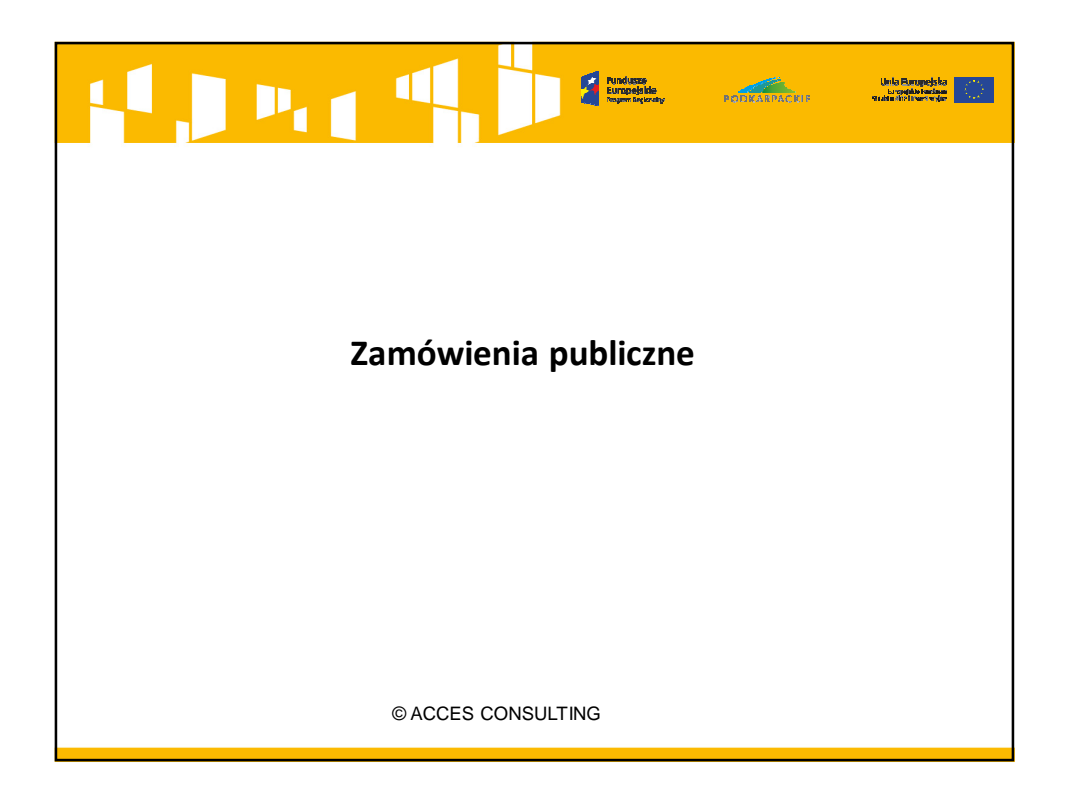

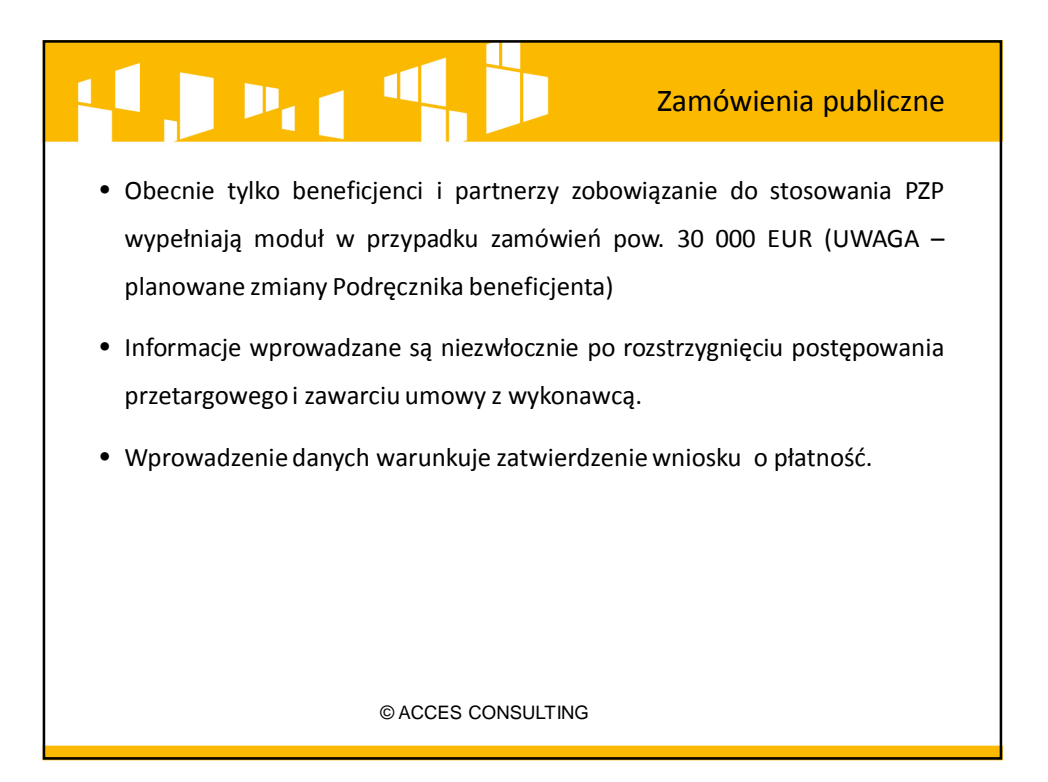

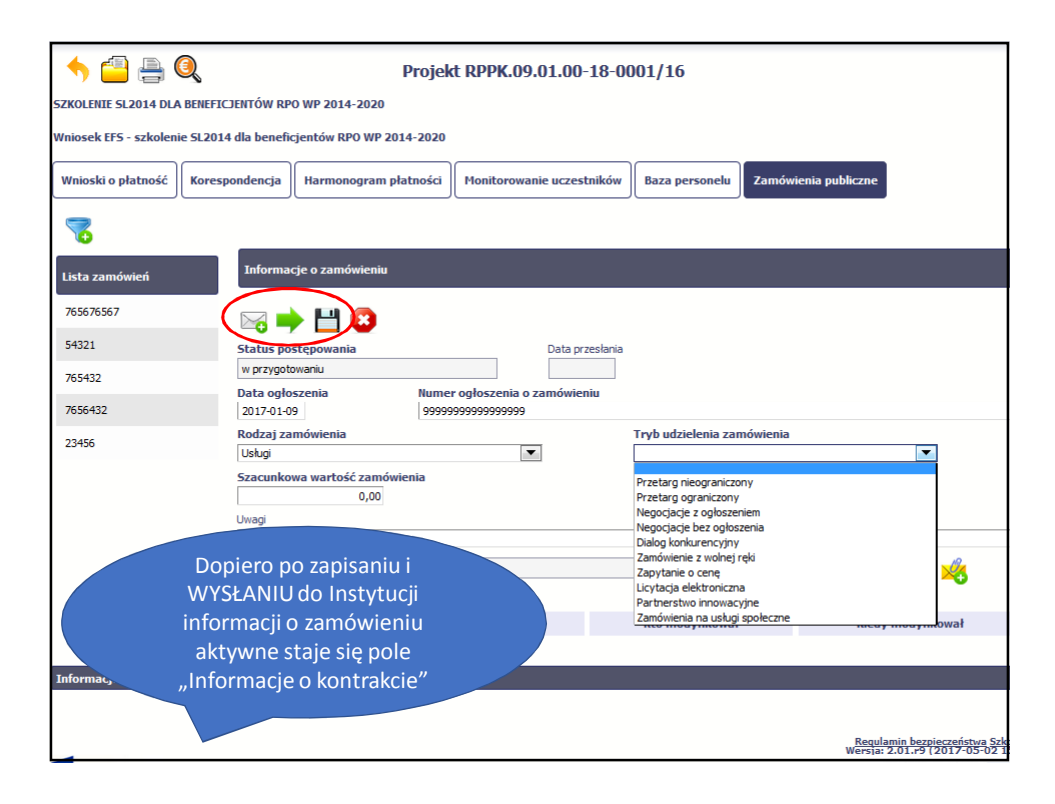

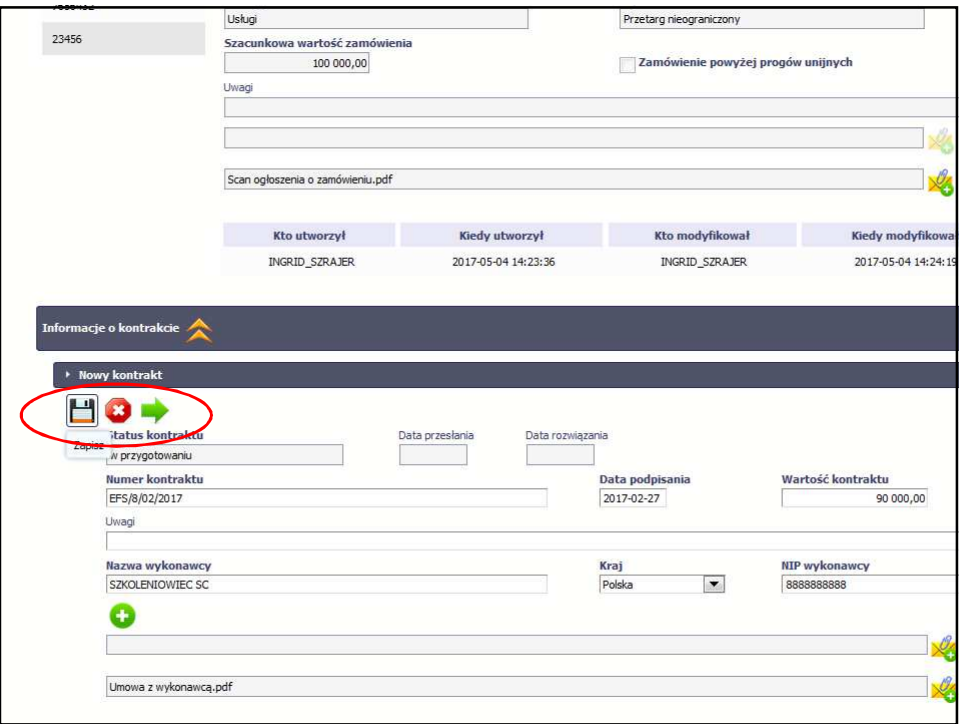

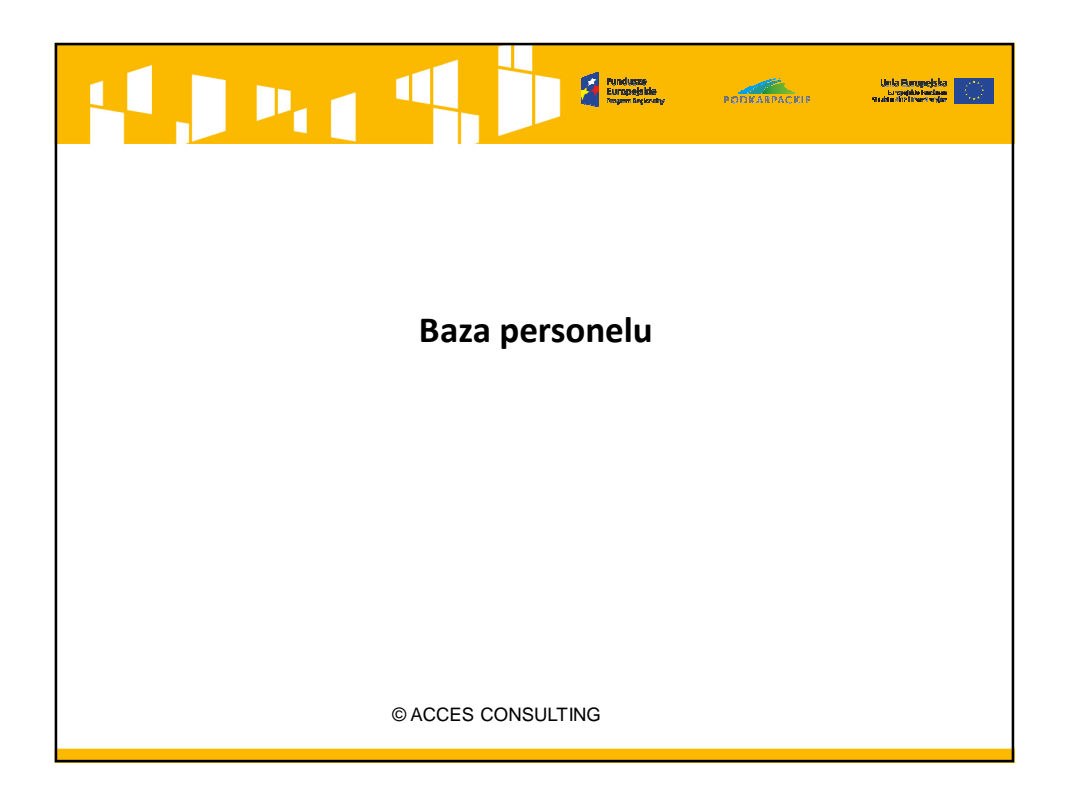

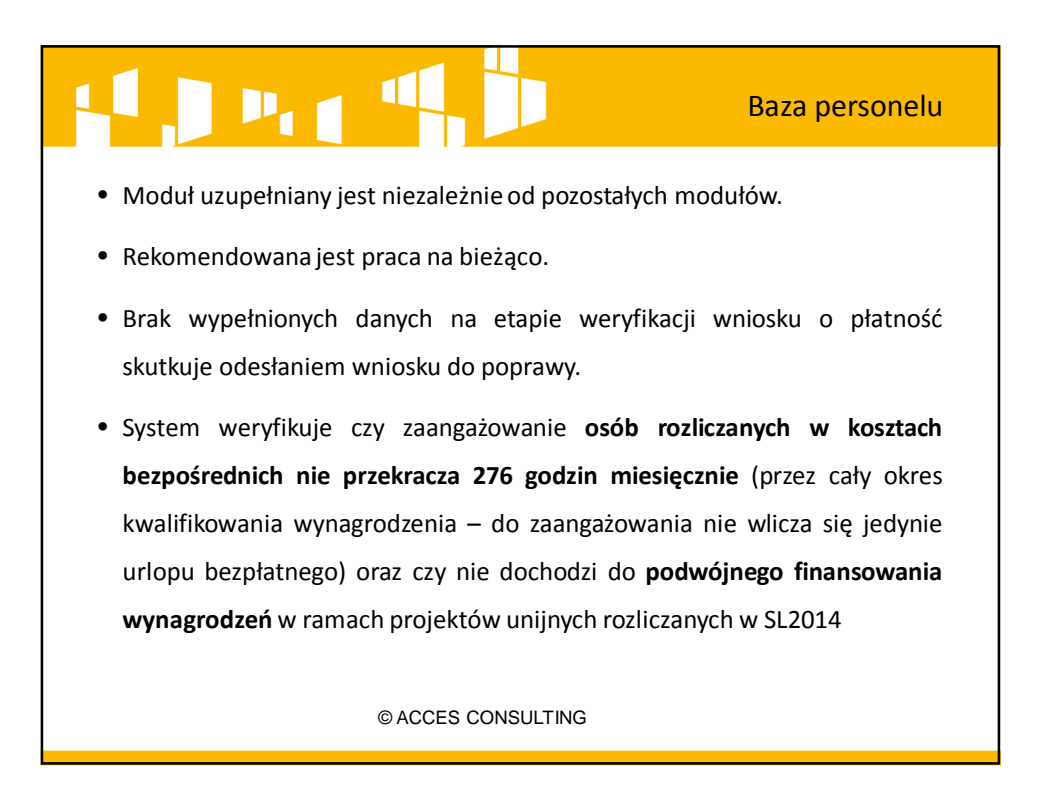

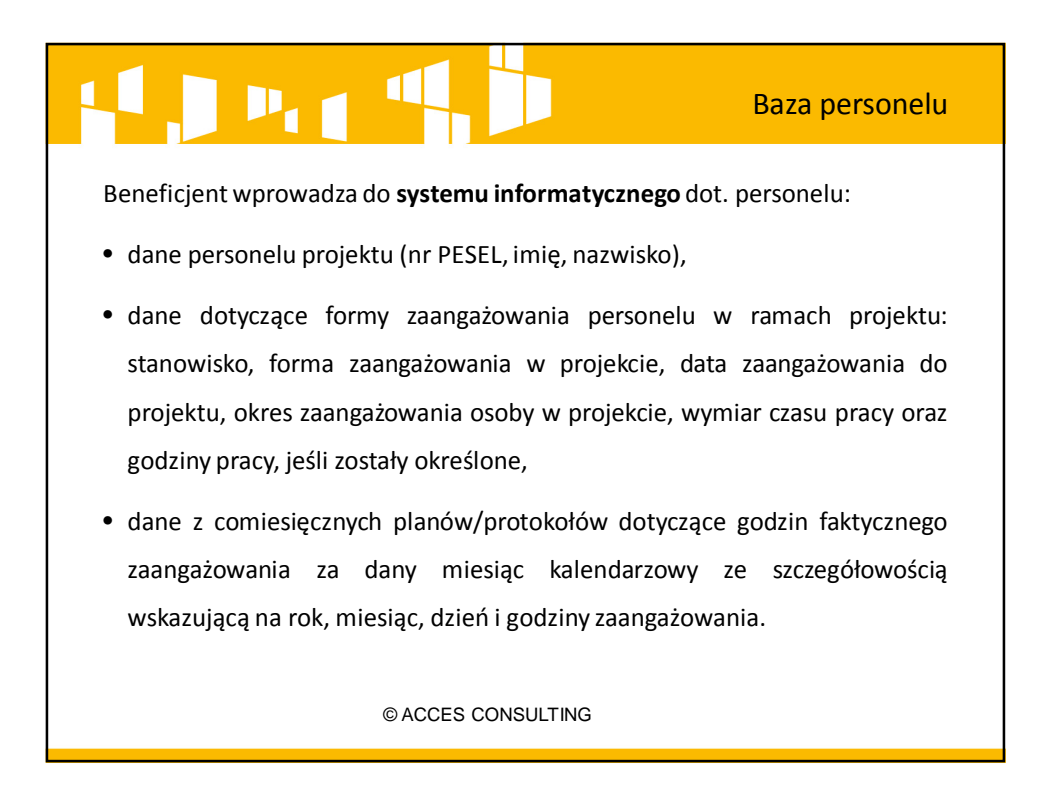

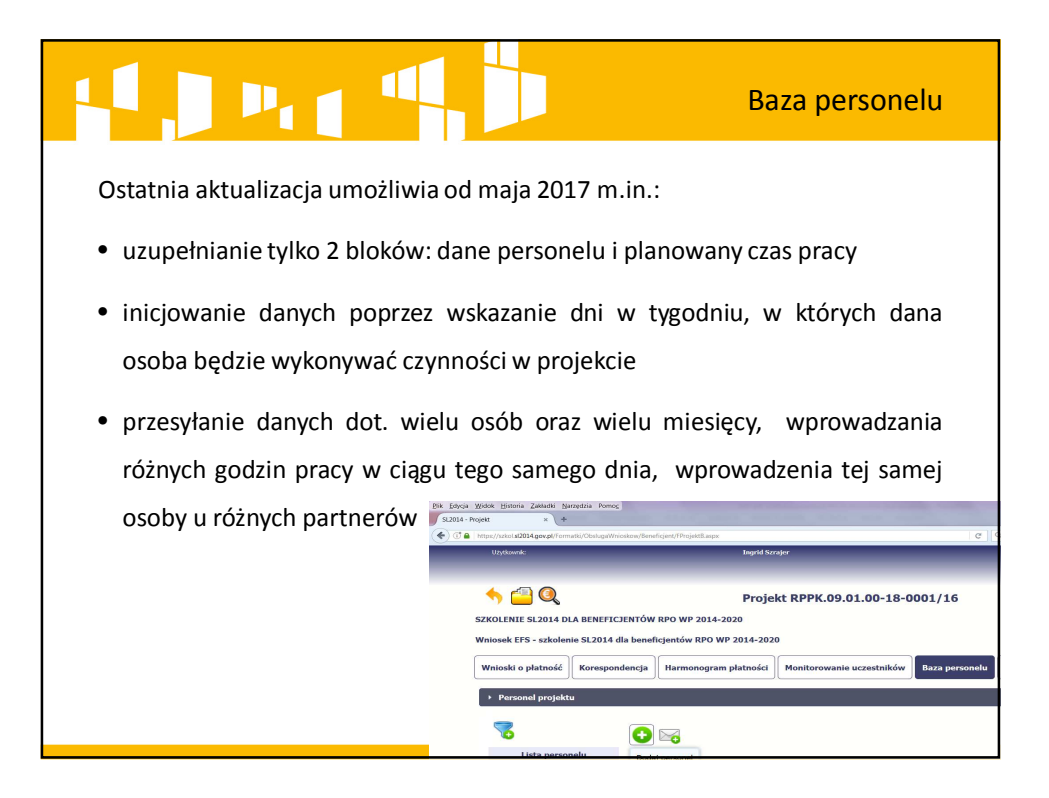

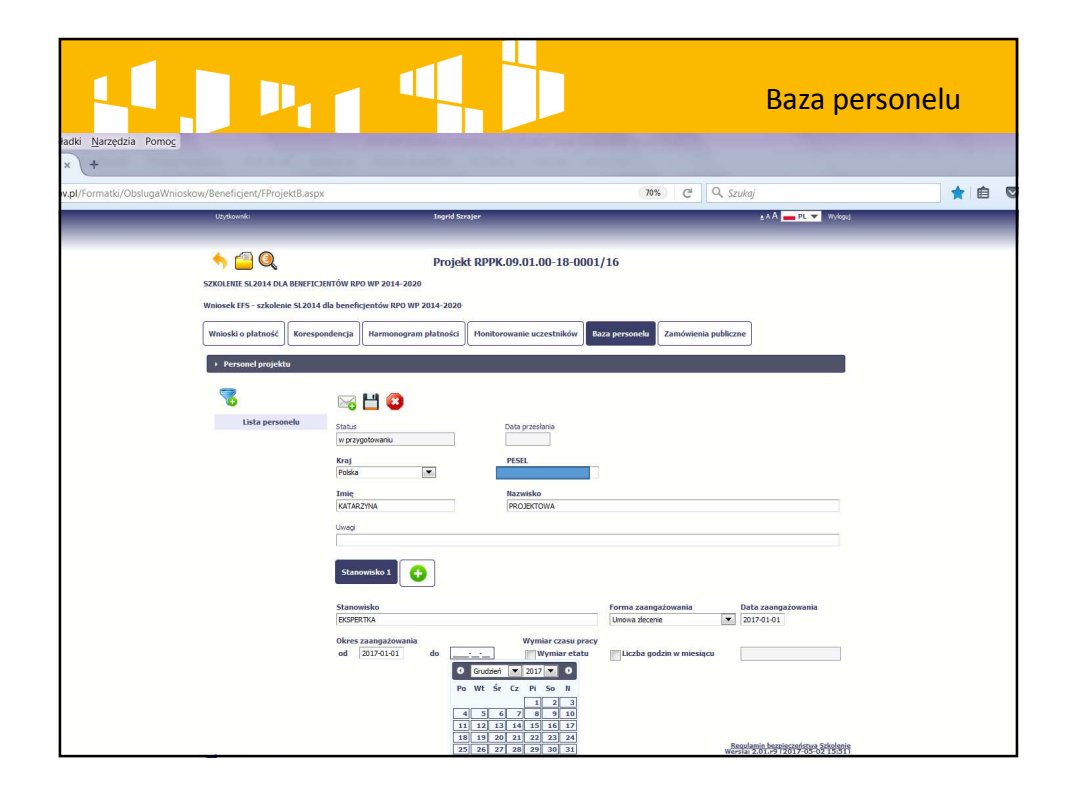

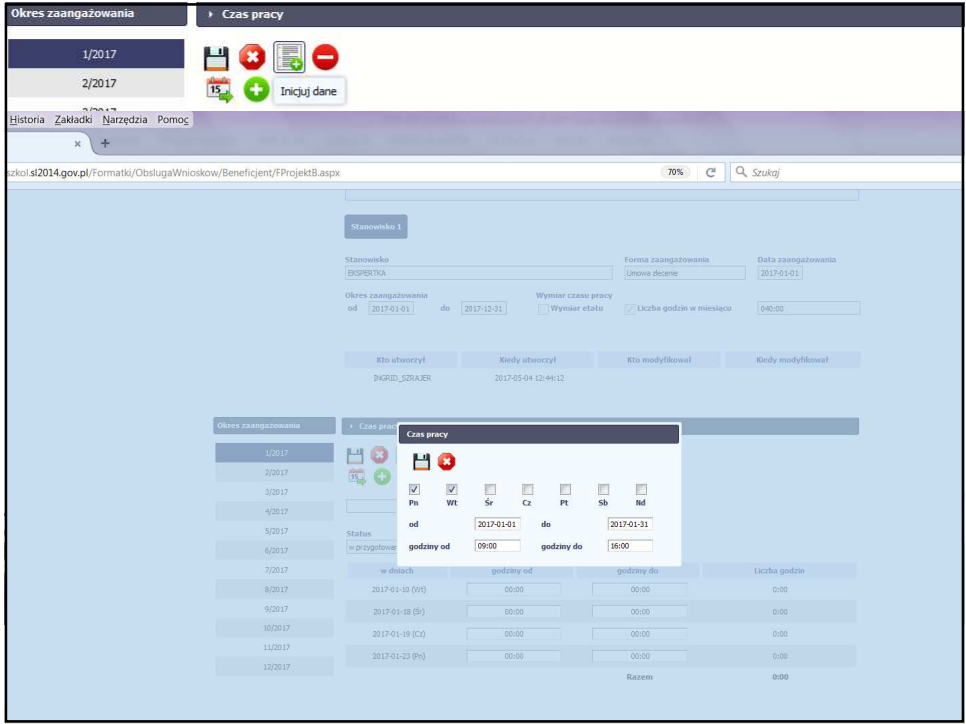

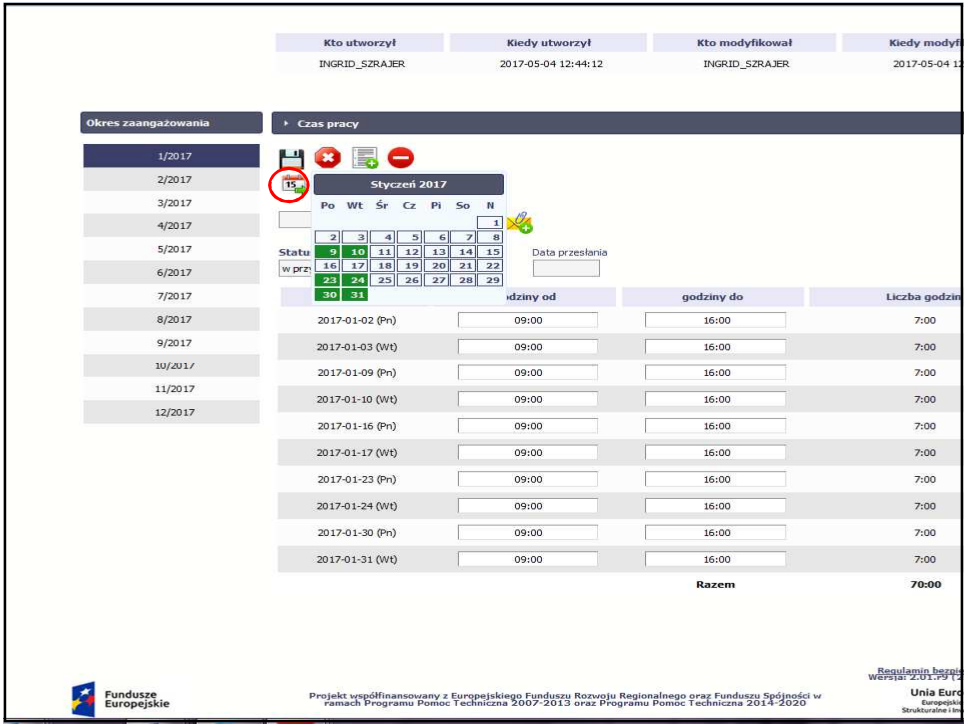

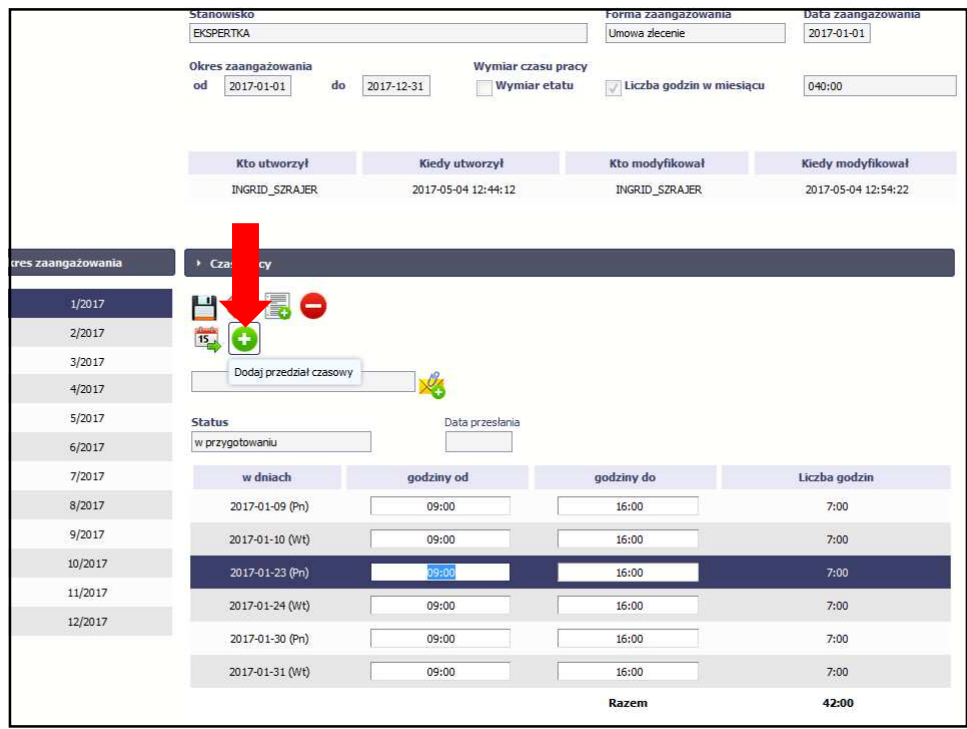

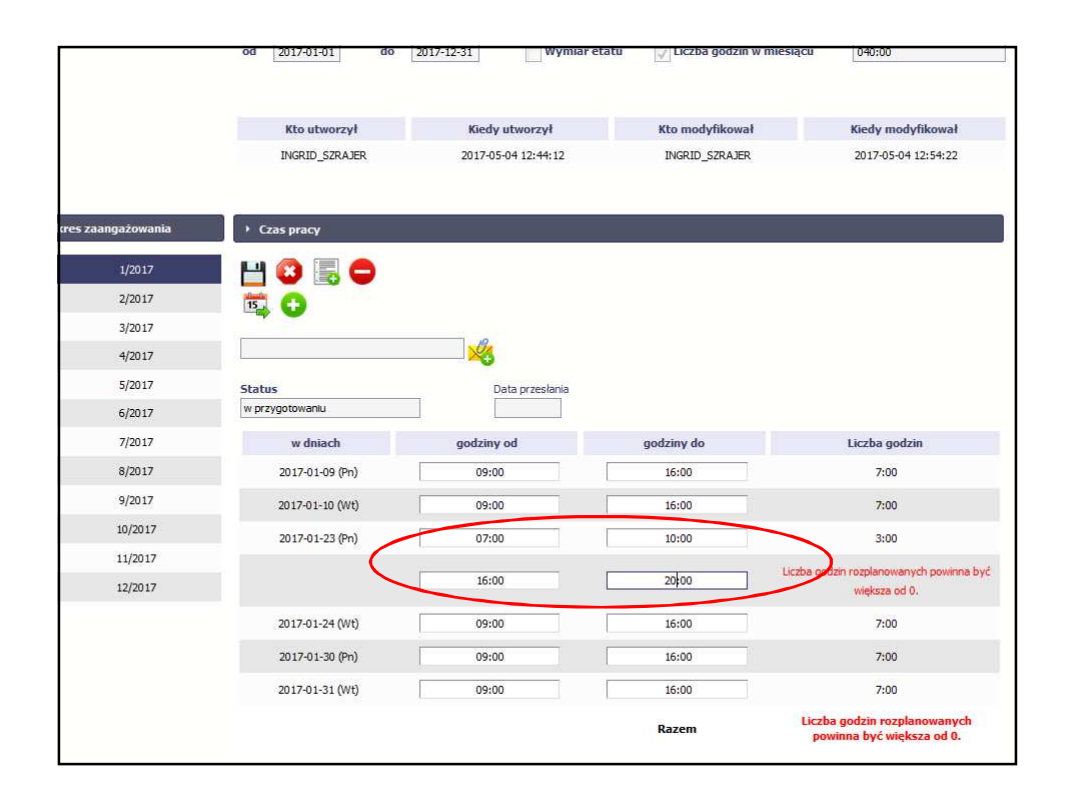

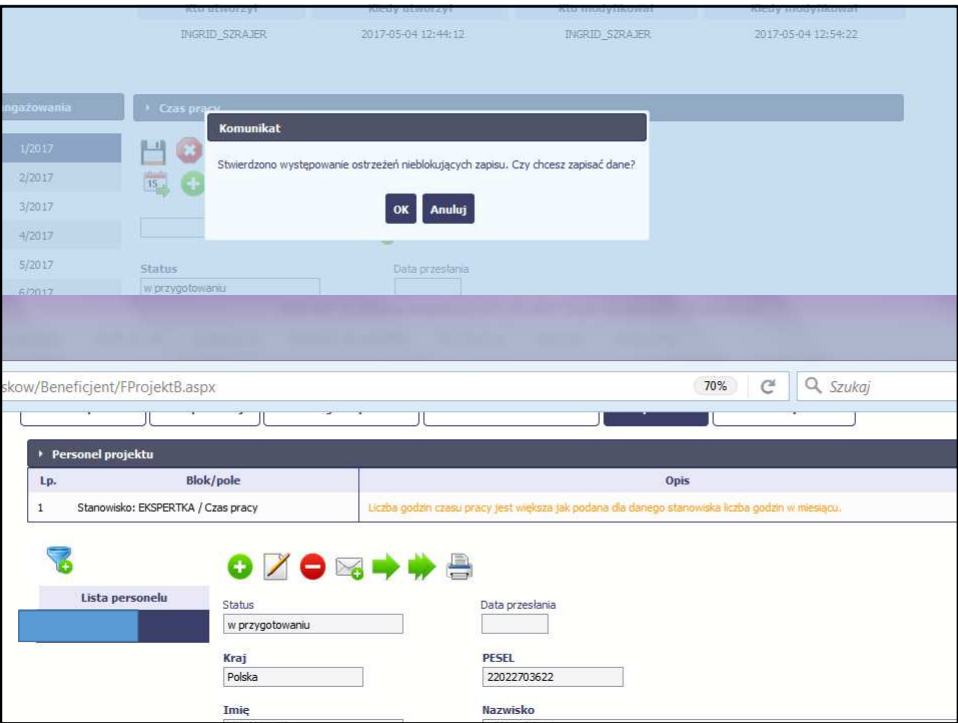

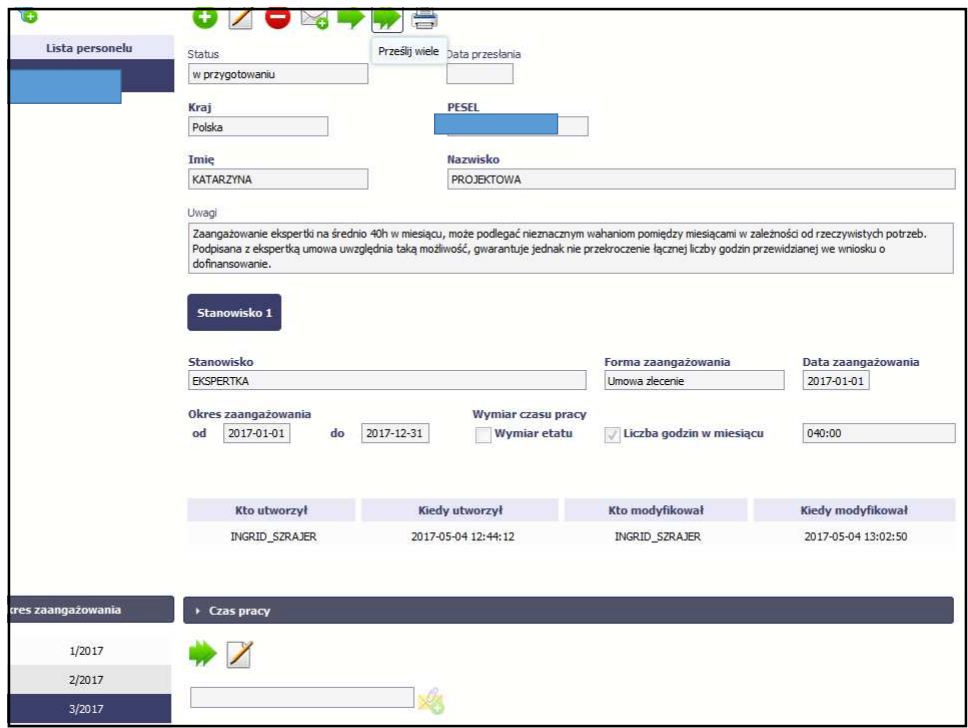

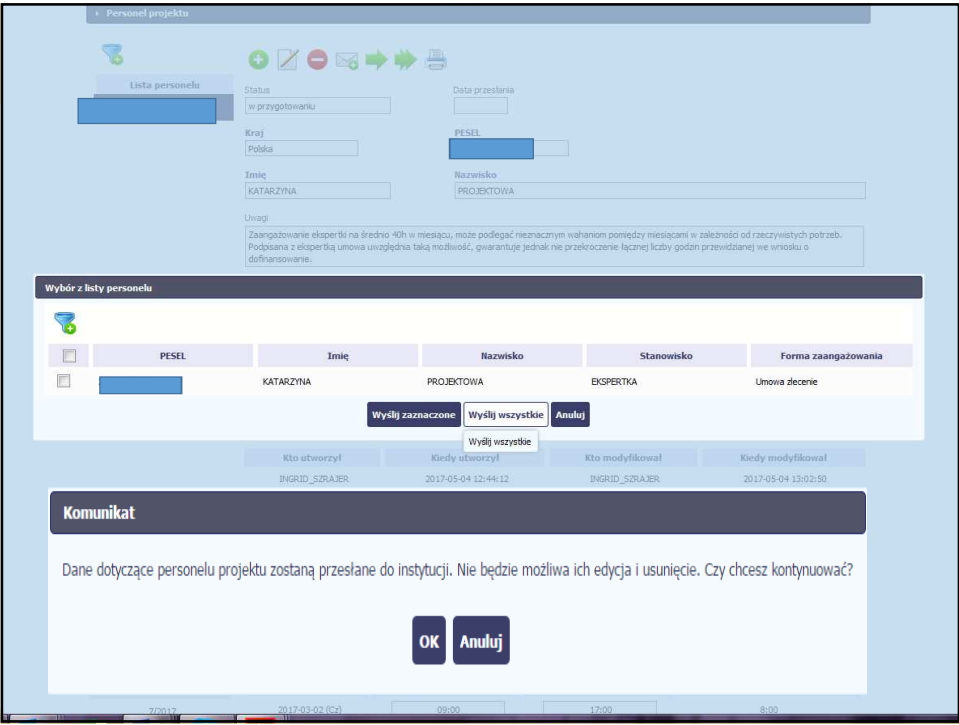

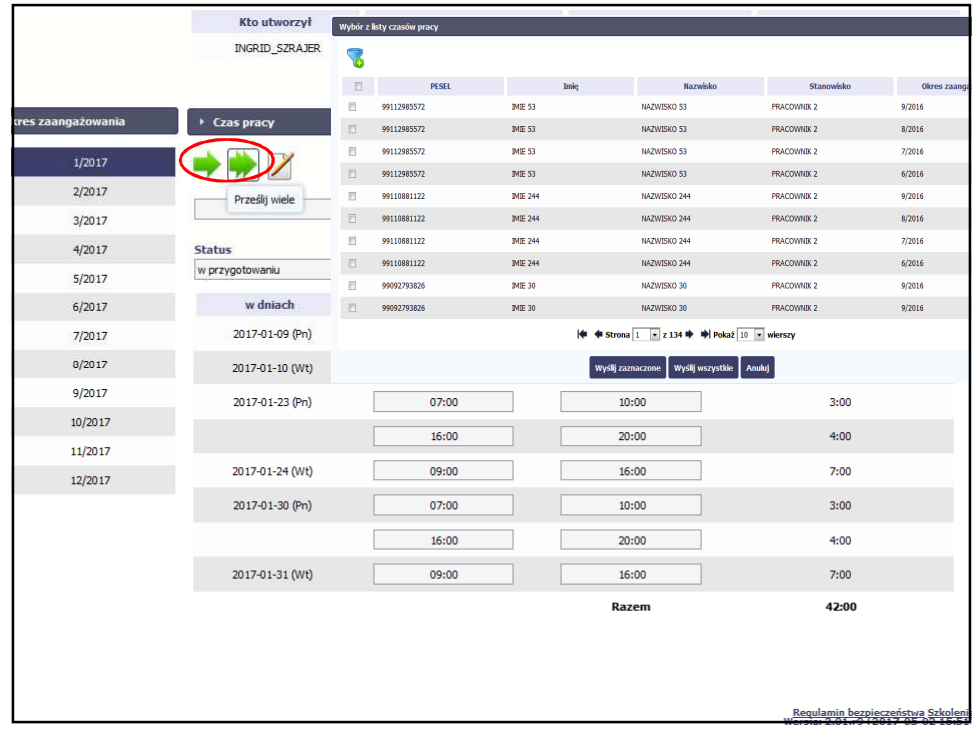

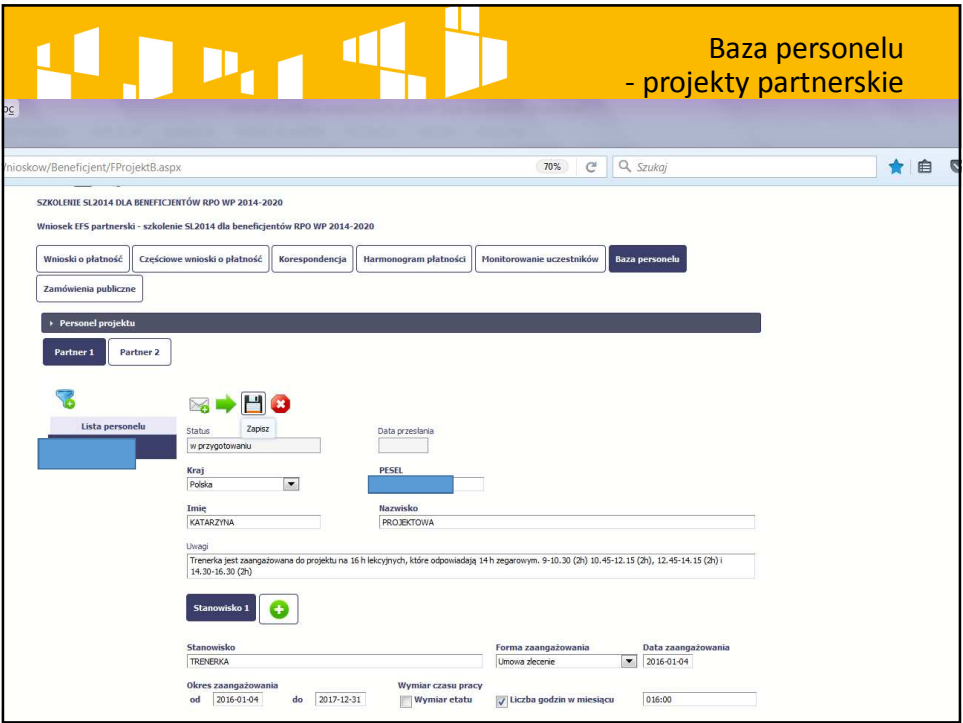

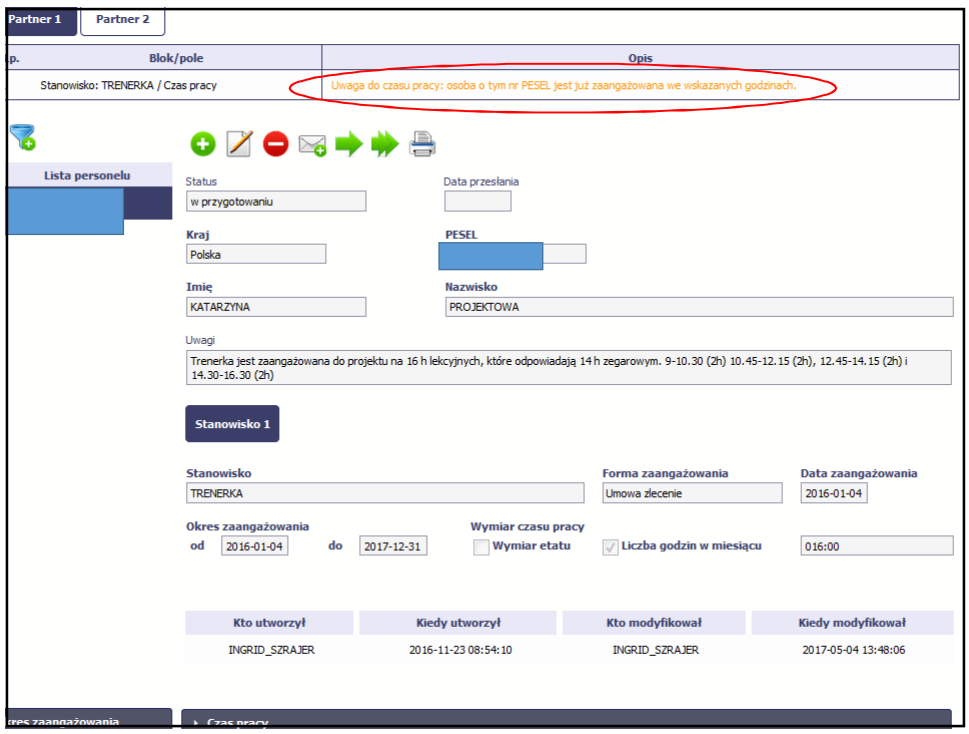

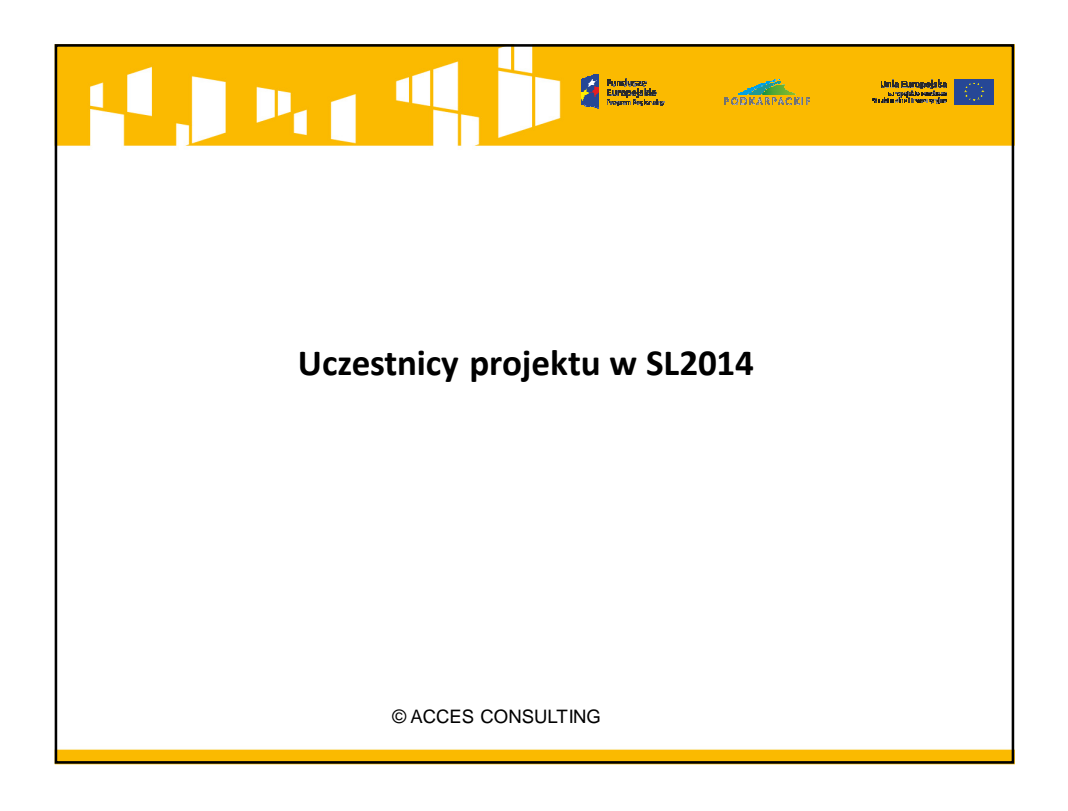

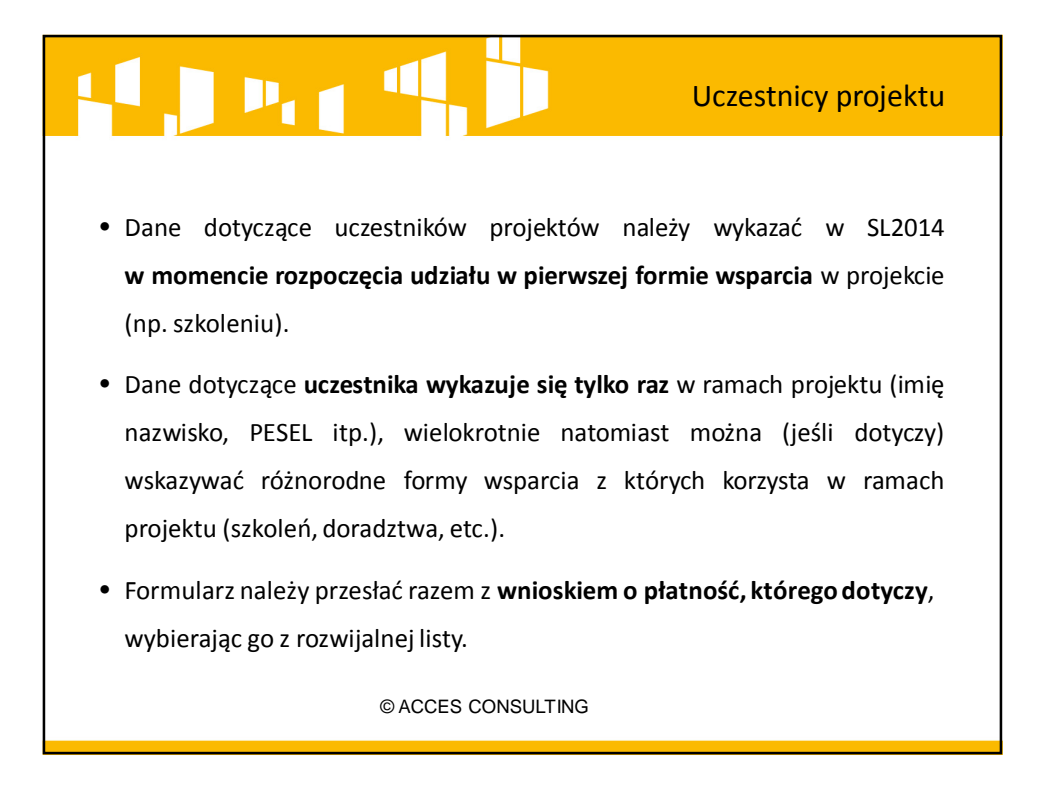

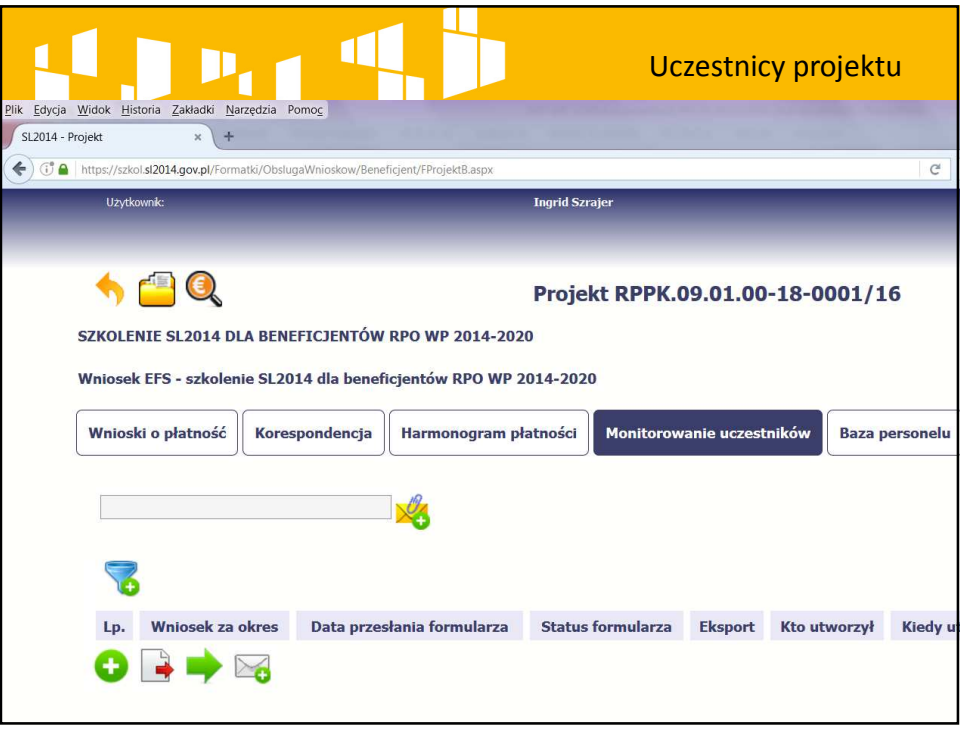

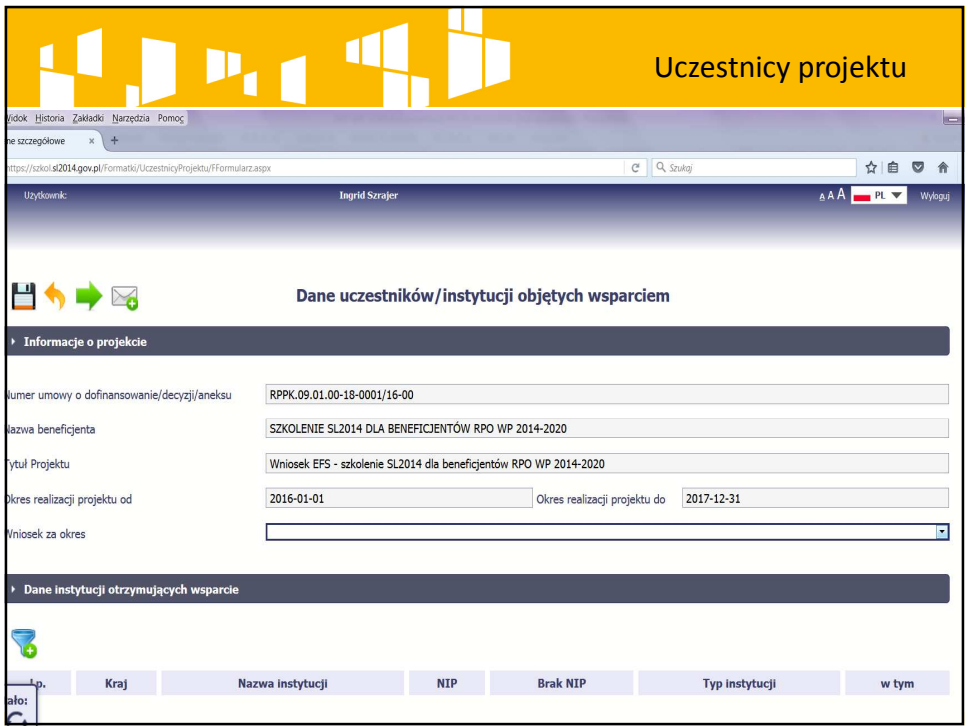

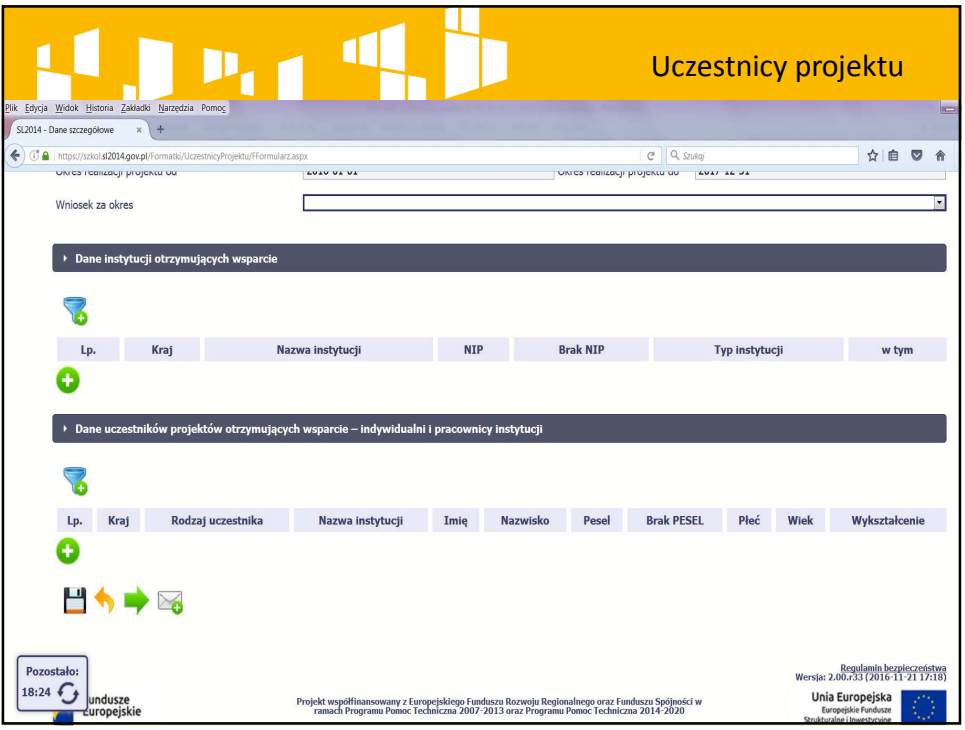

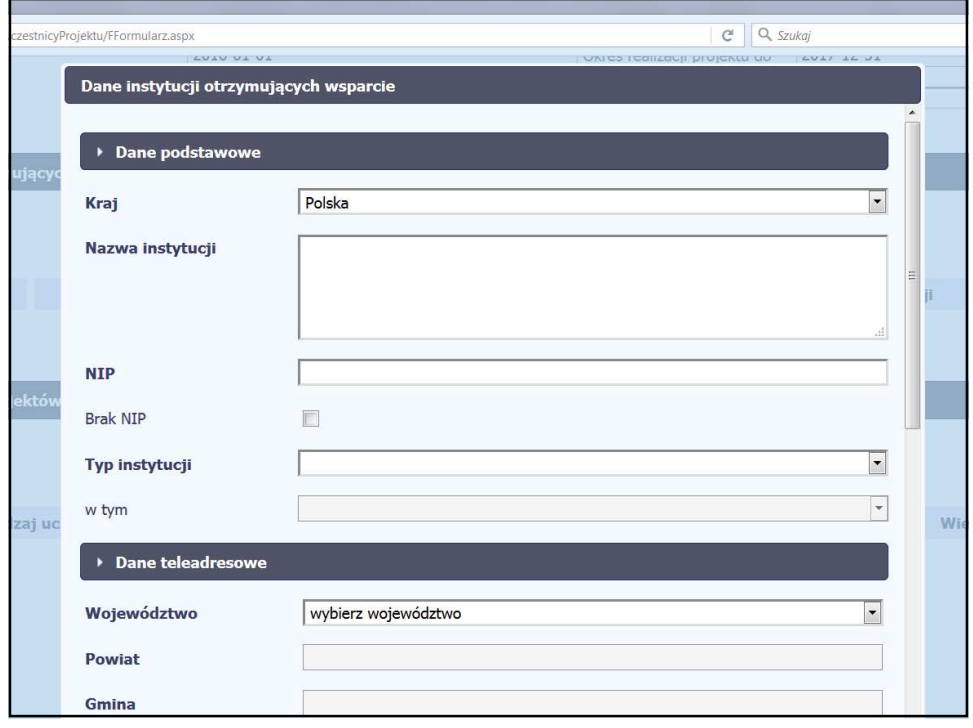

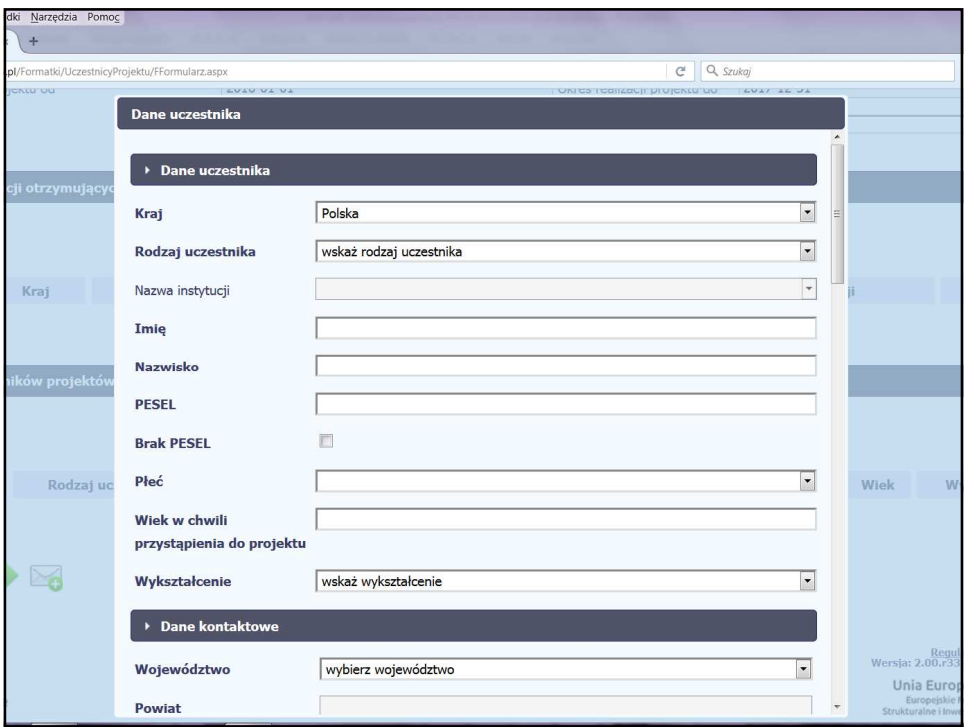

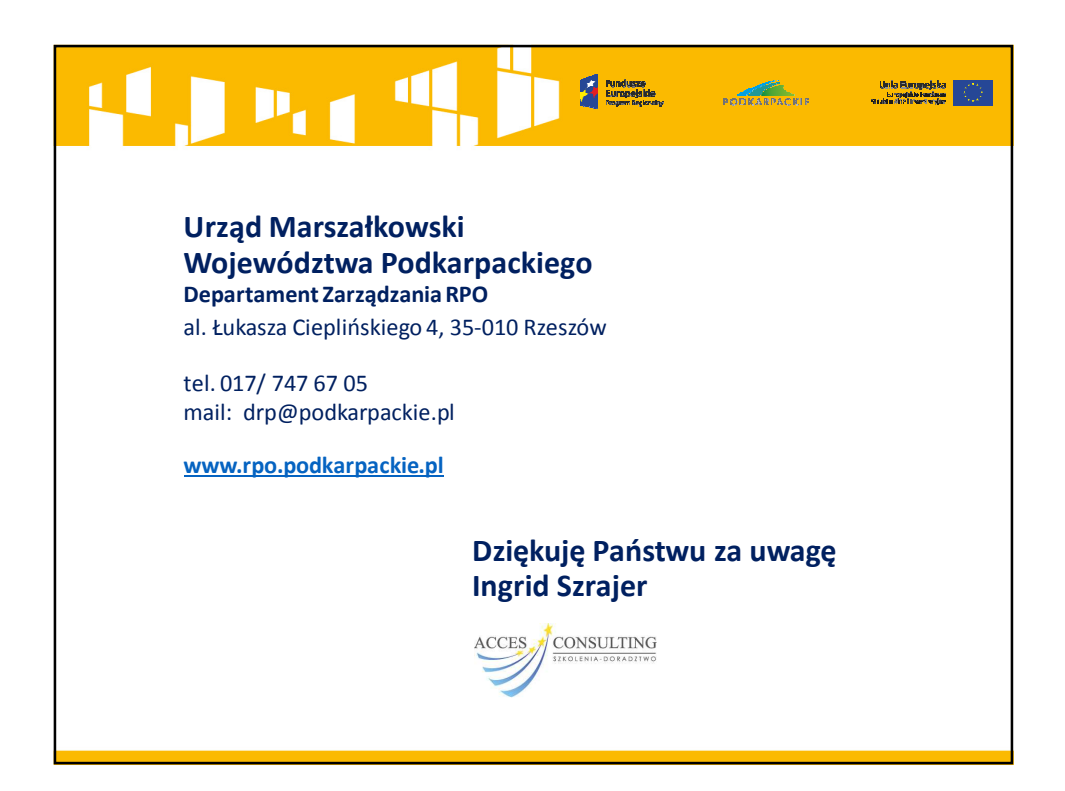